# **STEP BY STEP Guide On**

# **Financial Opening and Evaluation**

1

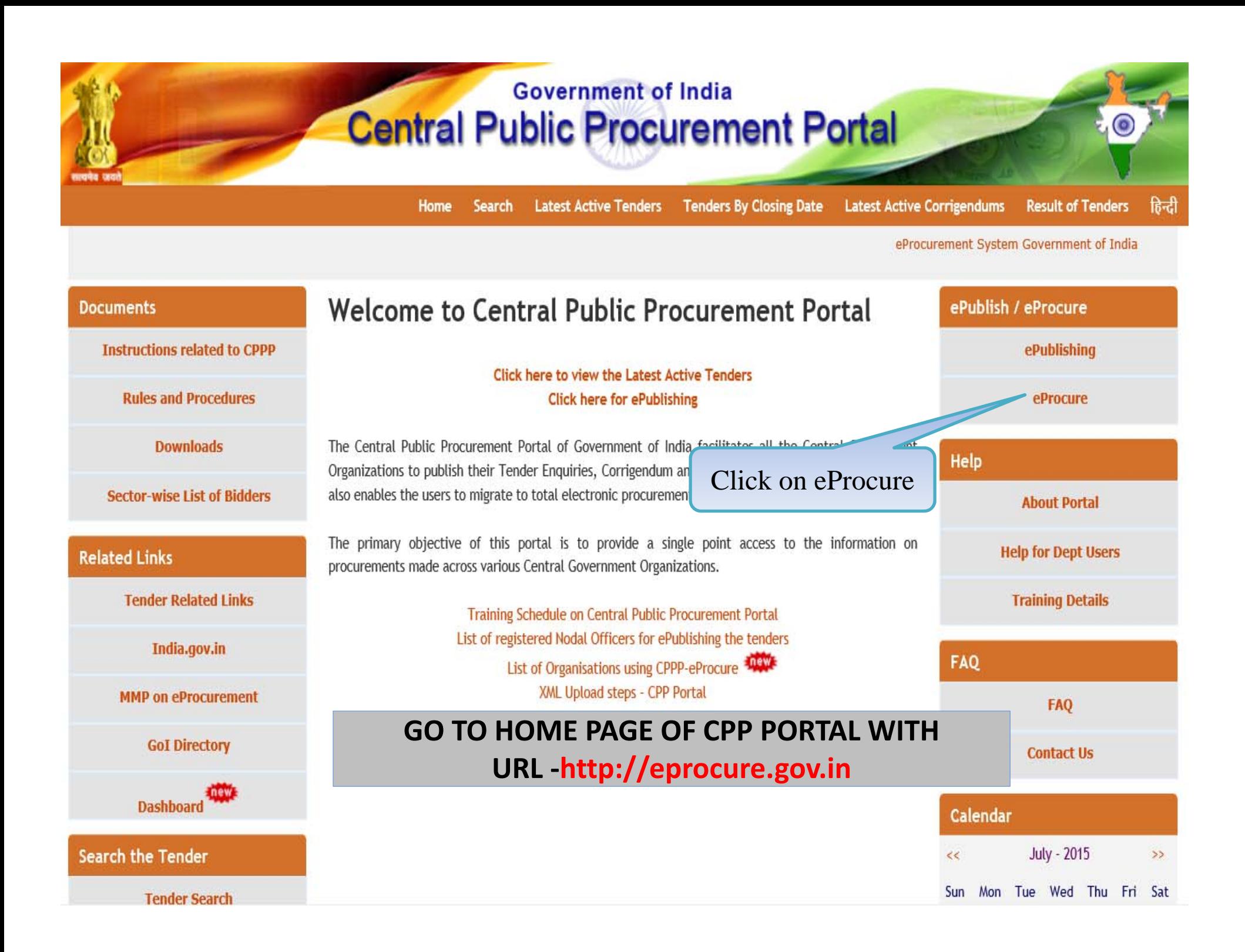

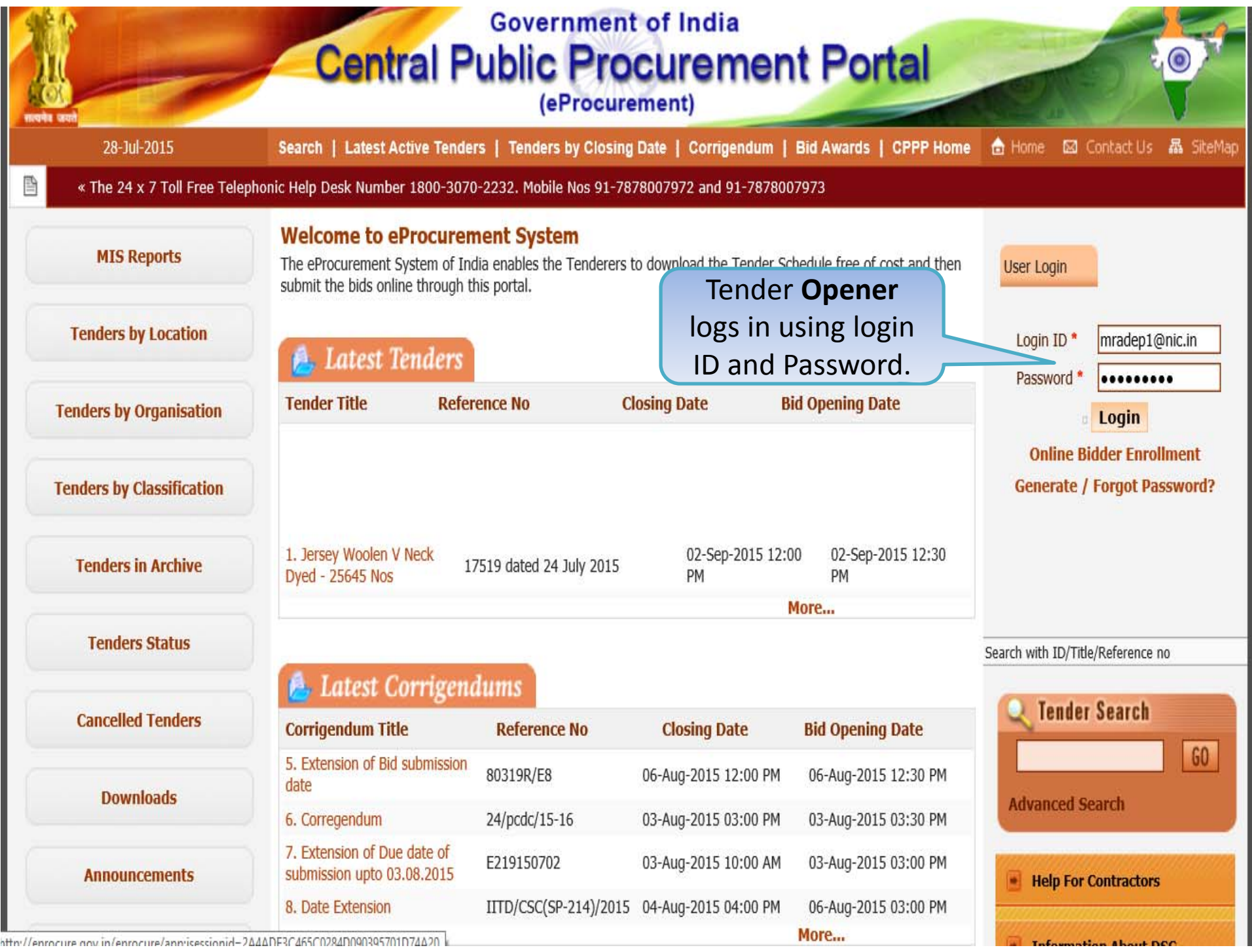

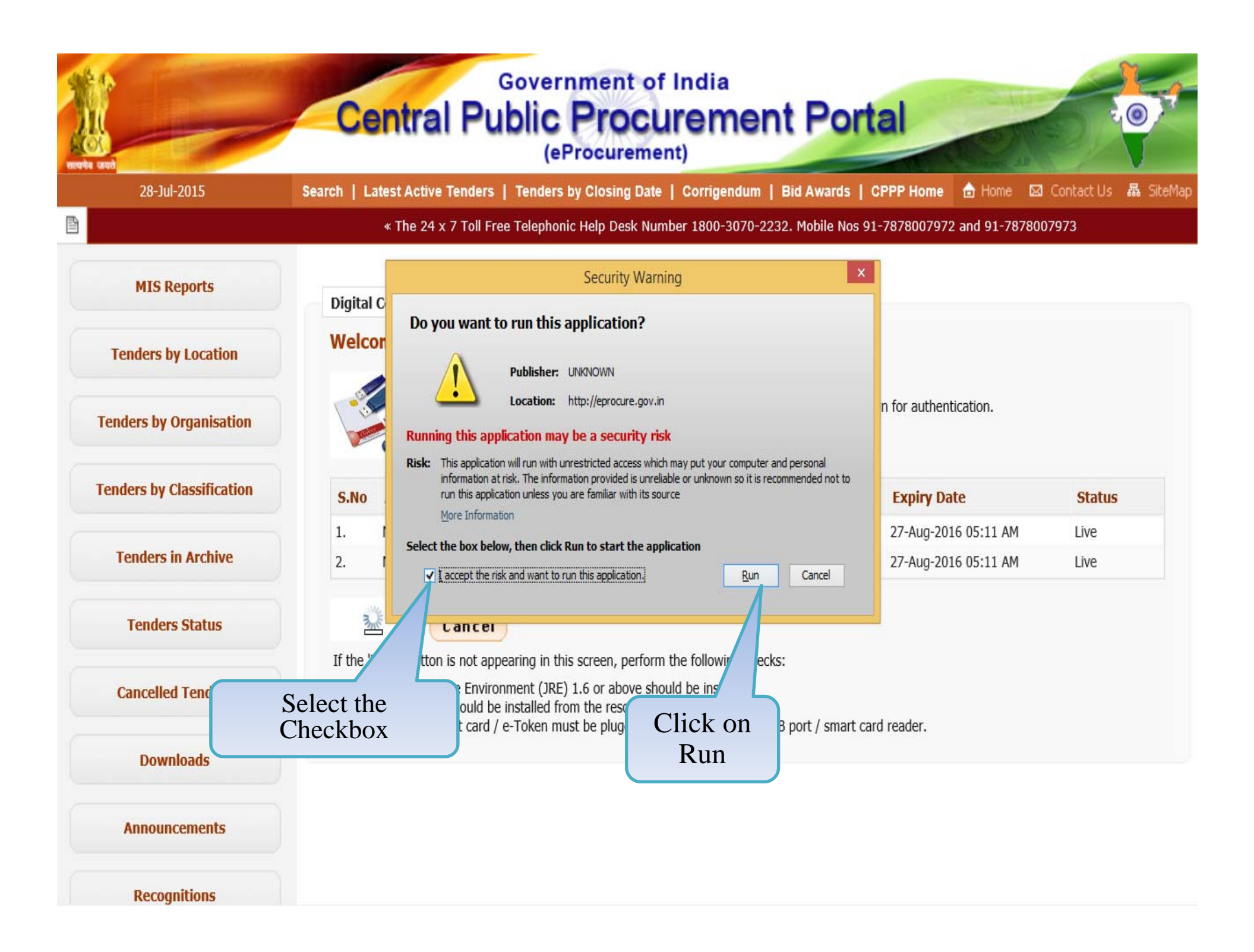

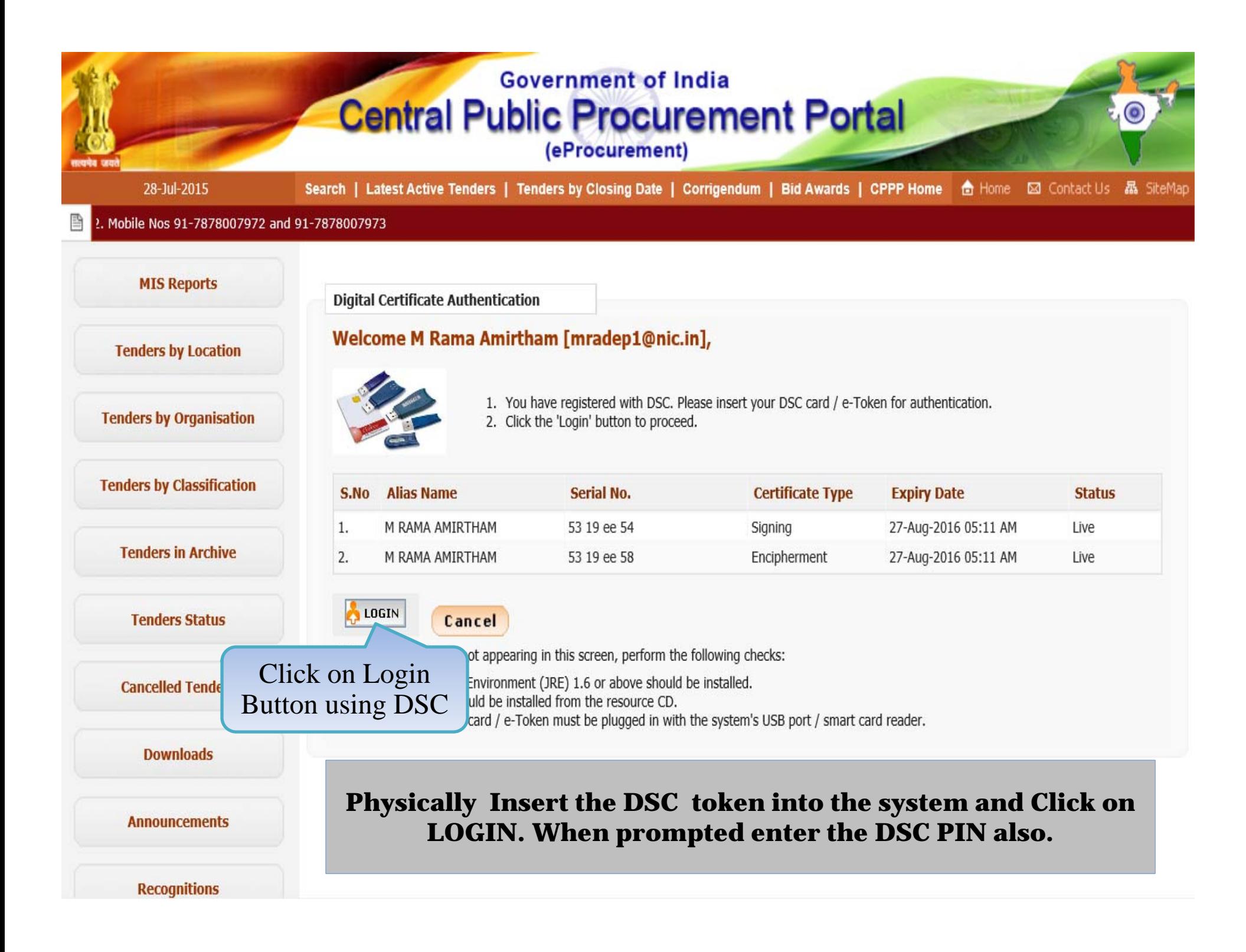

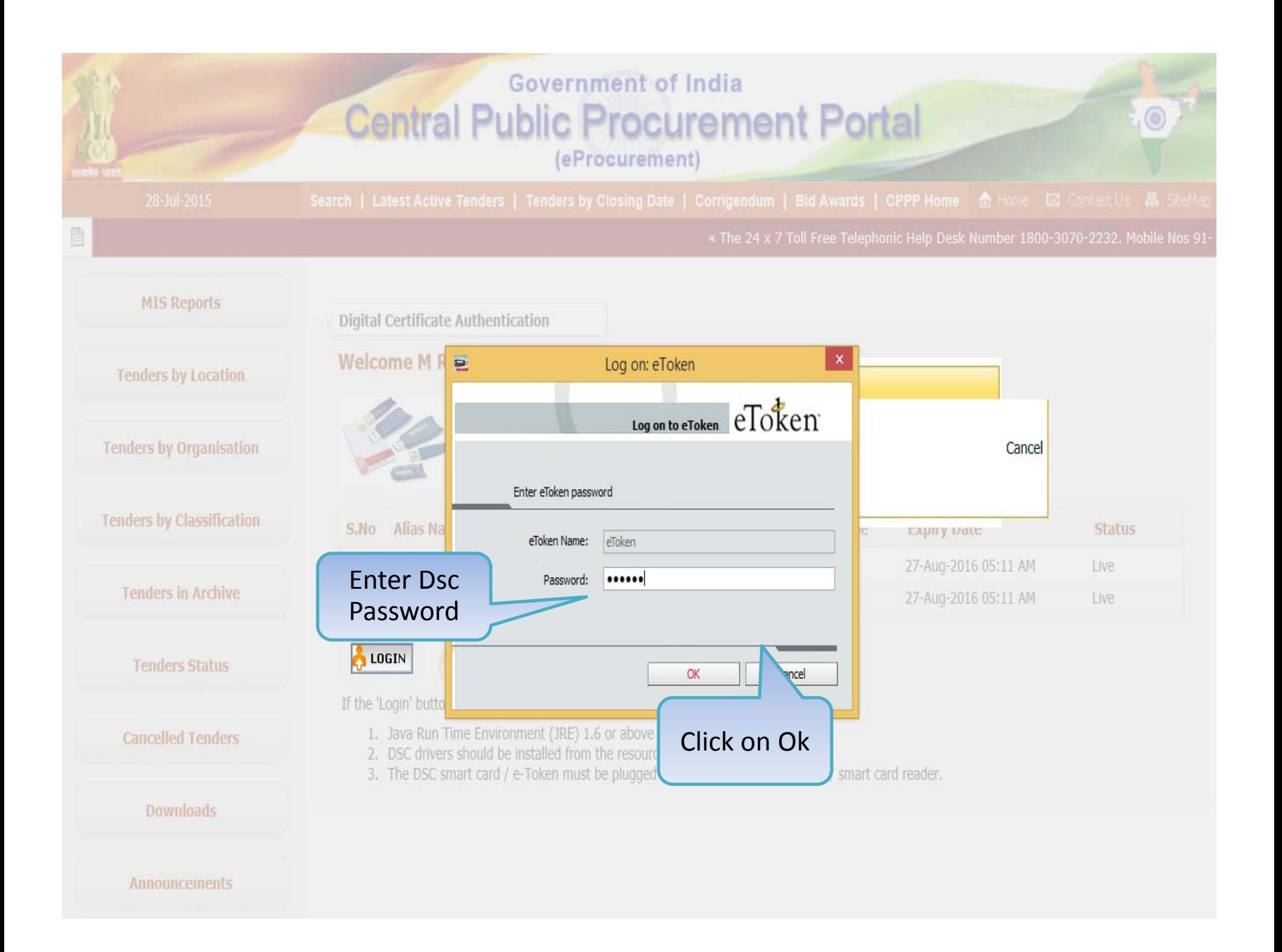

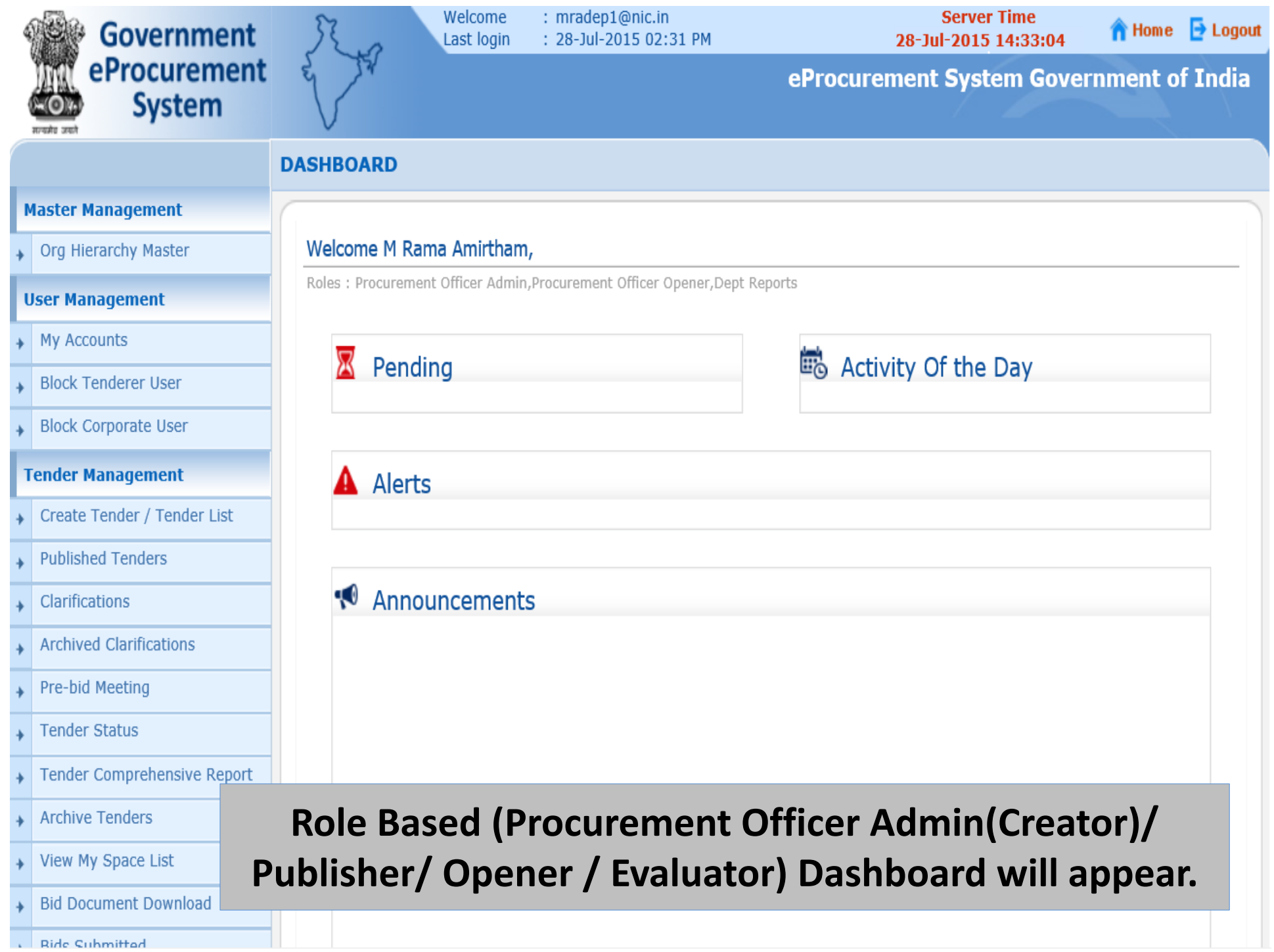

#### **User Management**

+ My Accounts

#### **Tender Management**

- Create Tender / Tender List
- Publish Tender
- Published Tenders
- Clarifications
- Pre-Bid Meeting
- **Tender Status**
- Tender Comprehensive Report
- Archived Clarifications
- **Archive Tenders**
- View My Space List
- Downloaded Tenders
- Pre Tender Details

#### **Bid Opening**

Tenders

#### **Bid Evaluation**

- Item Wise Evaluation
- **Technical Evaluation**
- **Financial Evaluation**
- AOC

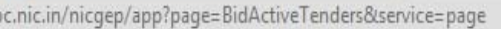

Roles : Procurement Officer Admin, Procurement Officer Opener, Procurement Officer Evaluator, Procurement Officer Publisher, Dept Reports

## Activity Of the Day

Tender(s) due for opening today [7]

Tender(s) due for Financial opening [1]

#### Announcements  $\tau$

**X** Pending

Alerts

Click on 'Tenders' link to open the Financial **Bid** 

Tender(s) due for Technical Evaluation [3]

Tender(s) due for Financial Evaluation [1]

Tender(s) due for Financial opening today [1]

Tender(s) to be Awarded [1]

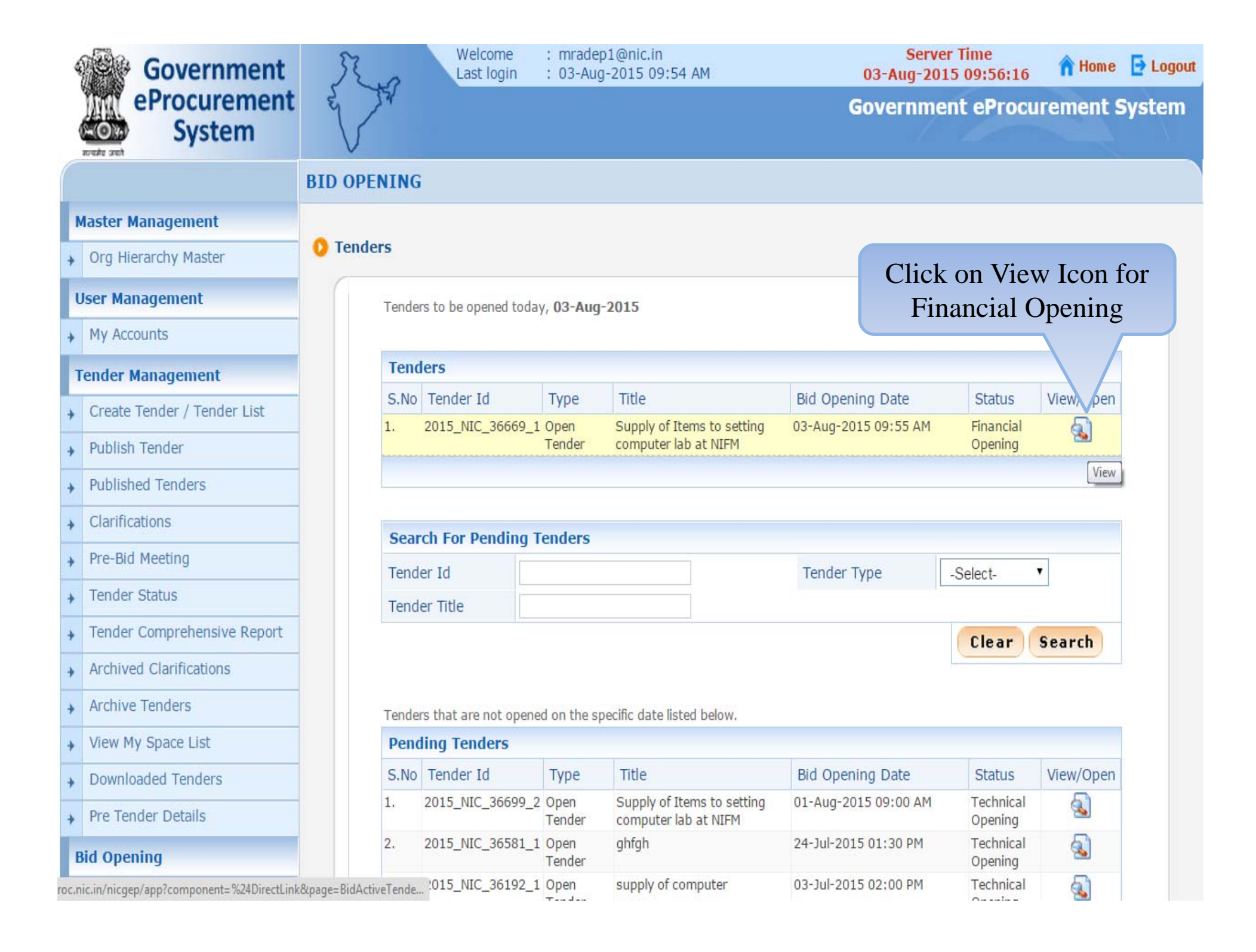

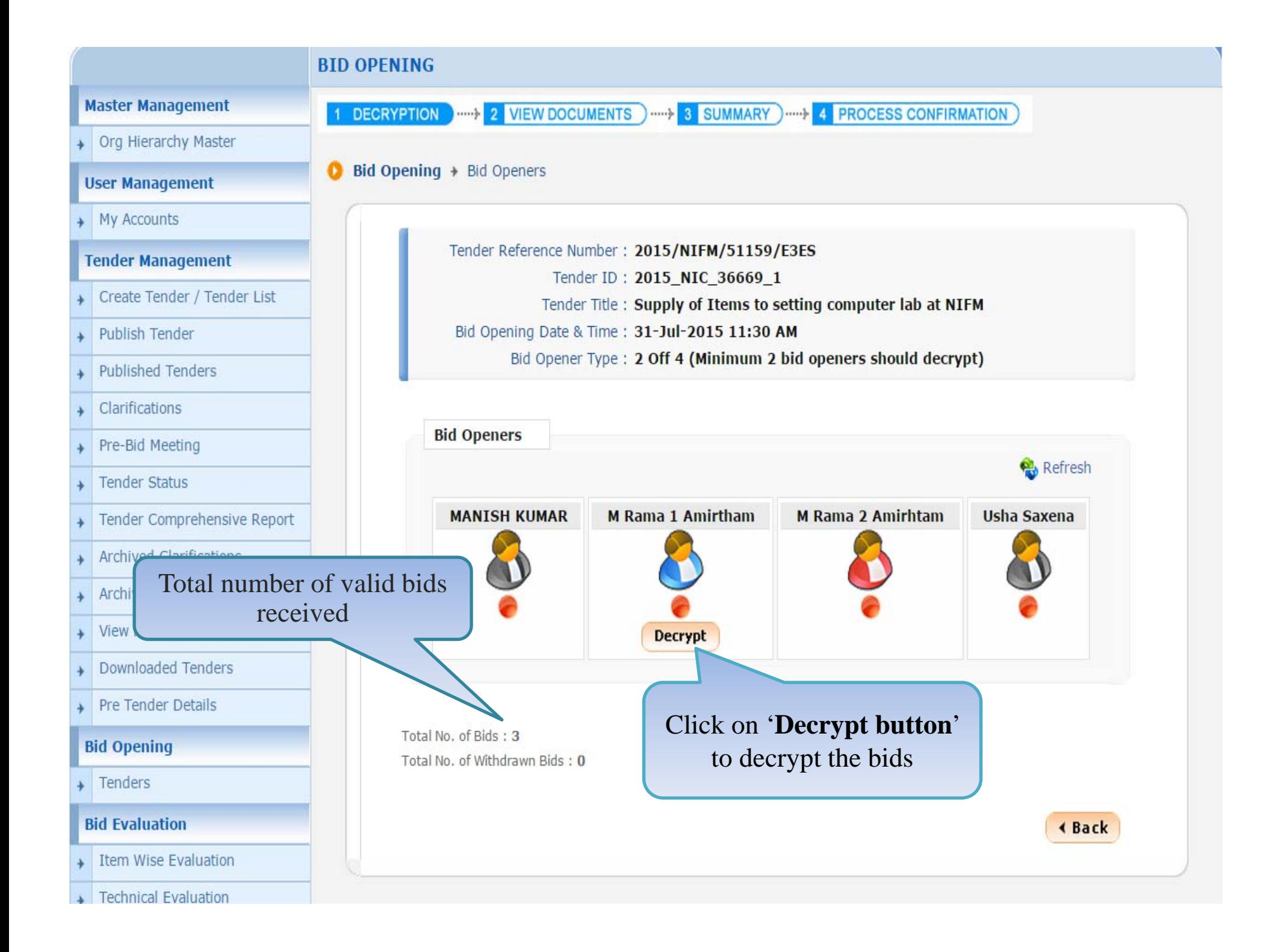

#### **User Management**

#### $\bullet$  Bid Opening  $\rightarrow$  Bid Openers

#### + My Accounts

#### **Tender Management**

- Create Tender / Tender List
- Publish Tender
- Published Tenders
- Clarifications
- Pre-Bid Meeting
- Tender Status
- Tender Comprehensive Report
- Archived Clarifications
- Archive Tenders
- View My Space List
- Downloaded Tenders  $\ddot{\bullet}$
- Pre Tender Details

#### **Bid Opening**

 $\rightarrow$  Tenders

#### **Bid Evaluation**

- Item Wise Evaluation
- Fechnical Evaluation
- Financial Evaluation
- AOC  $\ddot{}$

#### Tender Reference Number: 2015/NIFM/51159/E3ES

Tender ID: 2015\_NIC\_36669\_1

 $0%$ 

Tender Title: Supply of Items to setting computer lab at NIFM

Bid Opening Date & Time: 31-Jul-2015 11:30 AM

Bid Opener Type: 2 Off 4 (Minimum 2 bid openers should decrypt)

**∢Back** 

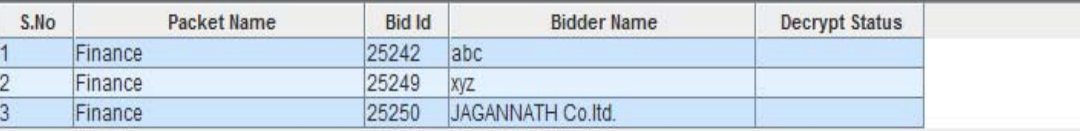

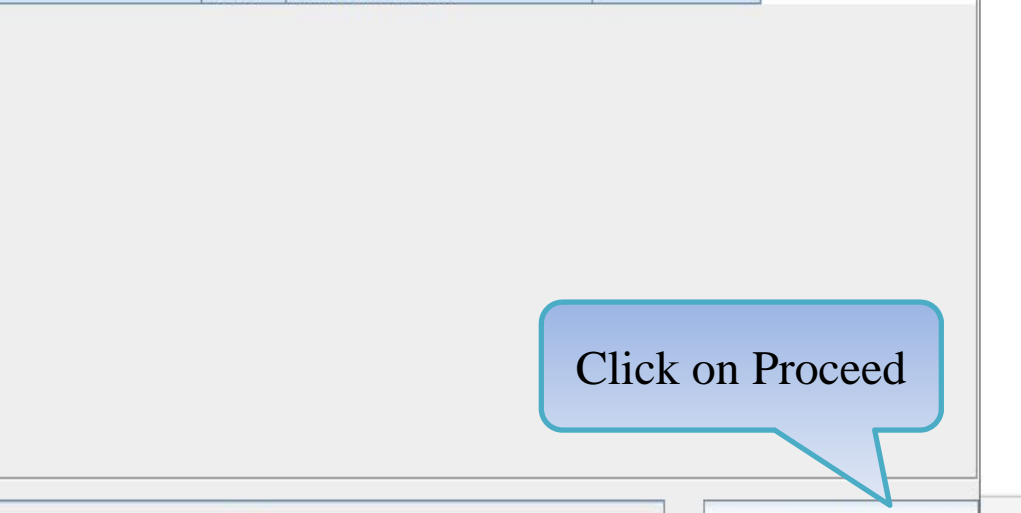

Proceed

Corrigendum

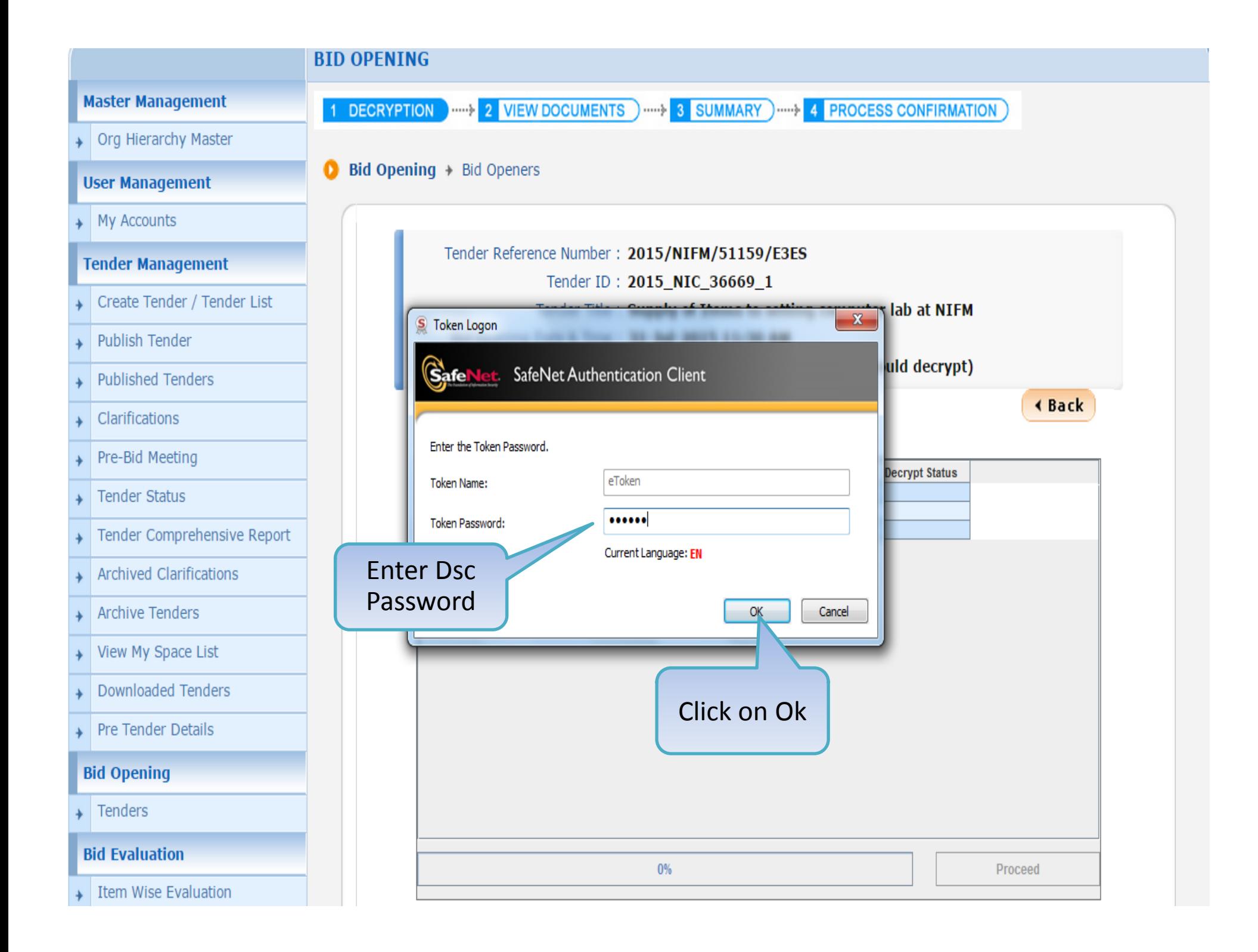

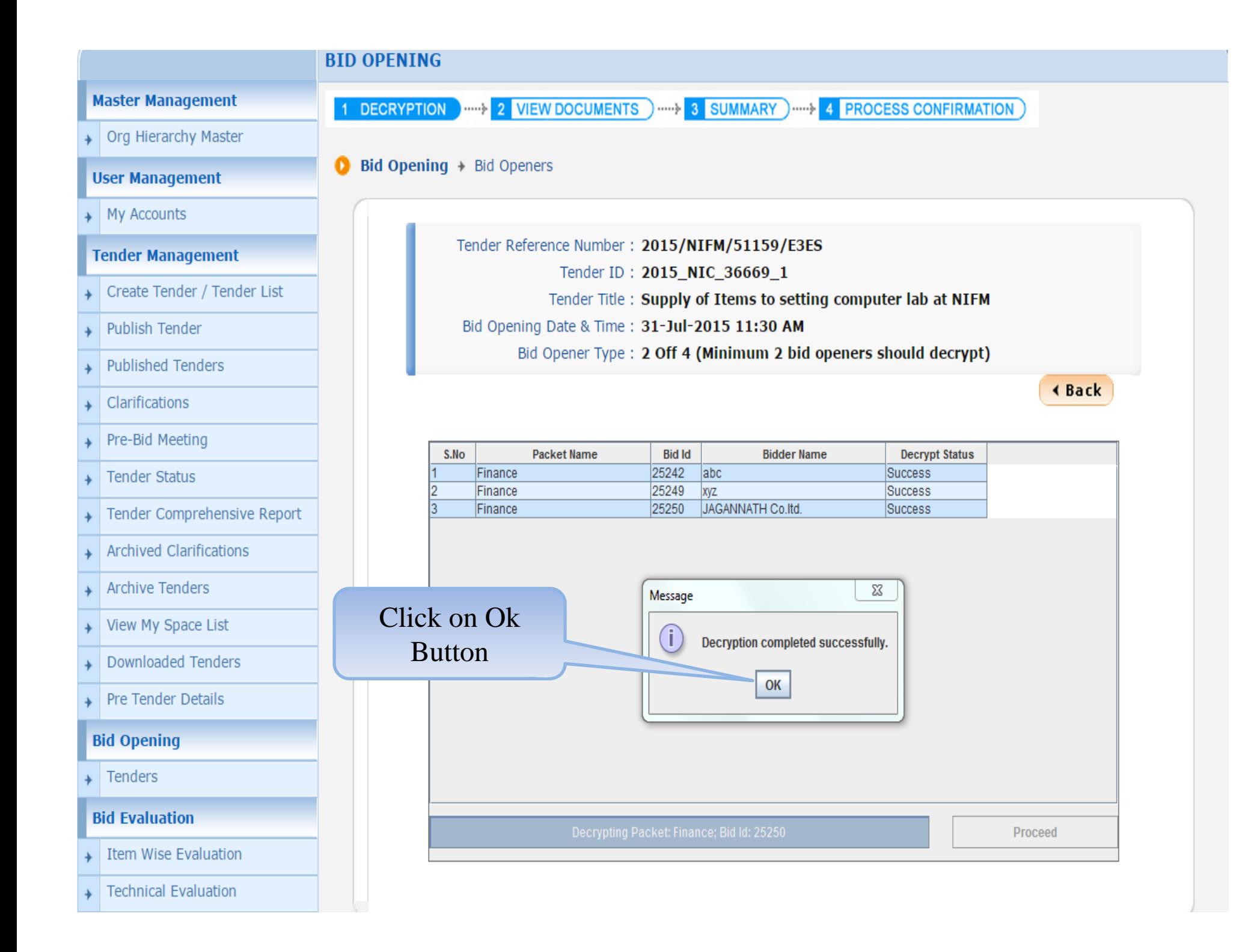

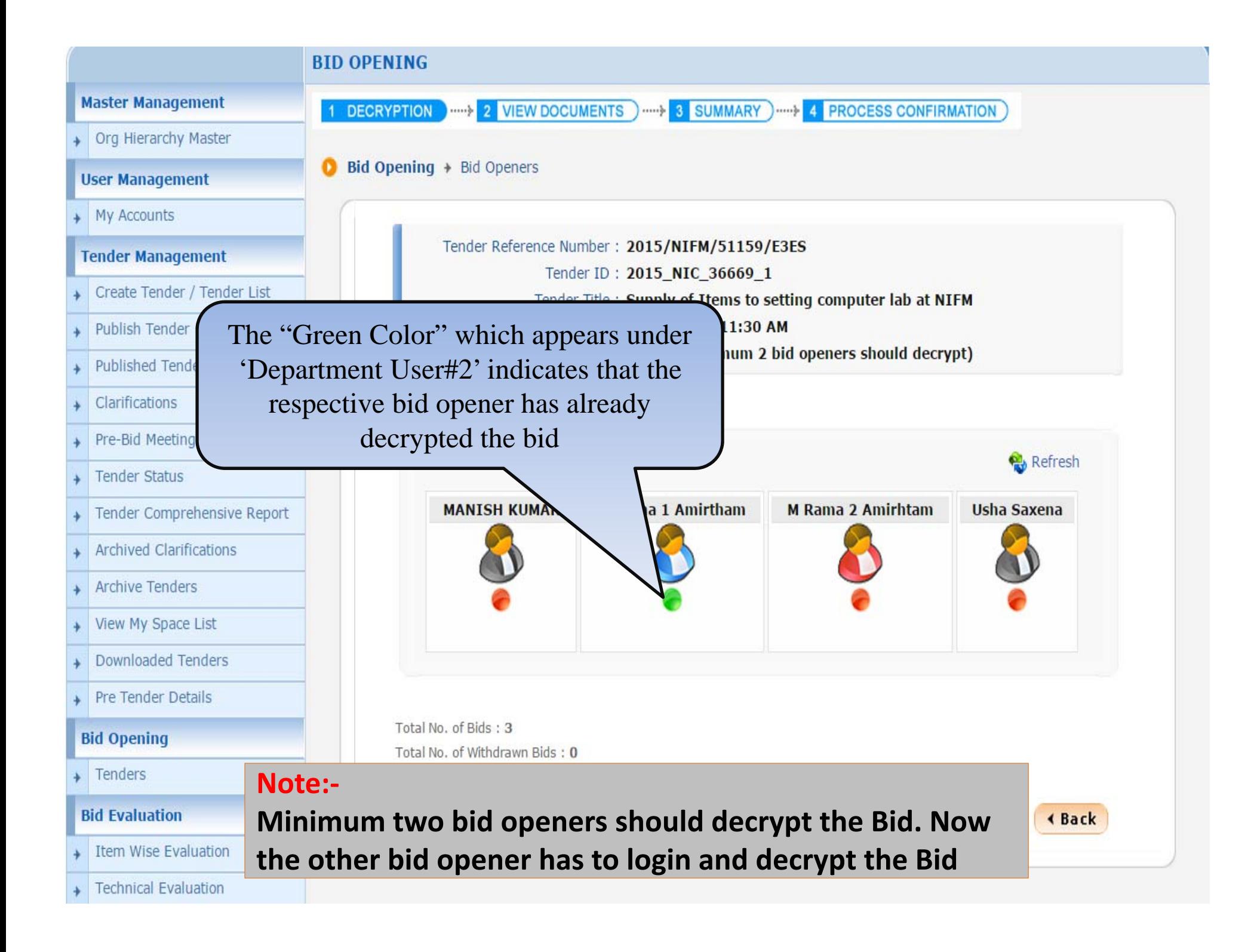

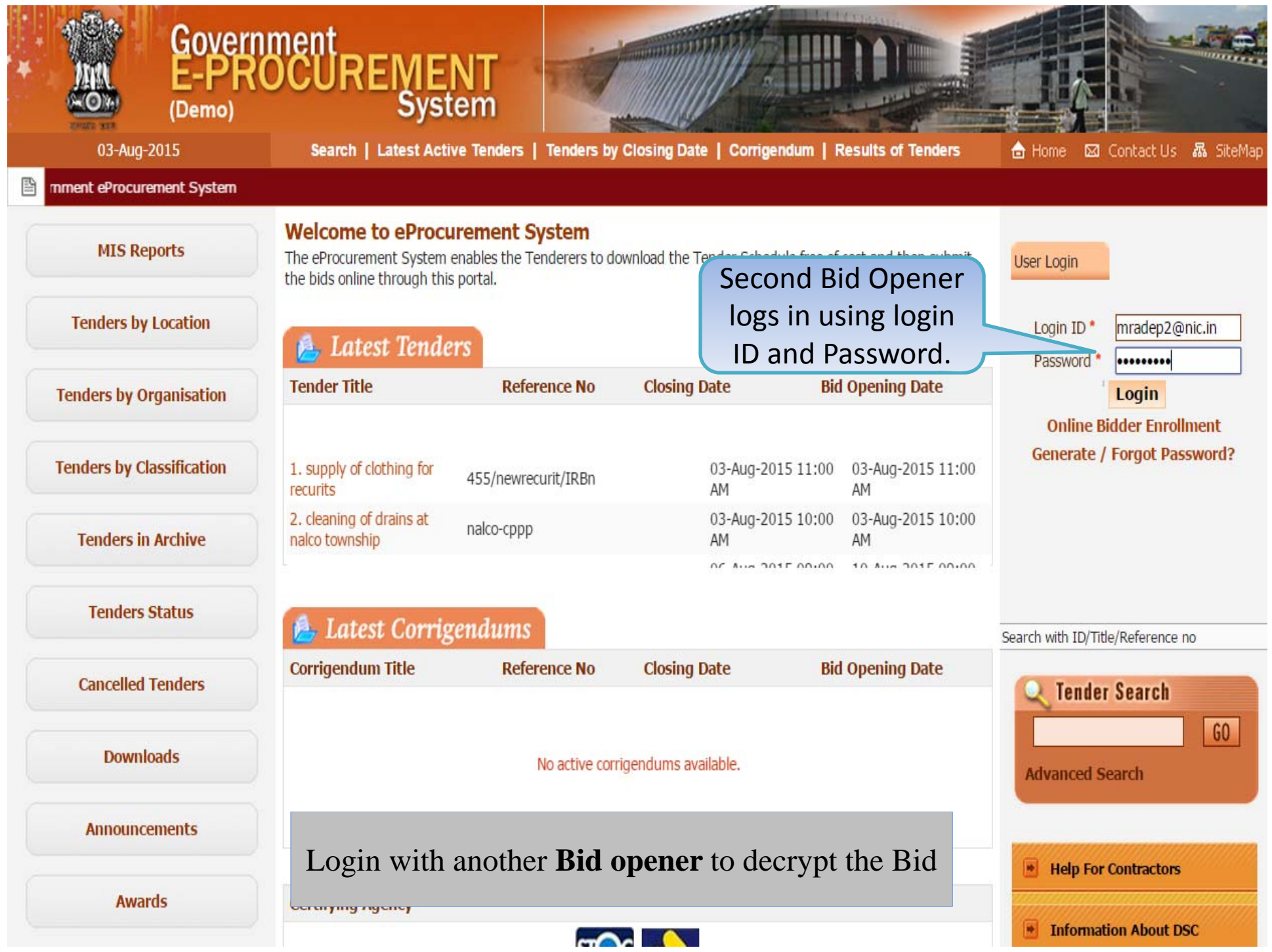

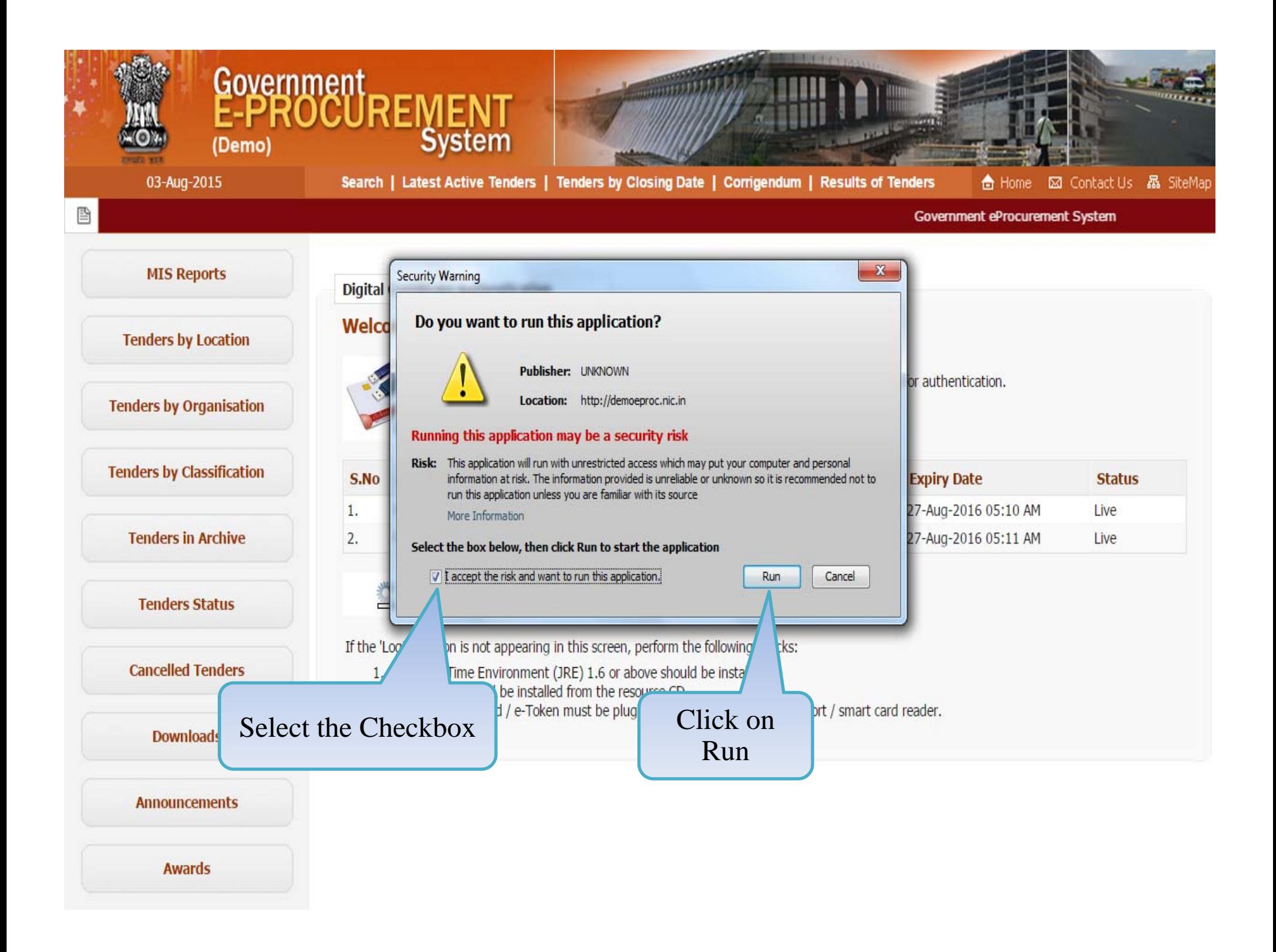

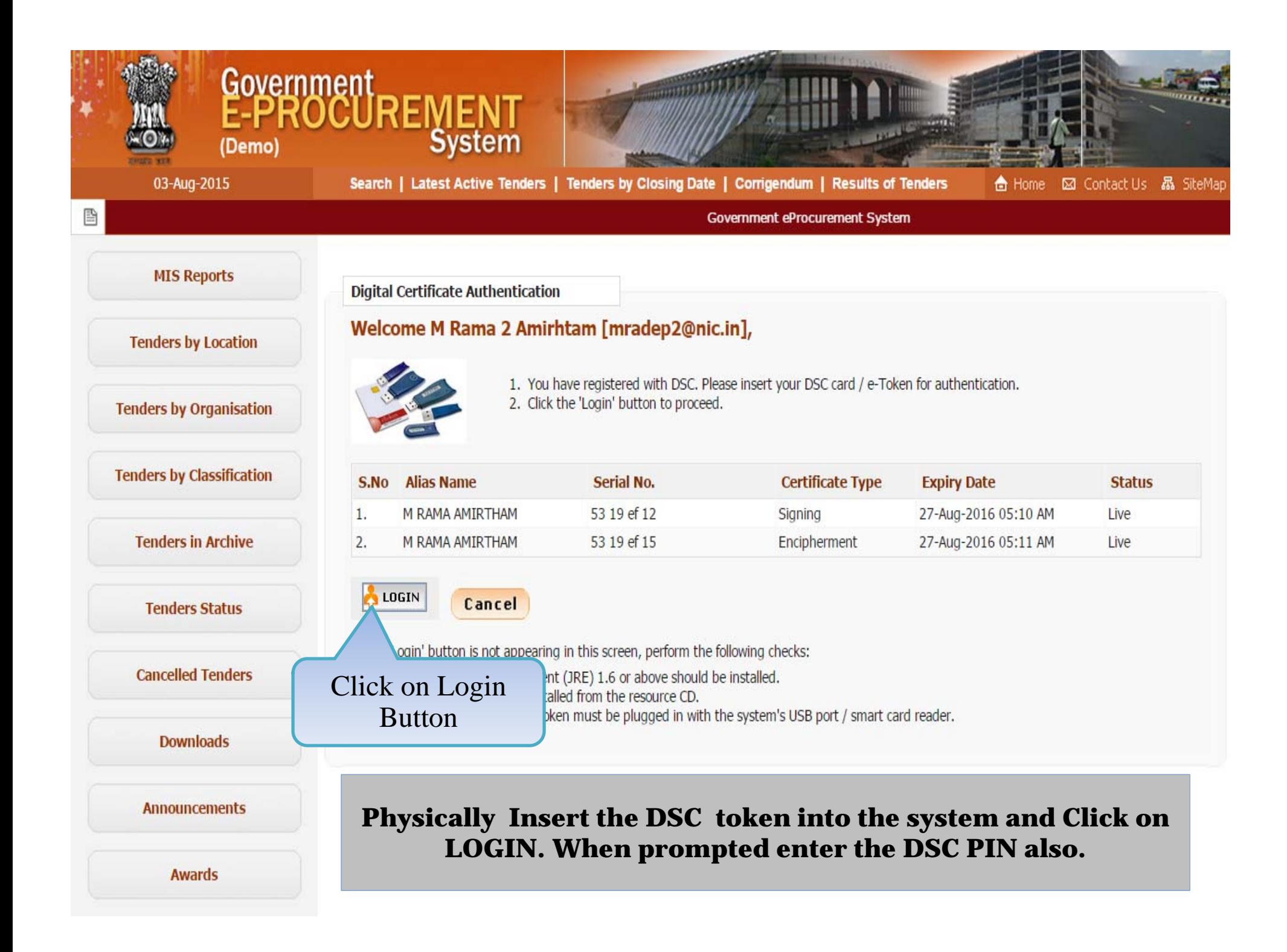

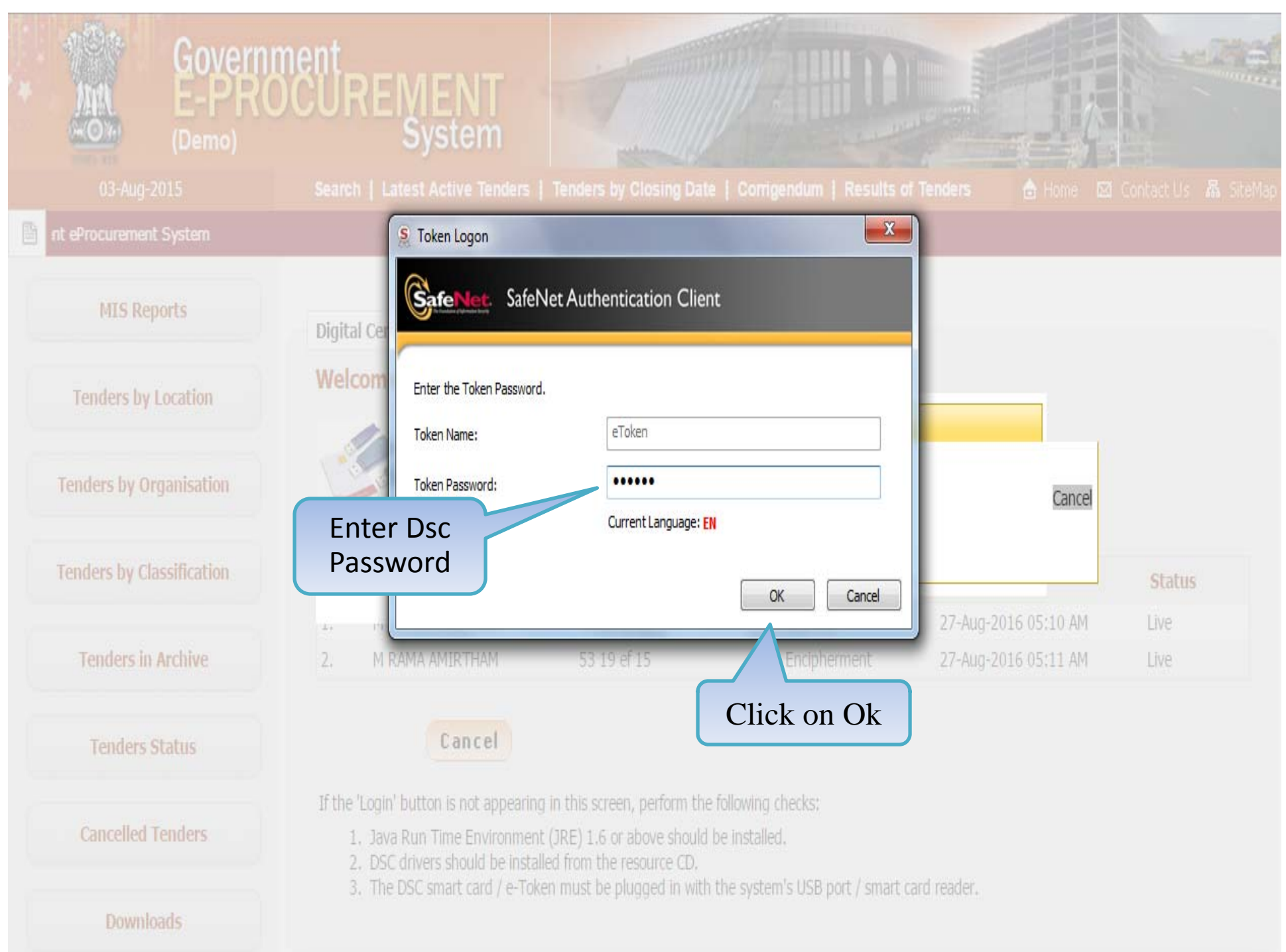

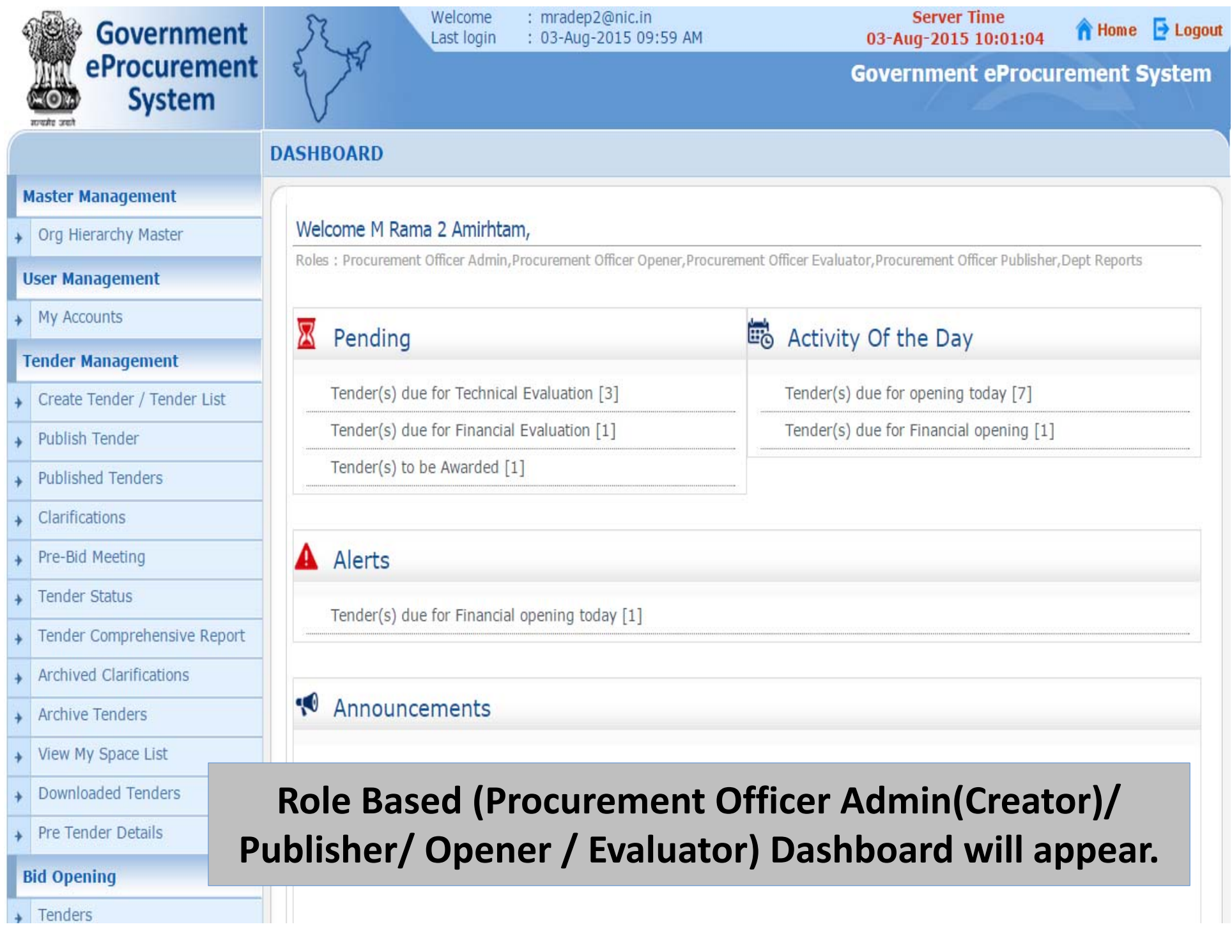

#### **Master Management**

#### + Org Hierarchy Master

#### **User Management**

My Accounts

#### **Tender Management**

- Create Tender / Tender List
- Publish Tender
- Published Tenders
- Clarifications
- Pre-Bid Meeting
- **Tender Status**
- Tender Comprehensive Report
- Archived Clarifications
- Archive Tenders
- View My Space List
- Downloaded Tenders
- Pre Tender Details

#### **Bid Opening**

Tenders

#### **Bid Evaluation**

- Item Wise Evaluation
- 
- **Technical Evaluation**
- Financial Evaluation

roc.nic.in/nicgep/app?page=BidActiveTenders&service=page

#### Welcome M Rama 2 Amirhtam,

Roles : Procurement Officer Admin, Procurement Officer Opener, Procurement Officer Evaluator, Procurement Officer Publisher, Dept Reports

#### ⊠ Pending

Tender(s) due for Technical Evaluation [3]

Tender(s) due for Financial Evaluation [1]

#### Tender(s) to be Awarded [1]

### Alerts

Tender(s) due for Financial opening today [1]

#### Announcements  $\sim$

Click on 'Tenders' link to open the Financial **Bid** 

### Activity Of the Day

Tender(s) due for opening today [7]

Tender(s) due for Financial opening [1]

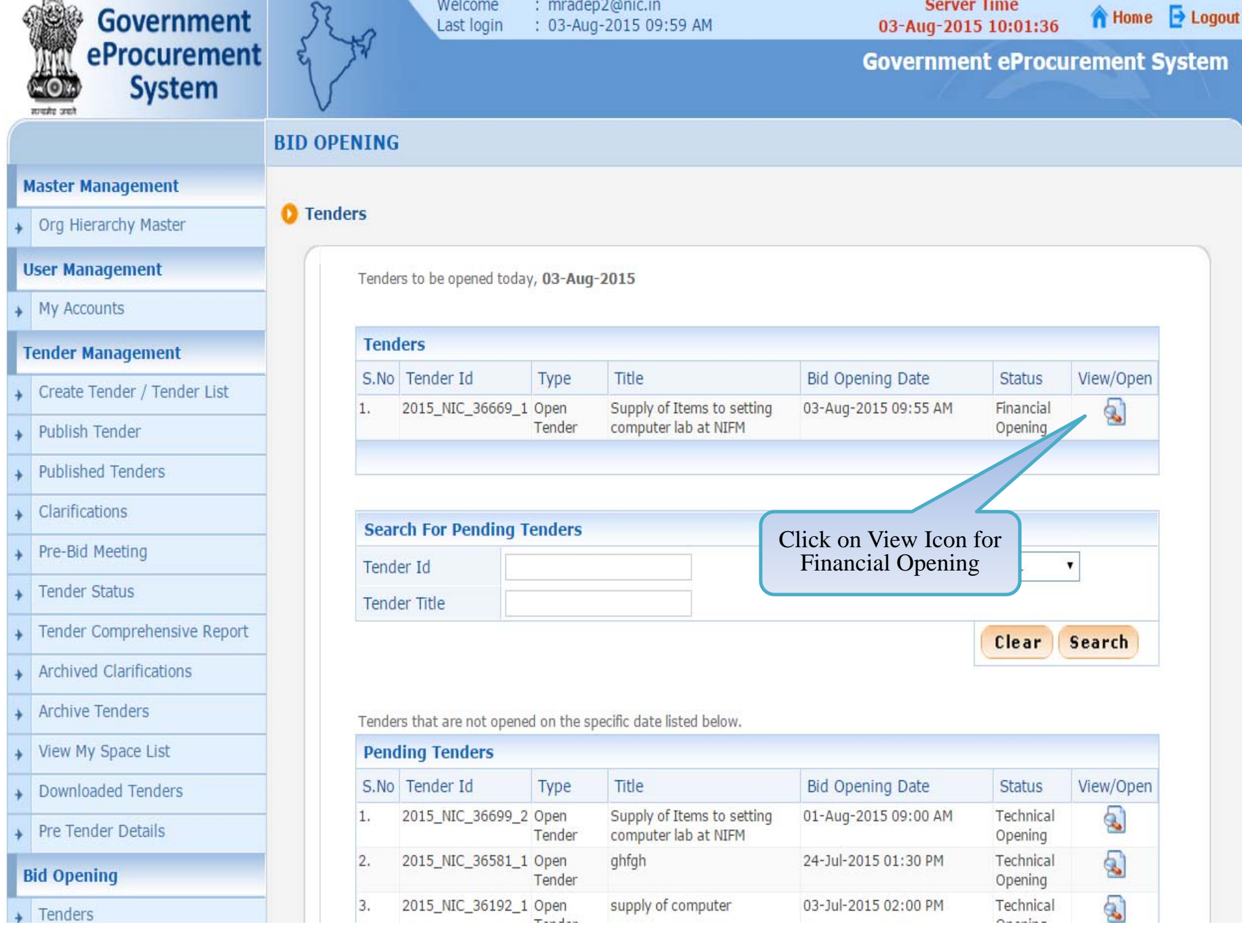

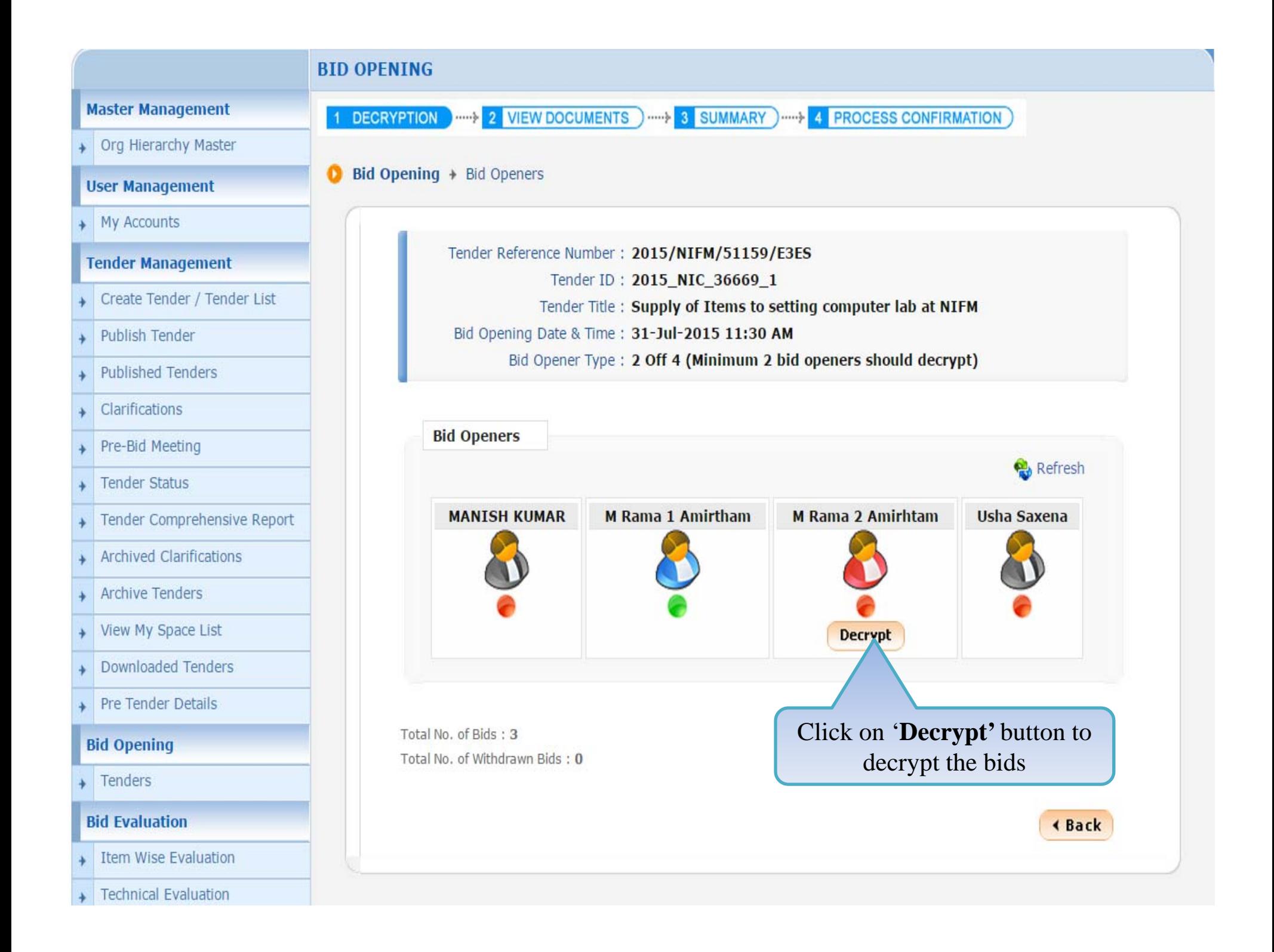

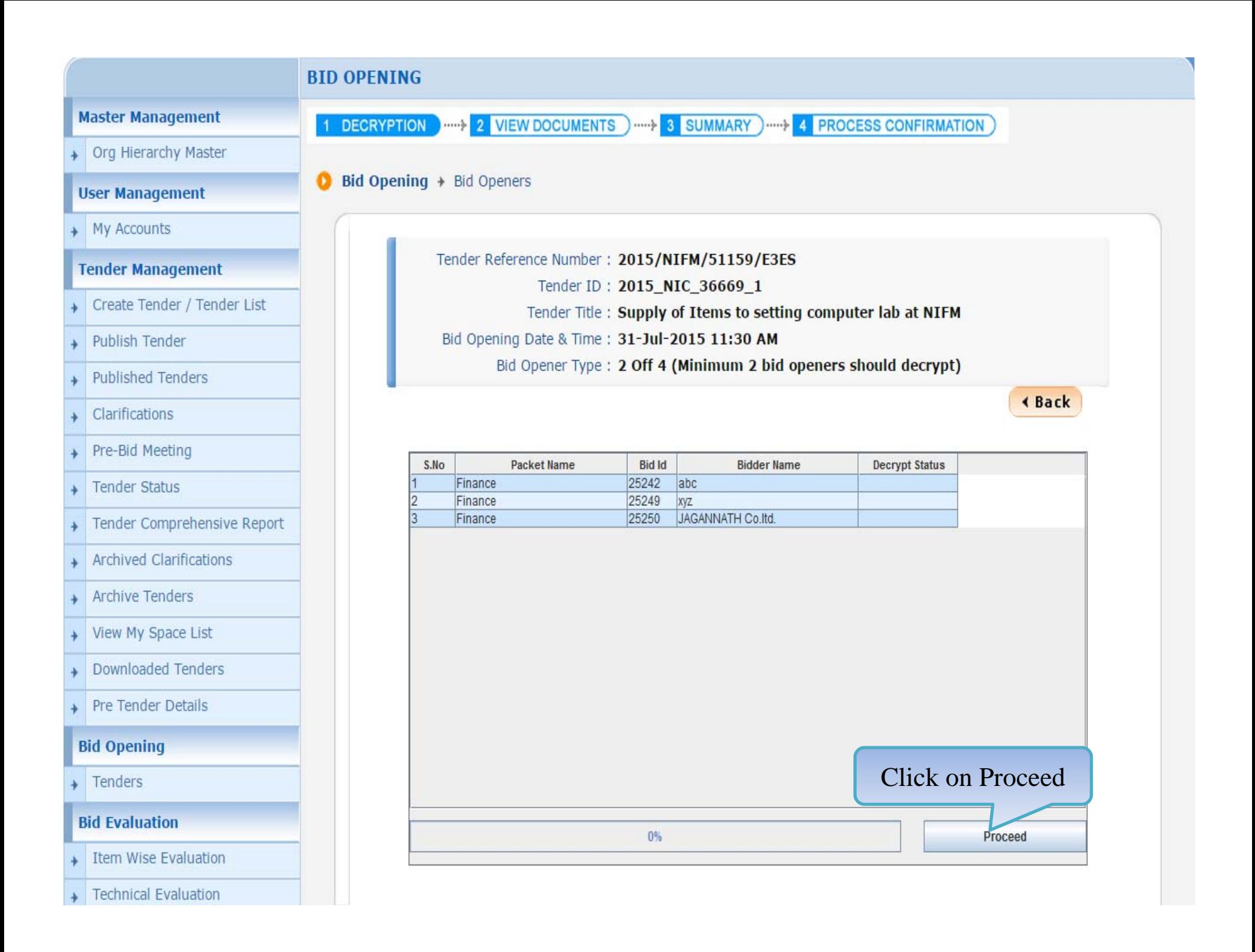

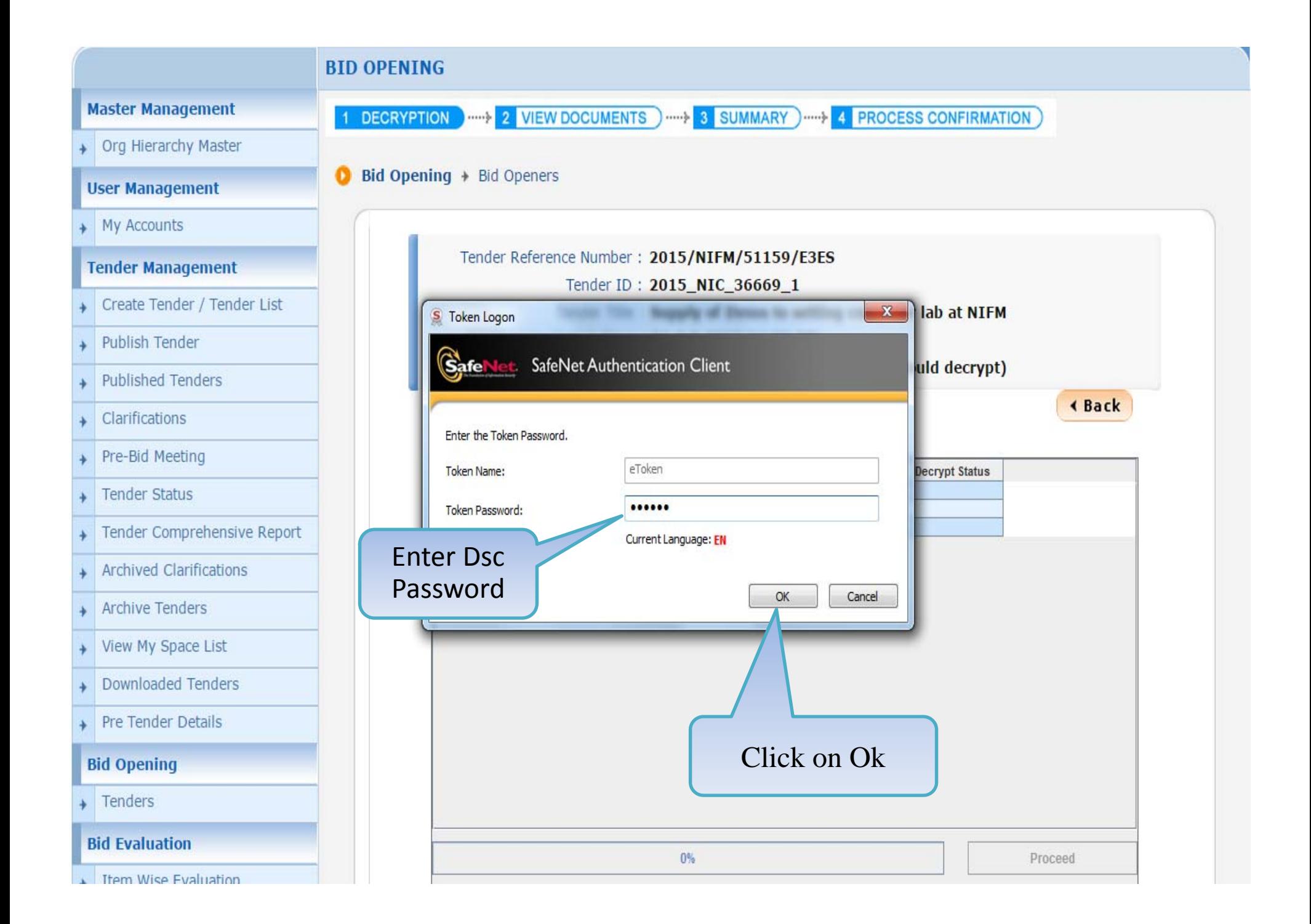

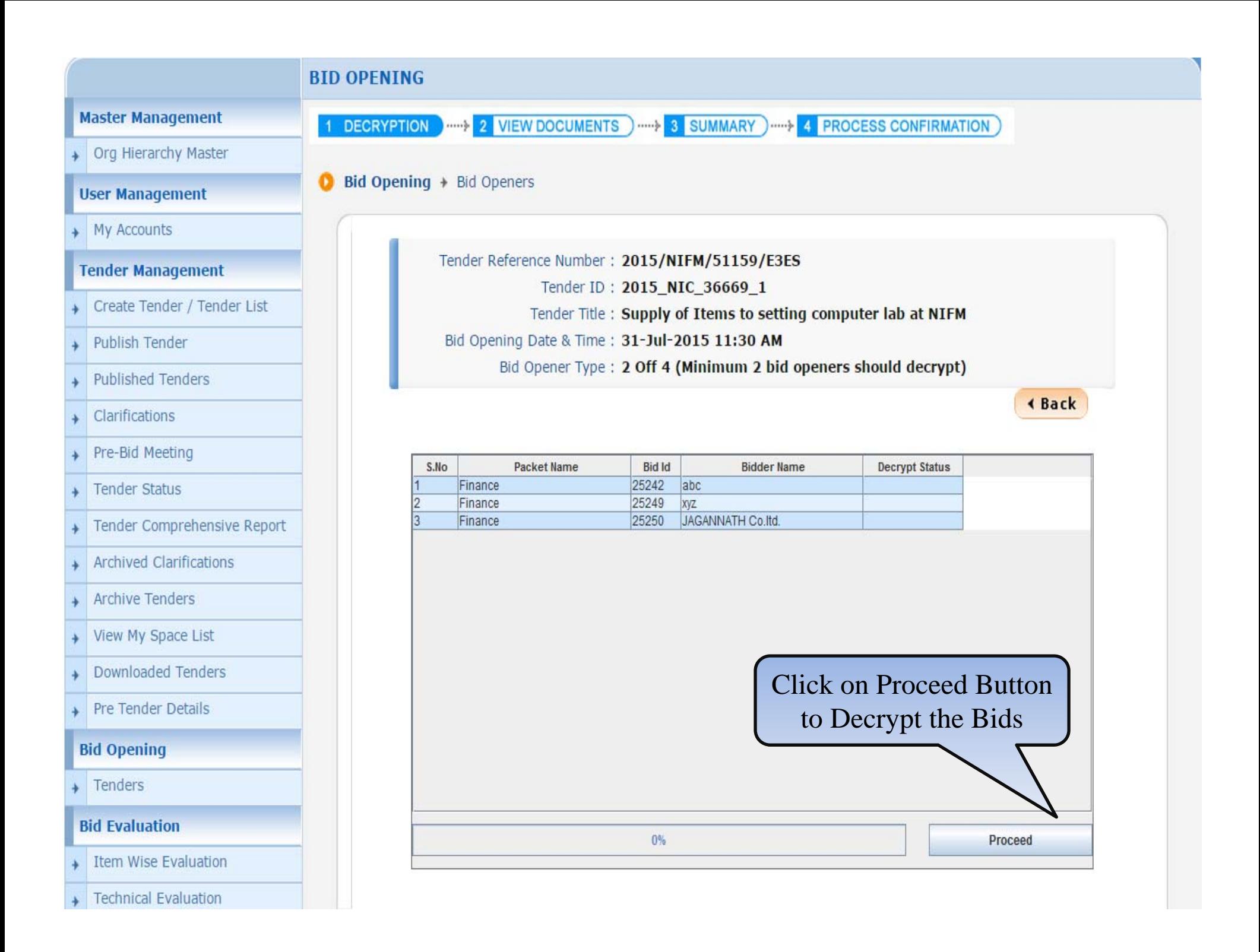

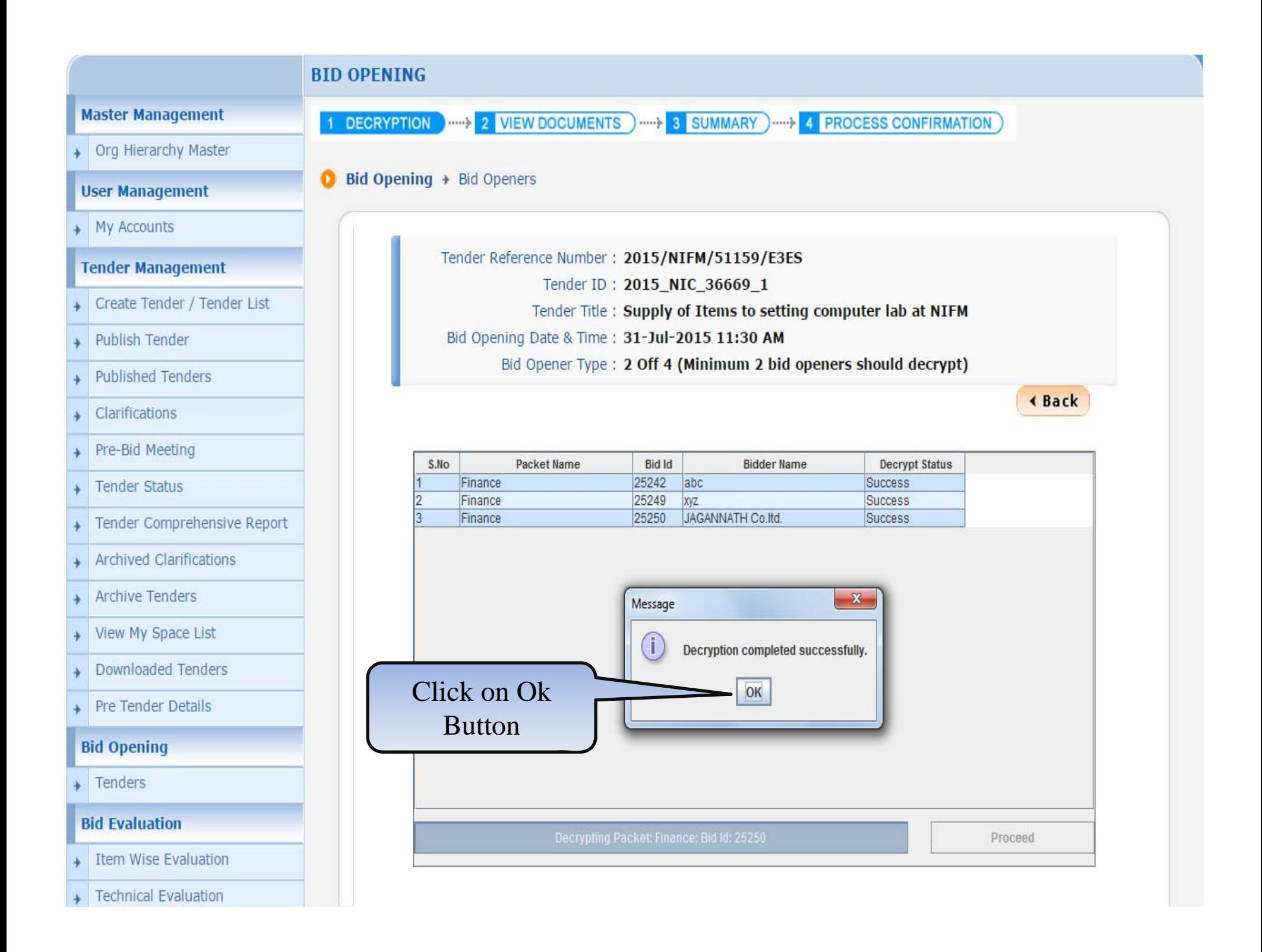

#### My Accounts

#### **Tender Management**

- Create Tender / Tender List
- Publish Tender
- **Published Tenders**
- **Clarifications**
- Pre-Bid Meeting
- Tender Status
- Tender Comprehensive Report
- Archived Clarifications
- Archive Tenders
- View My Space List
- **Downloaded Tenders**
- Pre Tender Details

#### **Bid Opening**

Tenders

#### **Bid Evaluation**

- Item Wise Evaluation
- **Technical Evaluation**
- **Financial Evaluation**
- $+ AOC$

#### Corrigendum

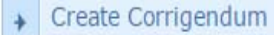

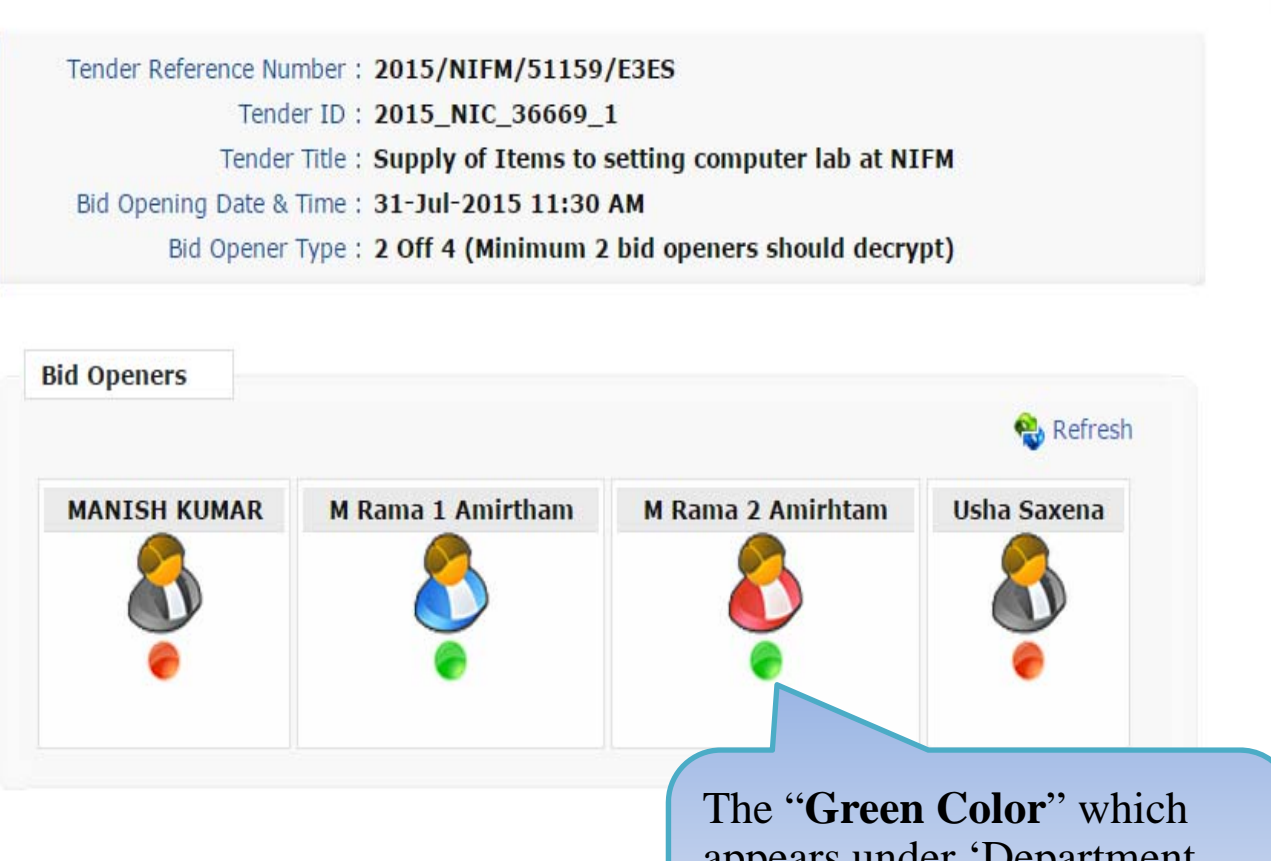

appears under 'Department Total No. of Bids: 3 User#3' indicates that the Total No. of Withdrawn Bids: 0 respective bid opener has already decrypted the bid **Bid Packets Finance** iŭ. Click on the Icon to

view Financial Bid

**∢Back** 

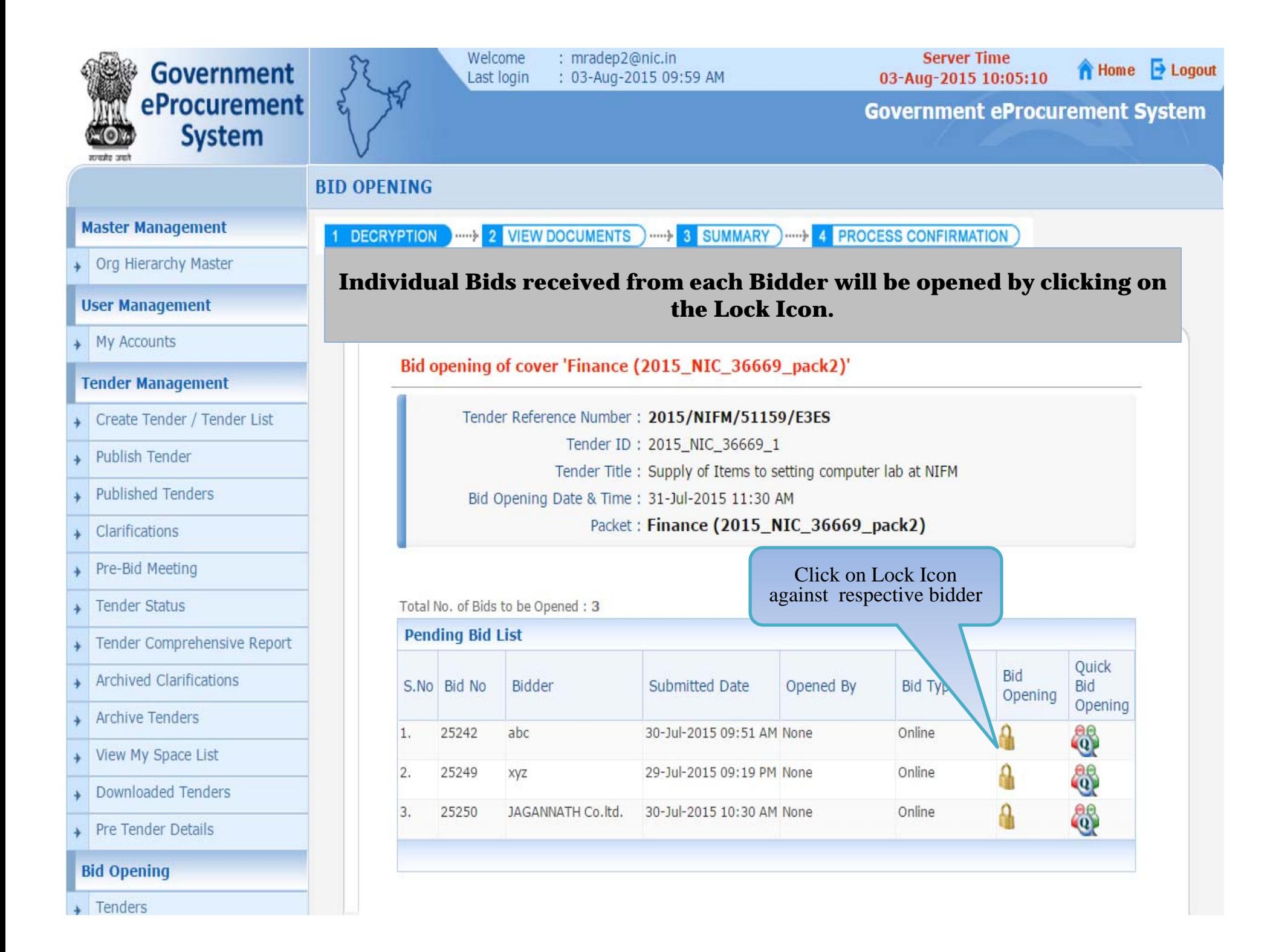

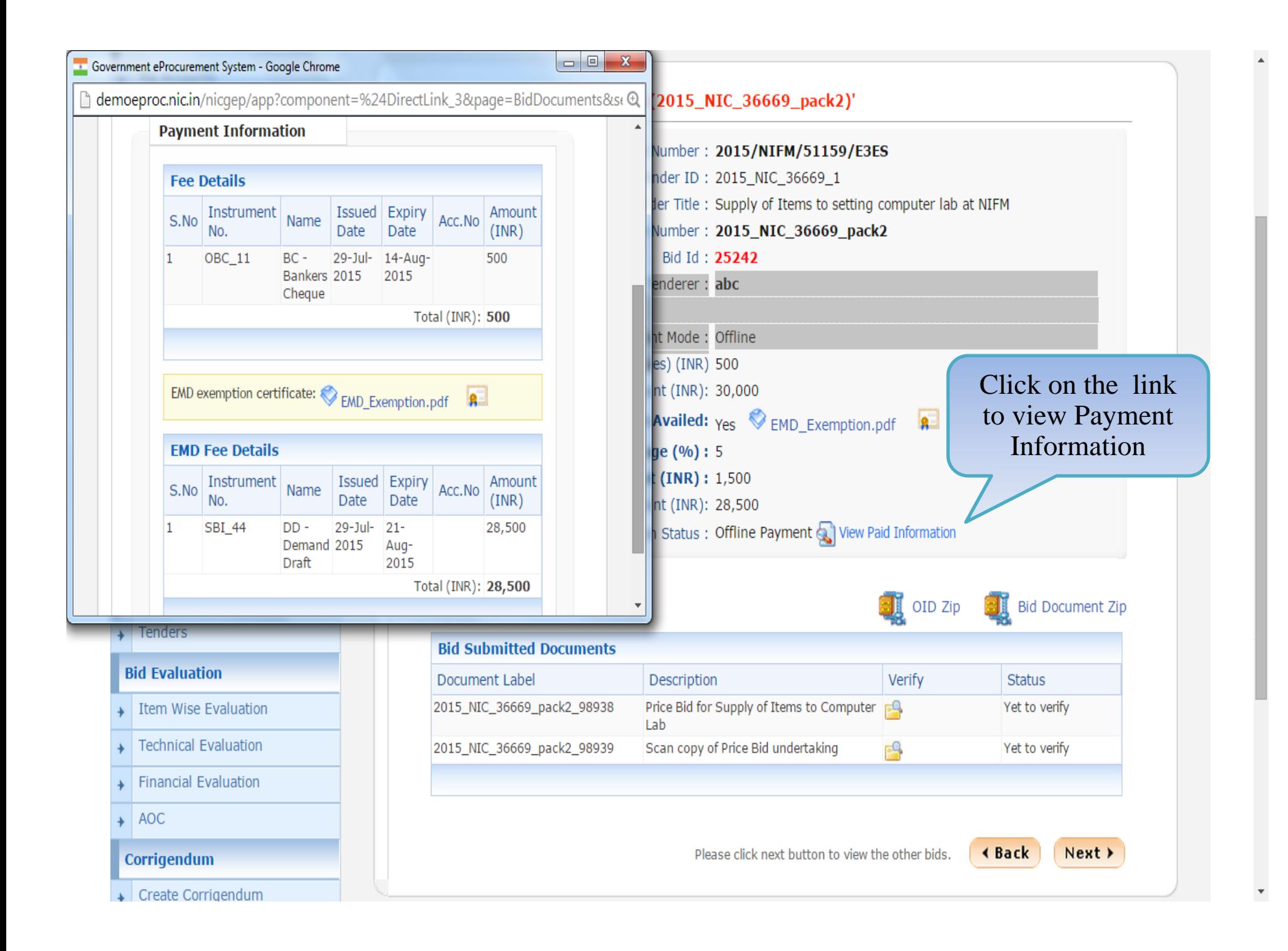

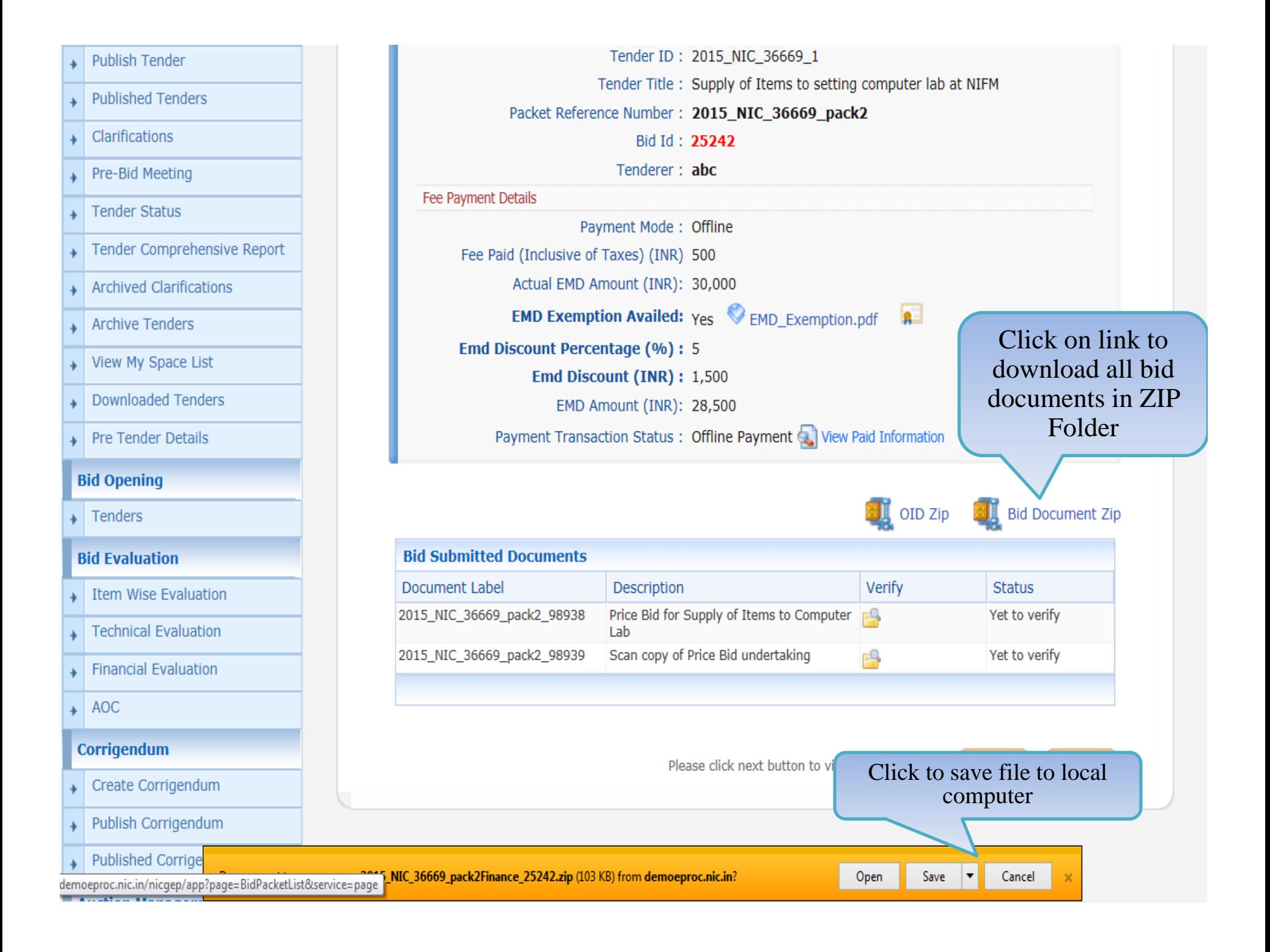

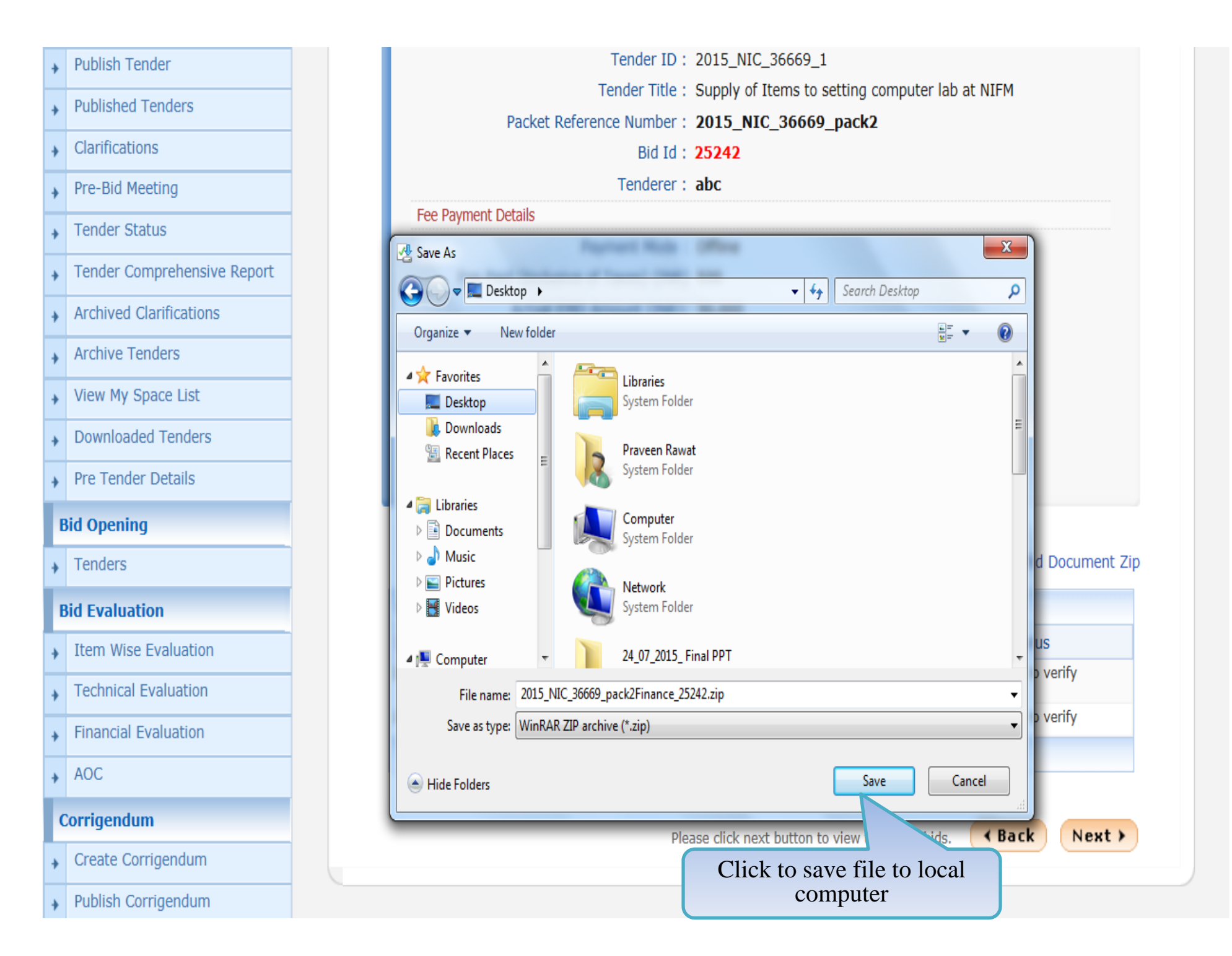

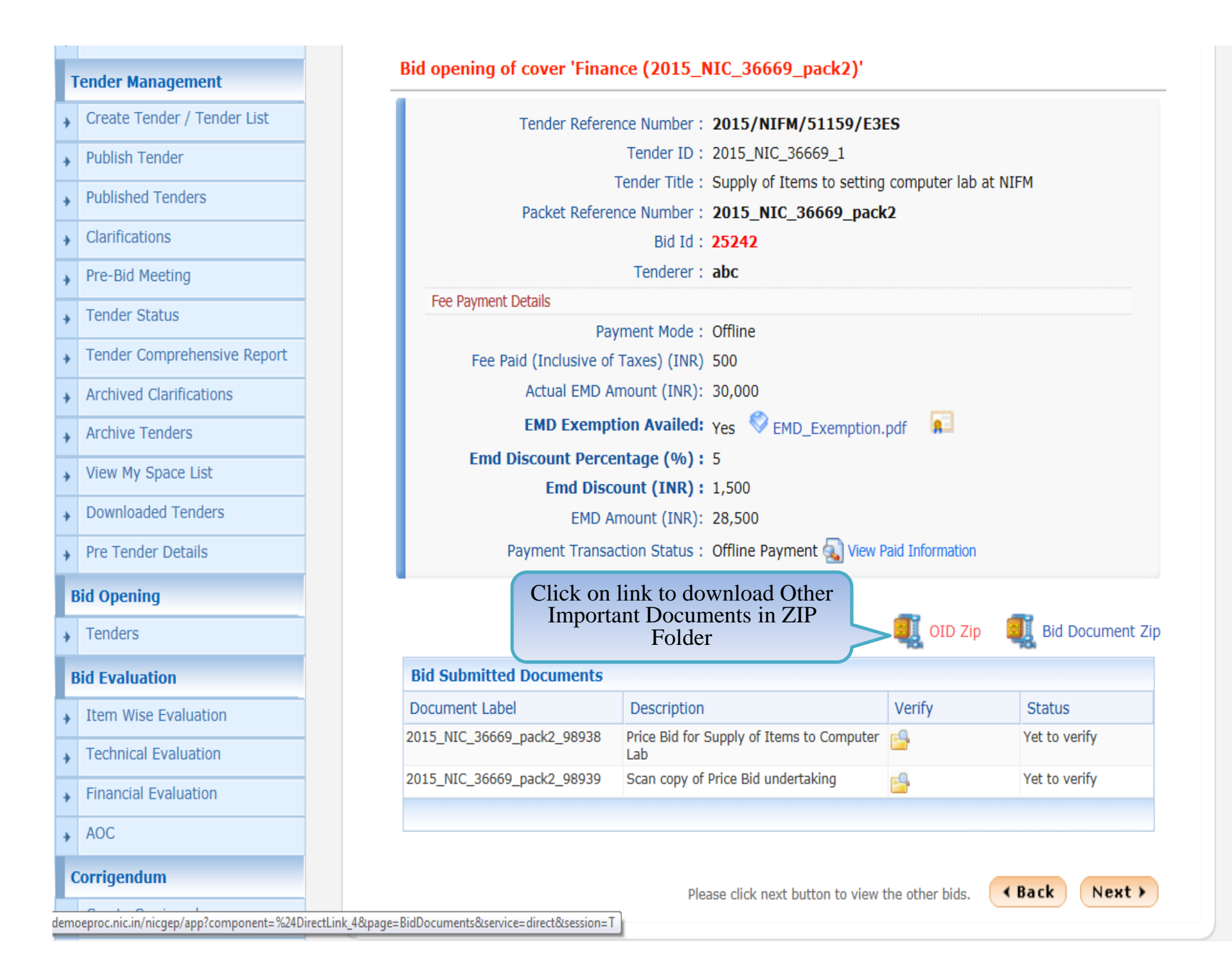

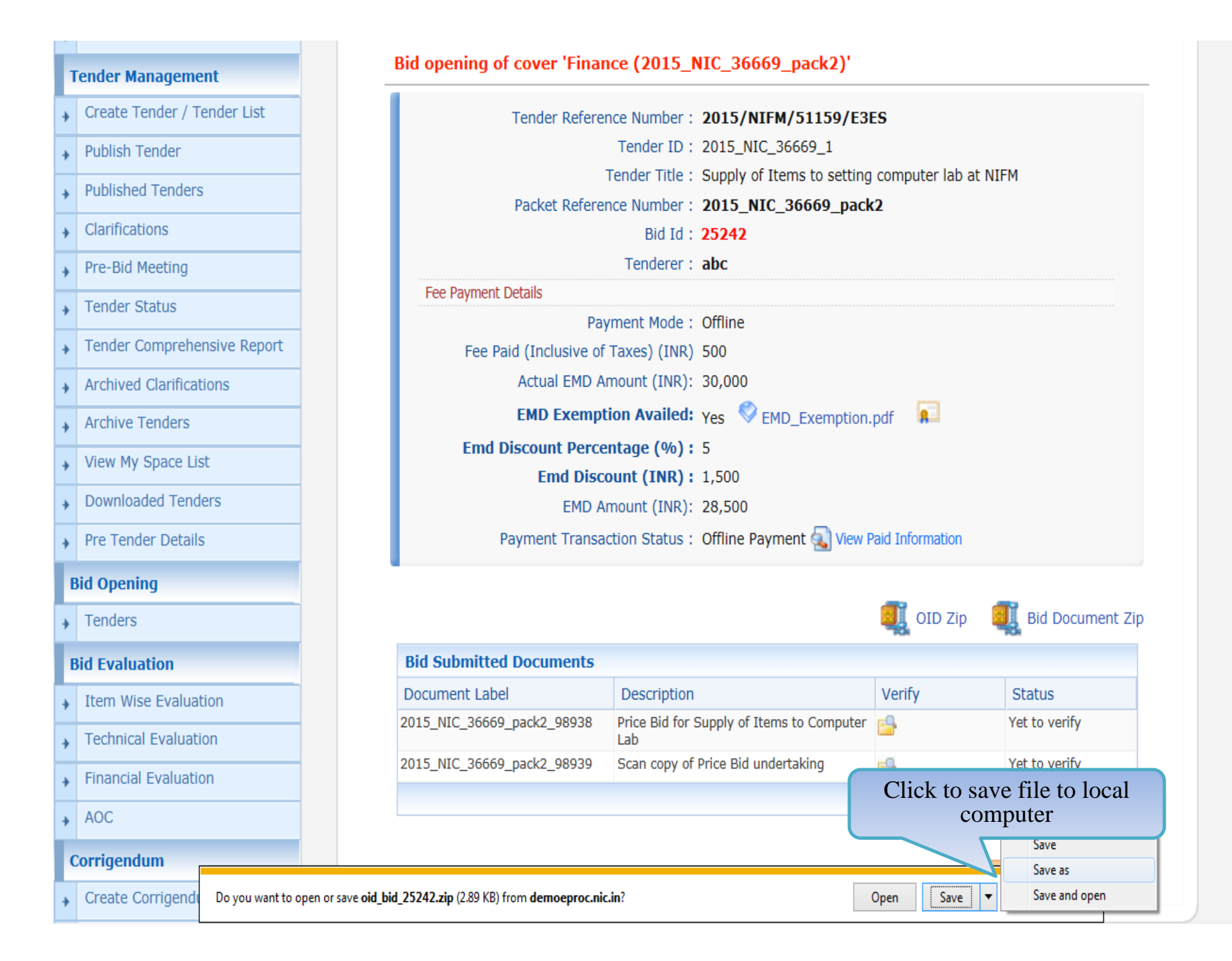

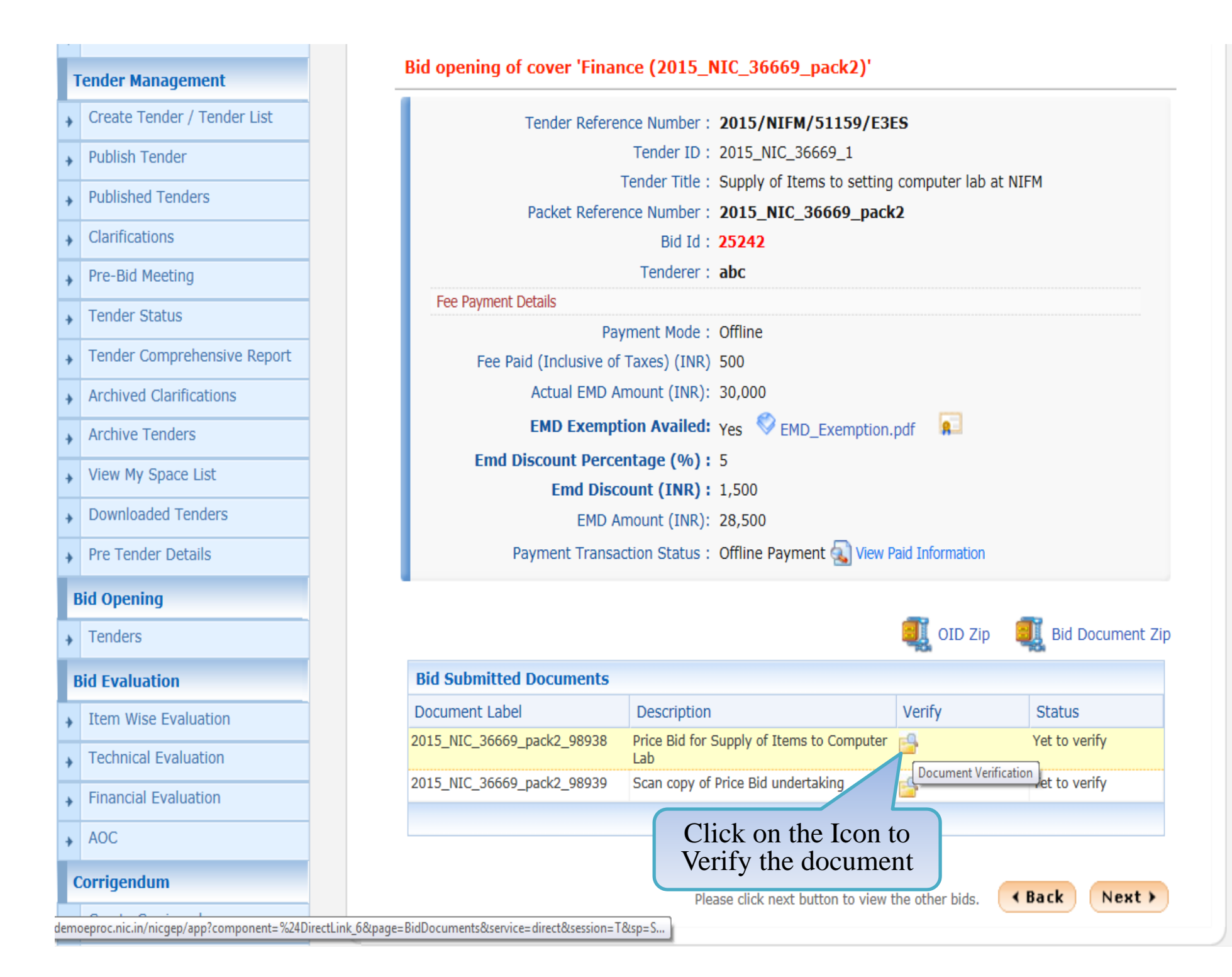

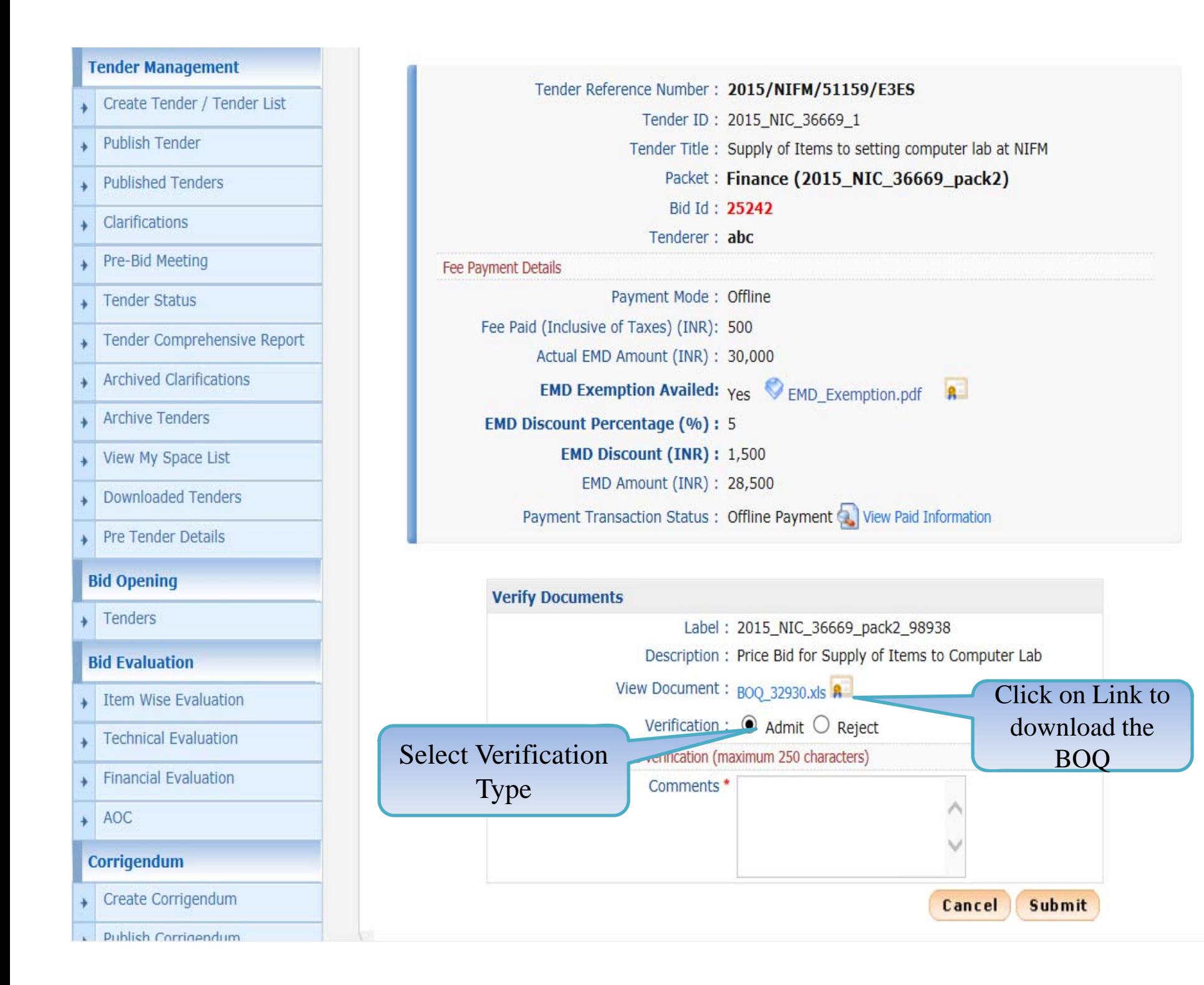

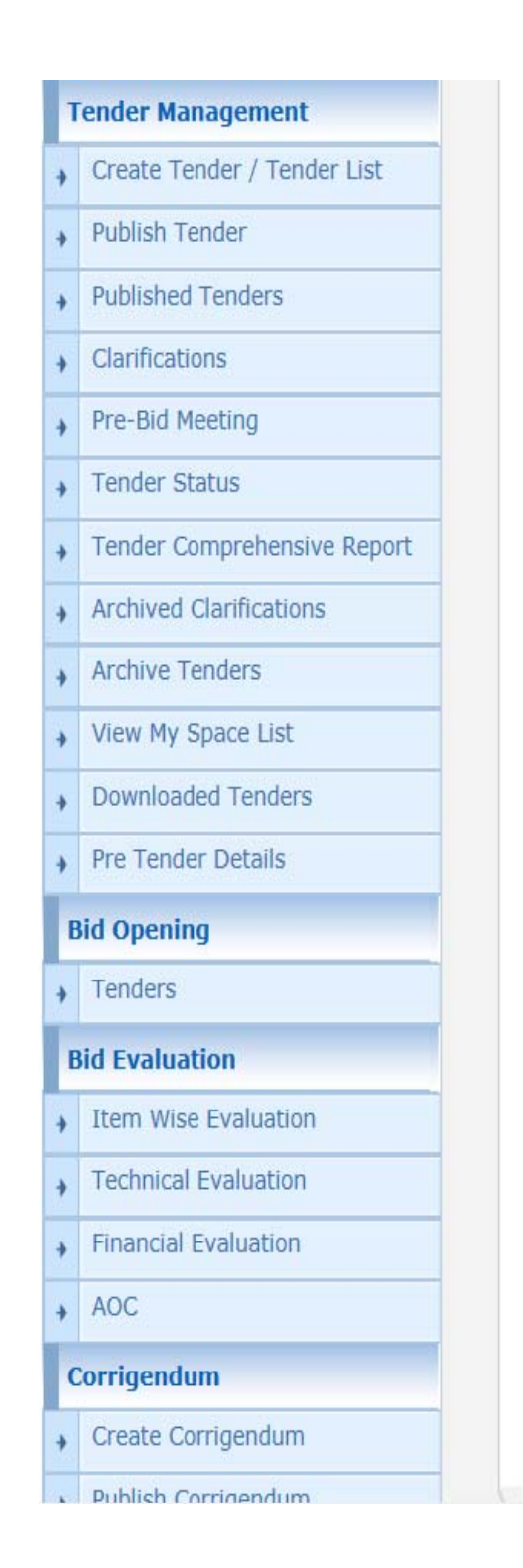

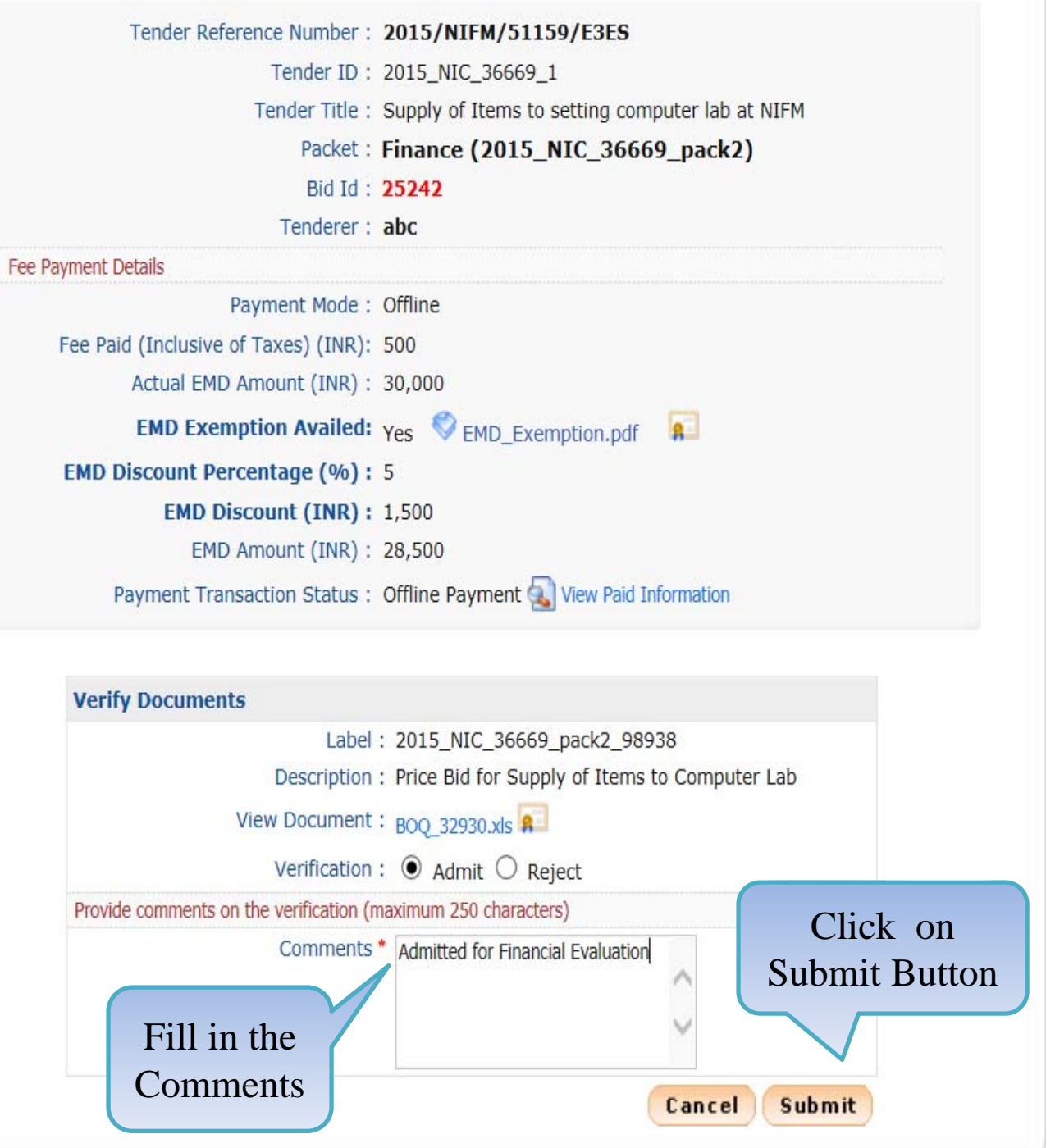
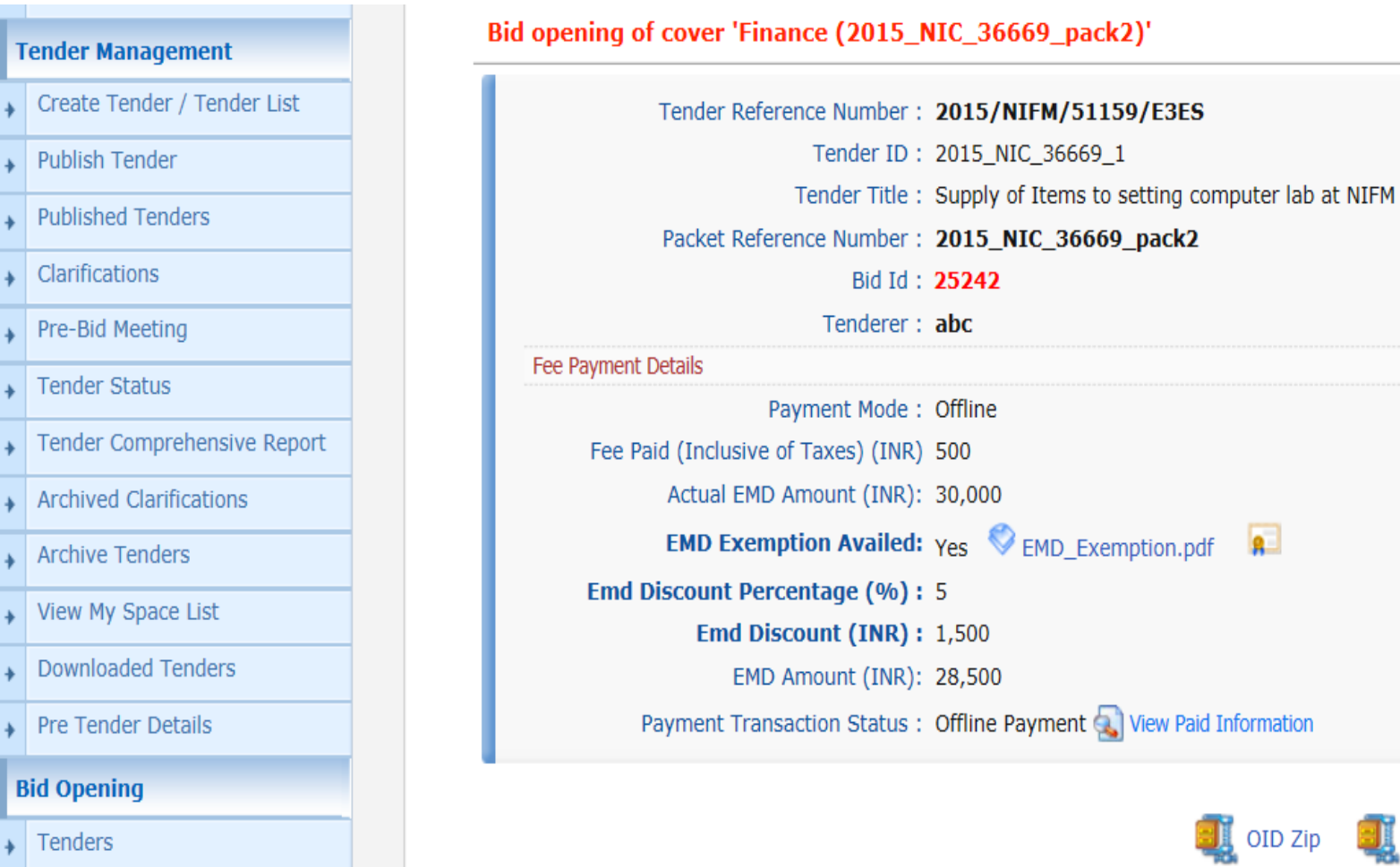

**Bid** 

#### **Bid Evaluation**

 $\ddot{}$ 

- → Item Wise Evaluation
- Technical Evaluation
- Financial Evaluation
- $\rightarrow$  AOC

#### Corrigendum

Create Corrigendum

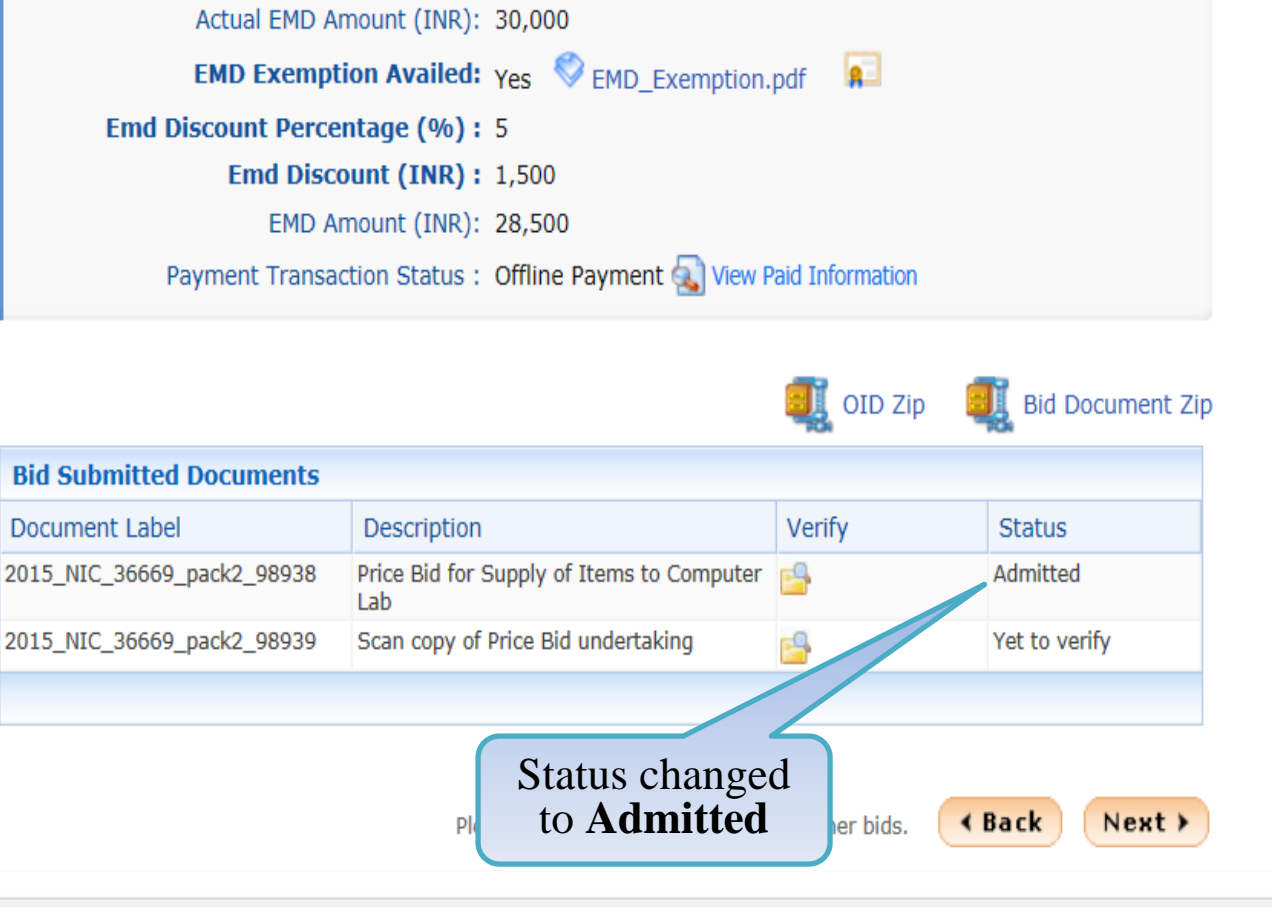

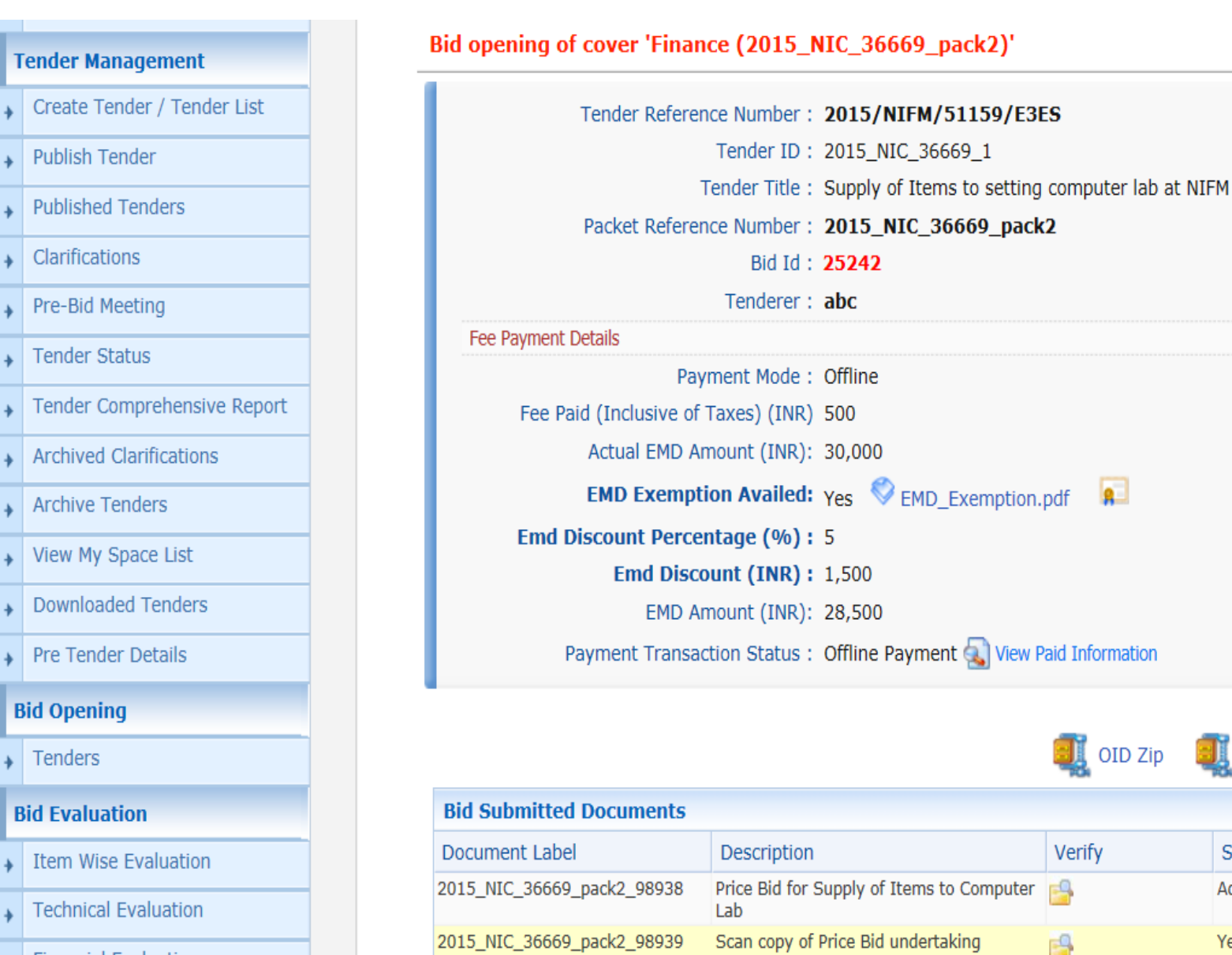

Click on this **Icon to Verify** 

the document

to view the other bids.

**Bid Document Zip** 

**Status** 

Admitted

∢ Back

Yet to verify

Next >

- **Financial Evaluation**
- $\rightarrow$  AOC

Corrigendum

Create Corrigendum

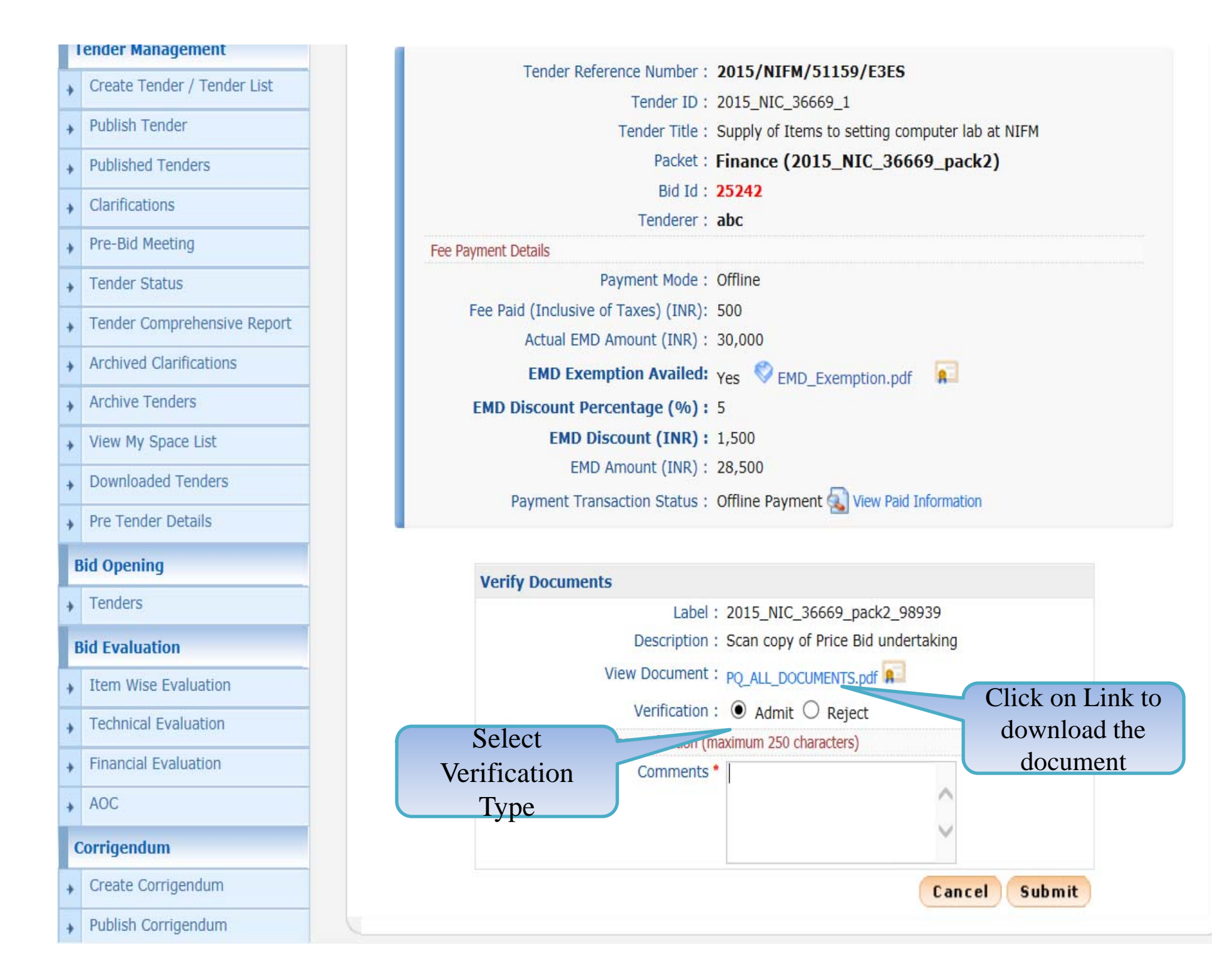

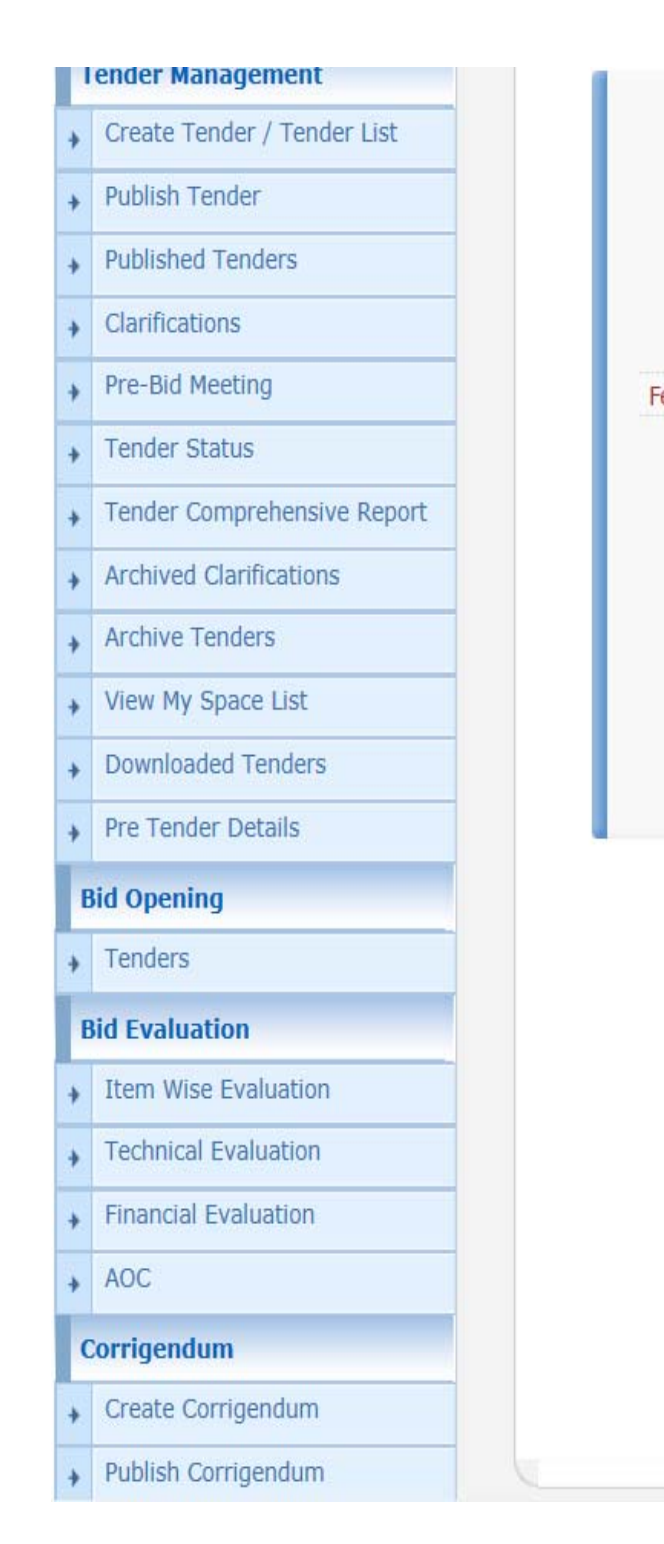

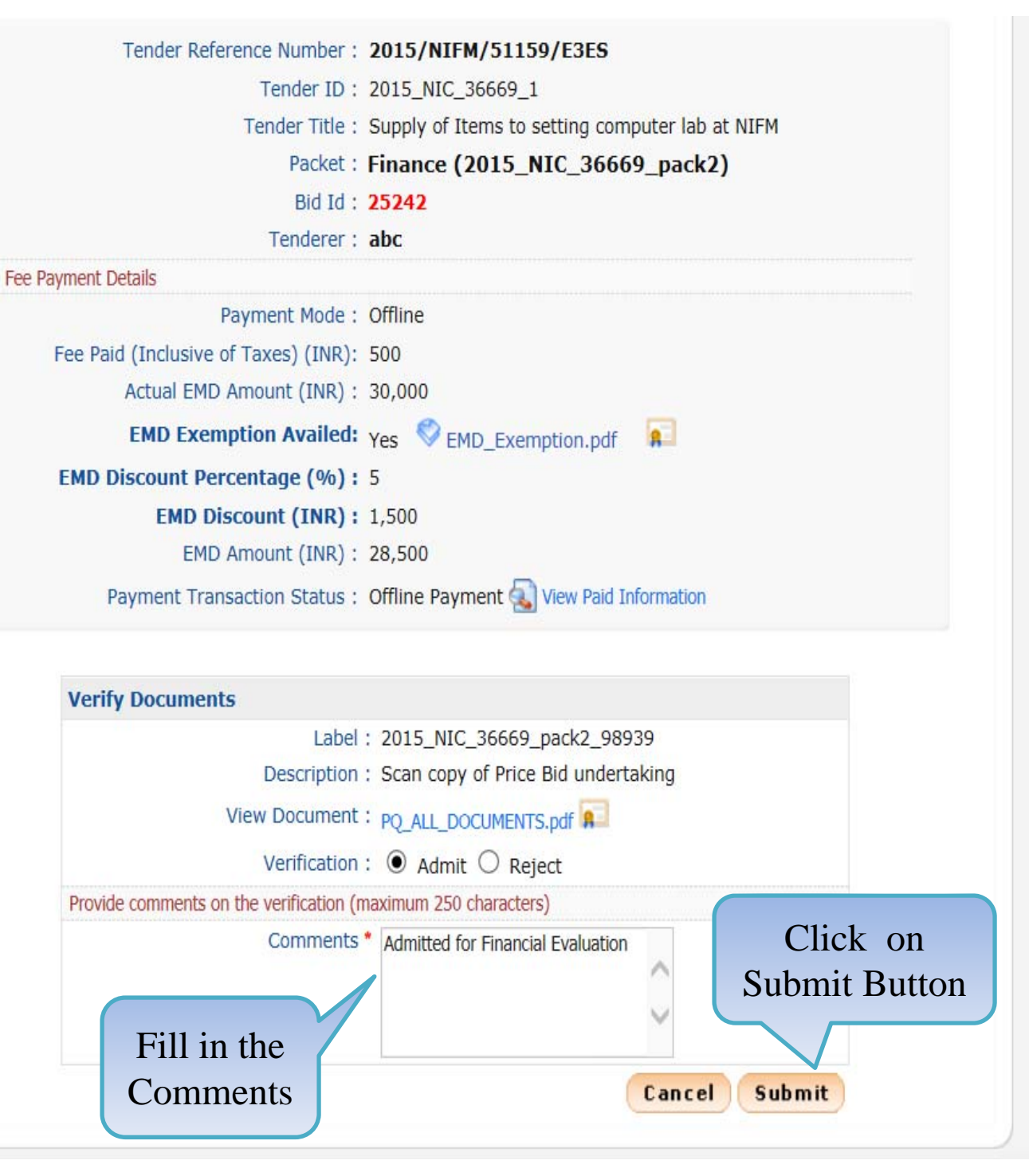

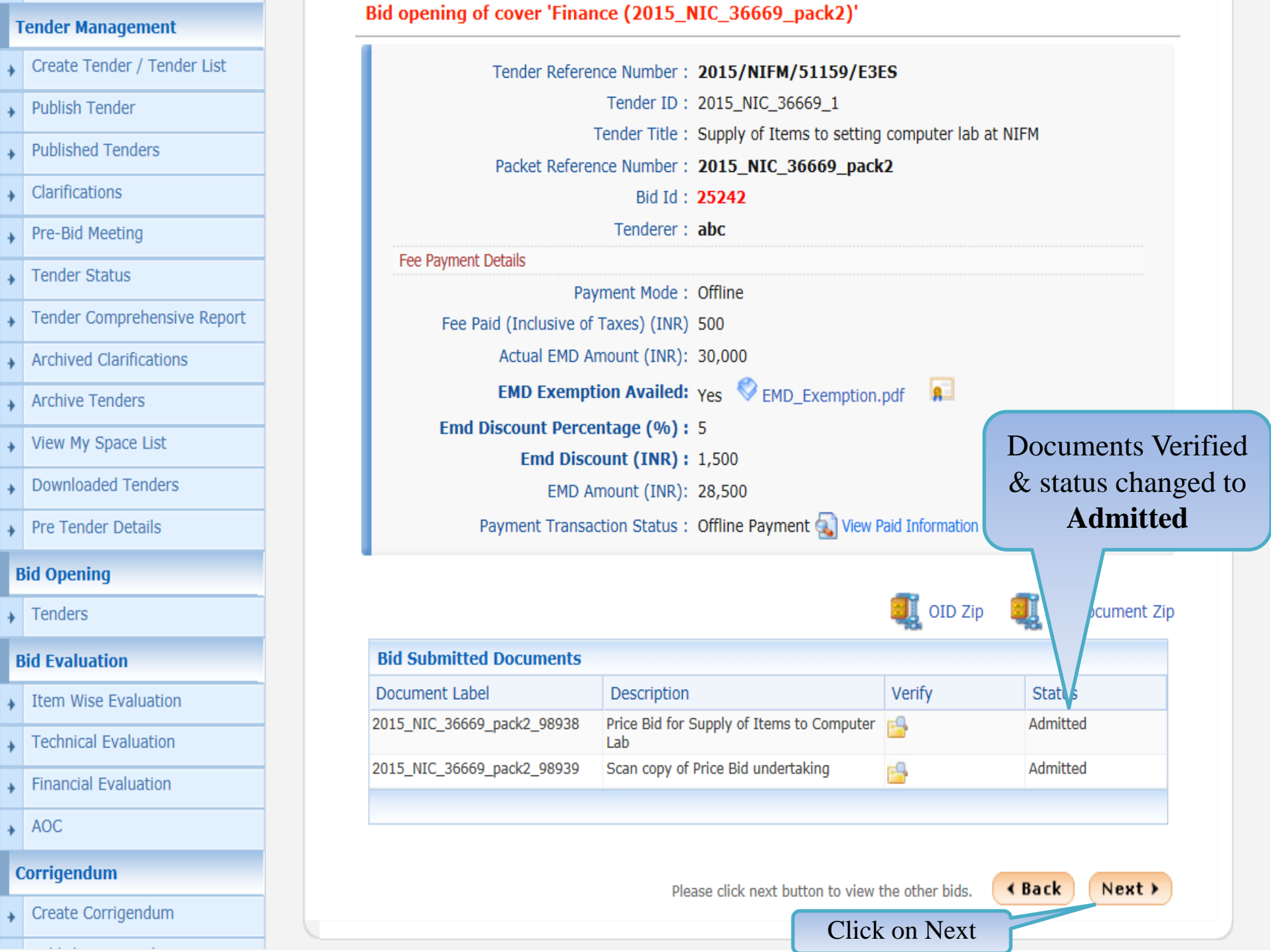

a sa

**The Contract** 

#### **User Management**

+ My Accounts

#### **Tender Management**

- Create Tender / Tender List
- Publish Tender
- **Published Tenders**
- Clarifications
- Pre-Bid Meeting
- **Tender Status**
- Tender Comprehensive Report
- **Archived Clarifications**
- **Archive Tenders**
- View My Space List
- **Downloaded Tenders**
- Pre Tender Details

#### **Bid Opening**

 $\longrightarrow$  Tenders

#### **Bid Evaluation**

- Item Wise Evaluation
- **Technical Evaluation**
- **Financial Evaluation**

#### Bid Opening + Bid List

#### Bid opening of cover 'Finance (2015 NIC 36669 pack2)'

#### Tender Reference Number: 2015/NIFM/51159/E3ES

The Accepted Bids list displays the bid which has been opened successfully with an "Opened Lock" Icon against it. In order to complete the technical bid opening process, the other bids received need to be opened as well by clicking on the icon against them.

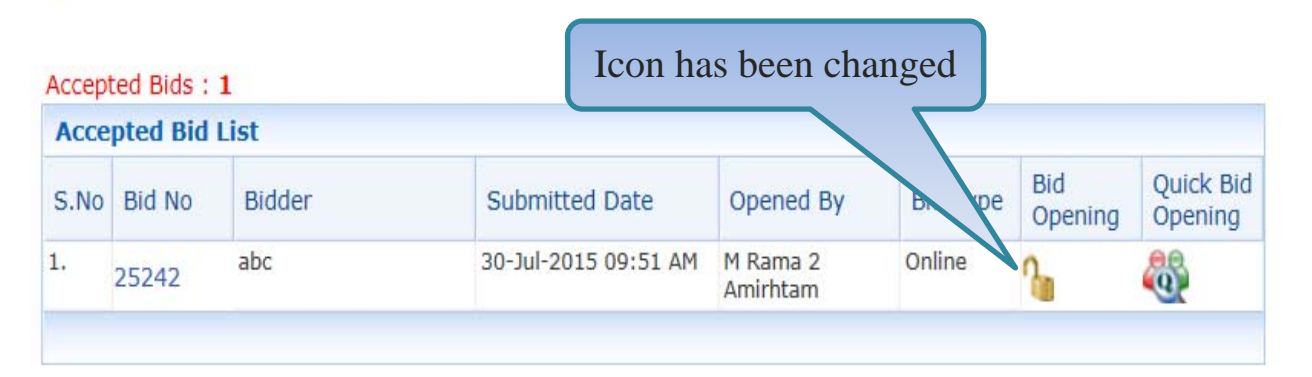

#### Total No. of Bids to be Opened: 2

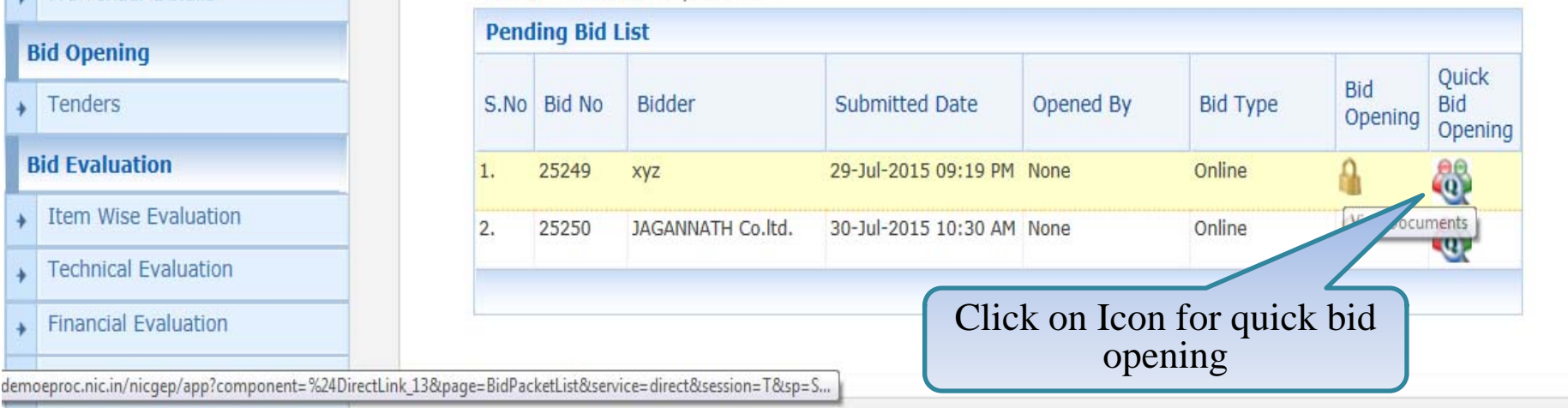

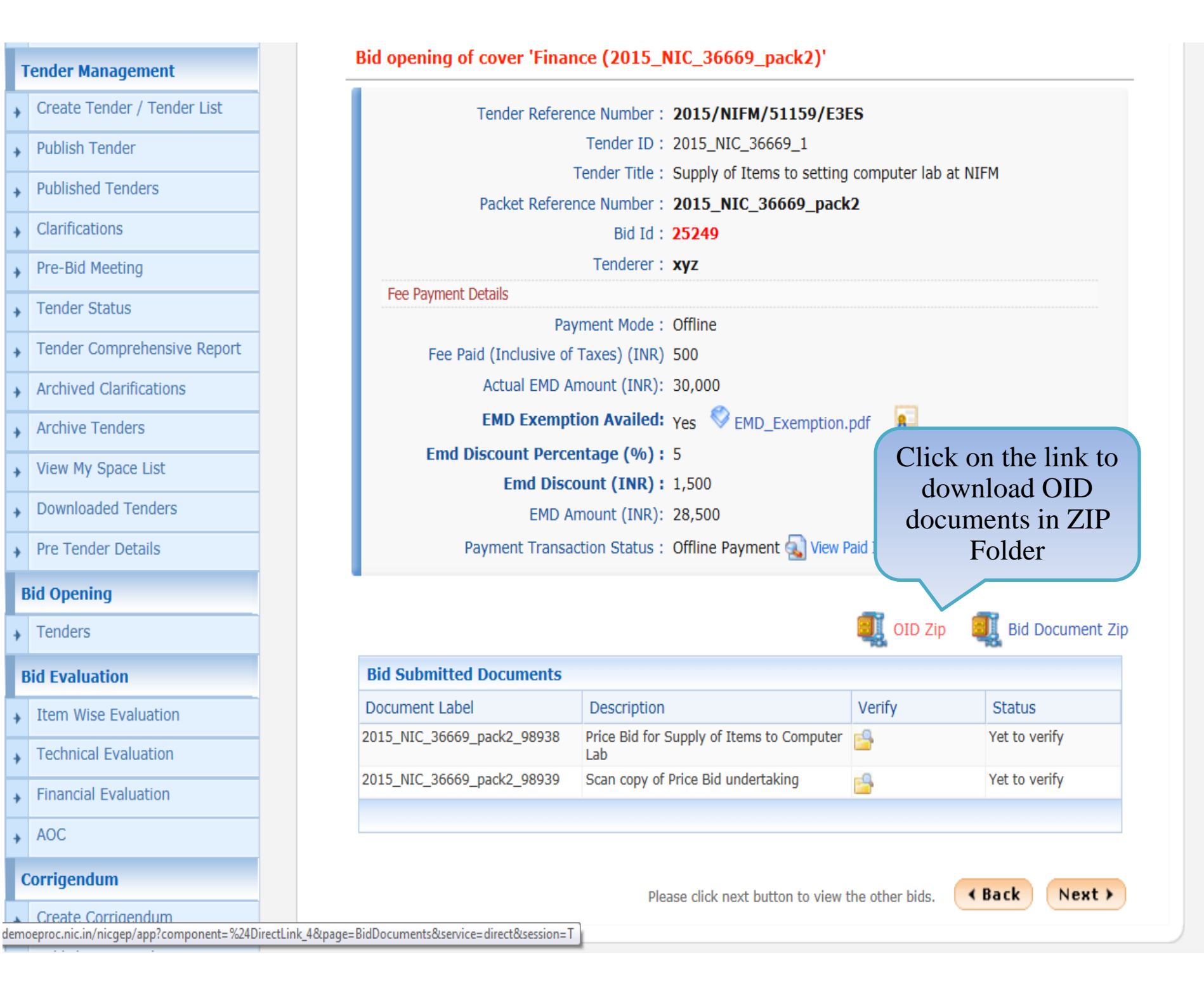

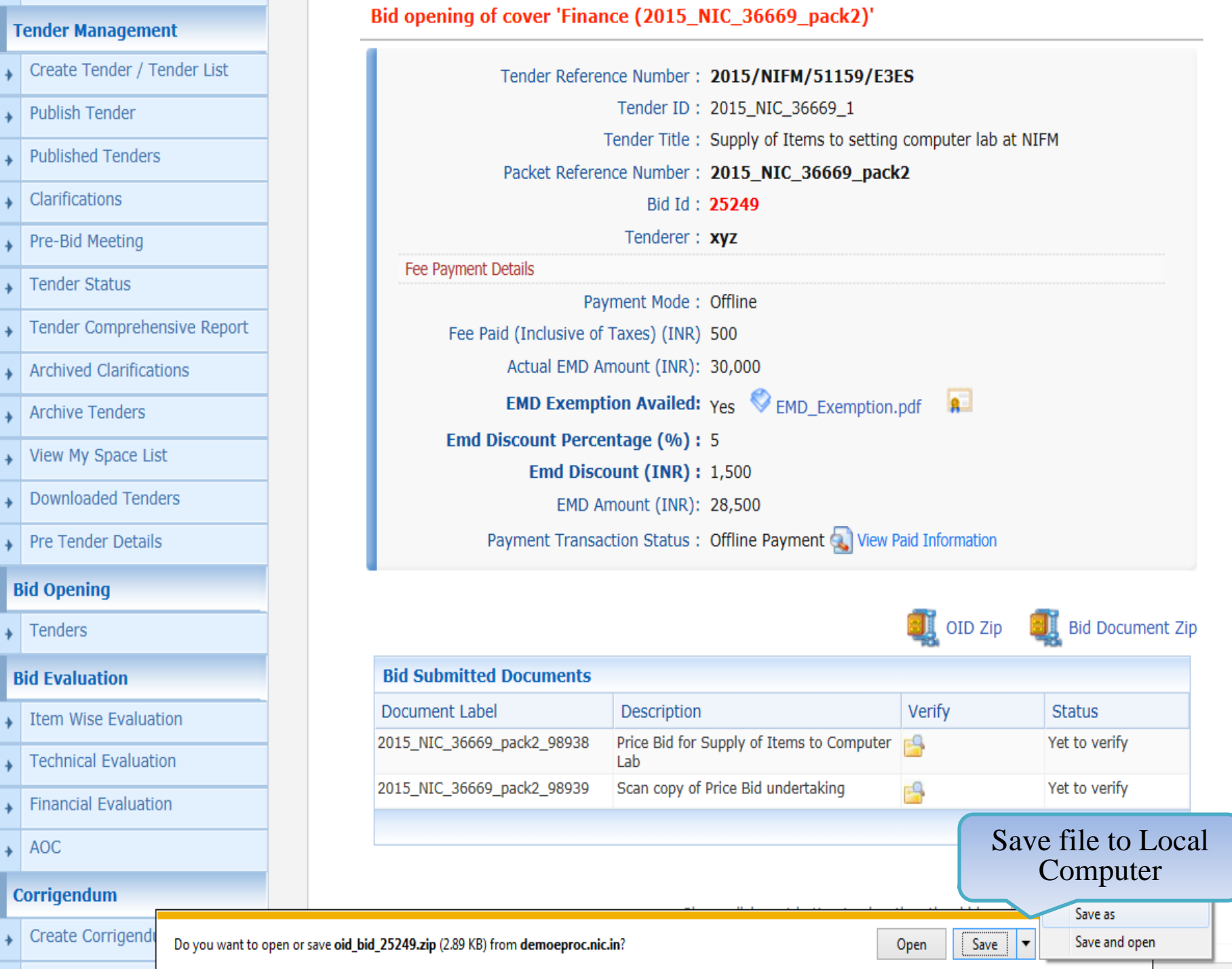

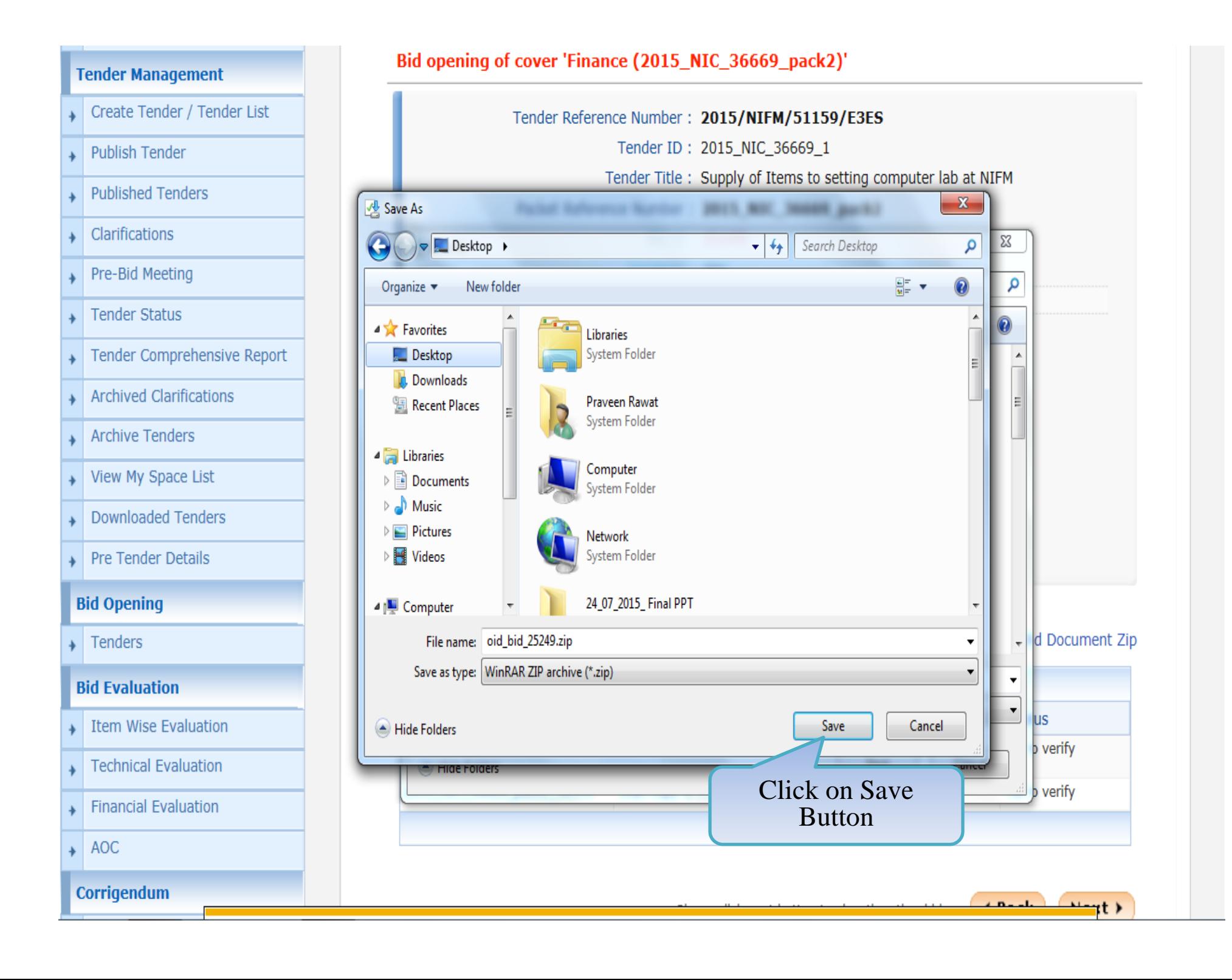

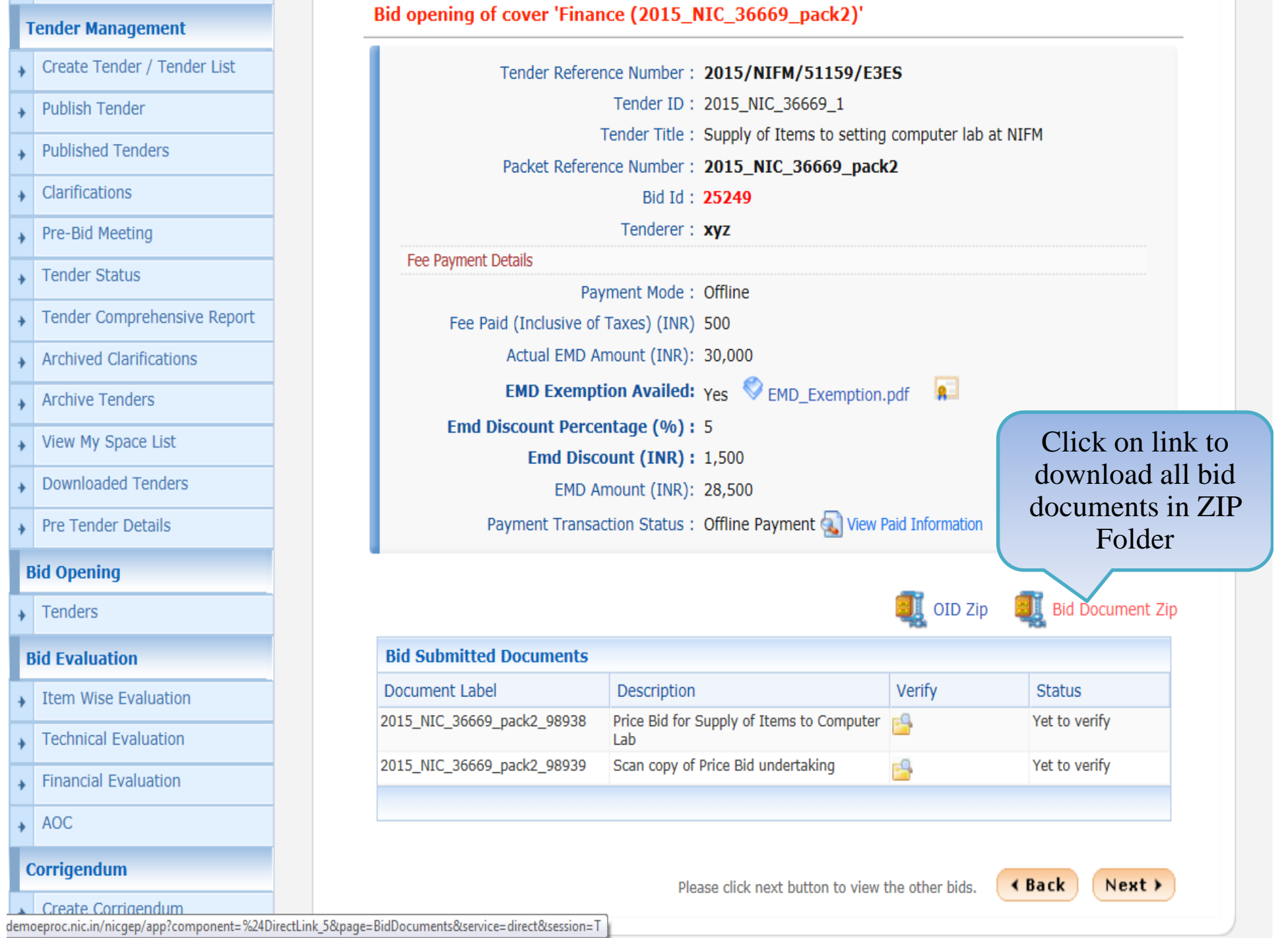

ـ

n e

--

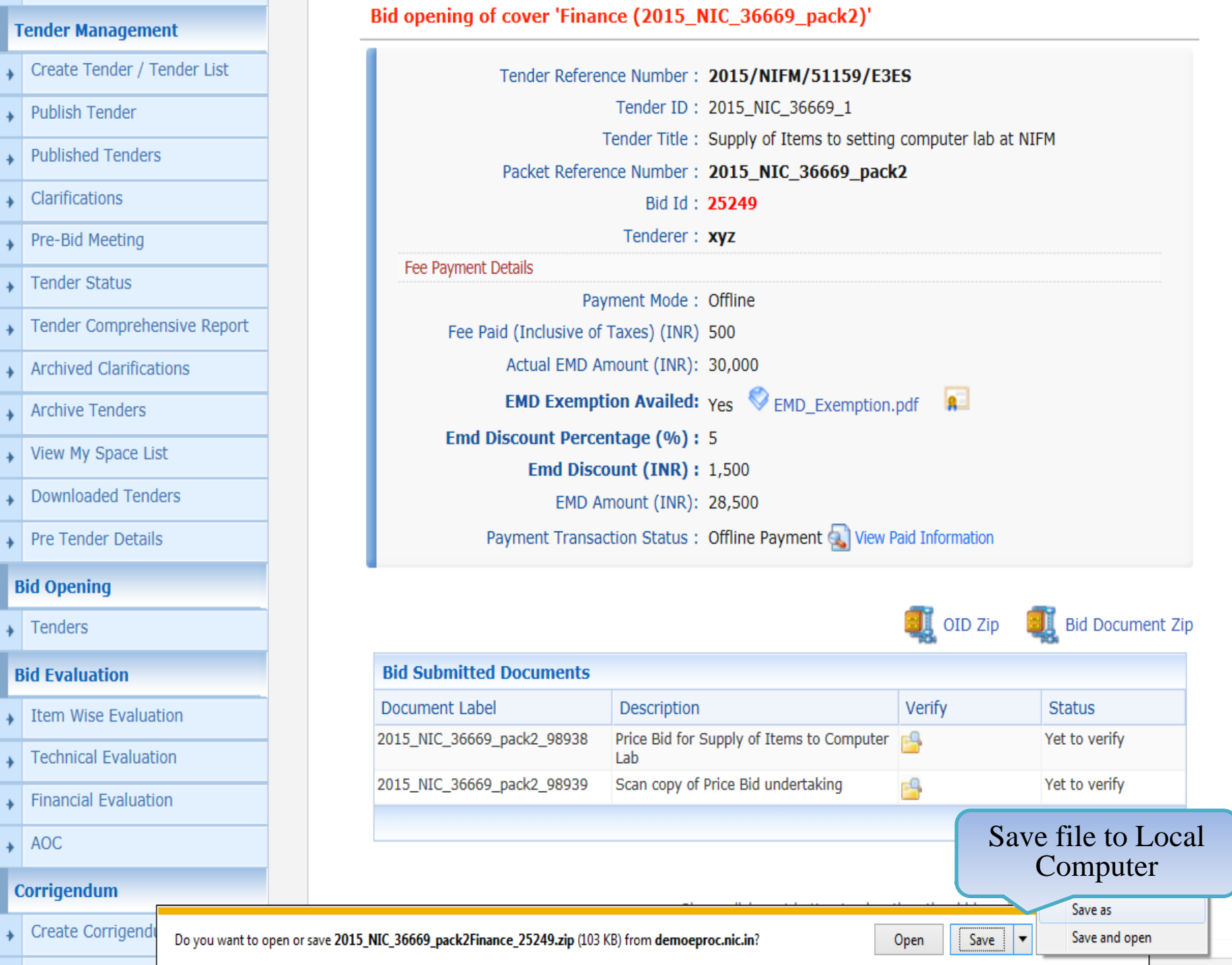

 $\sim$ 

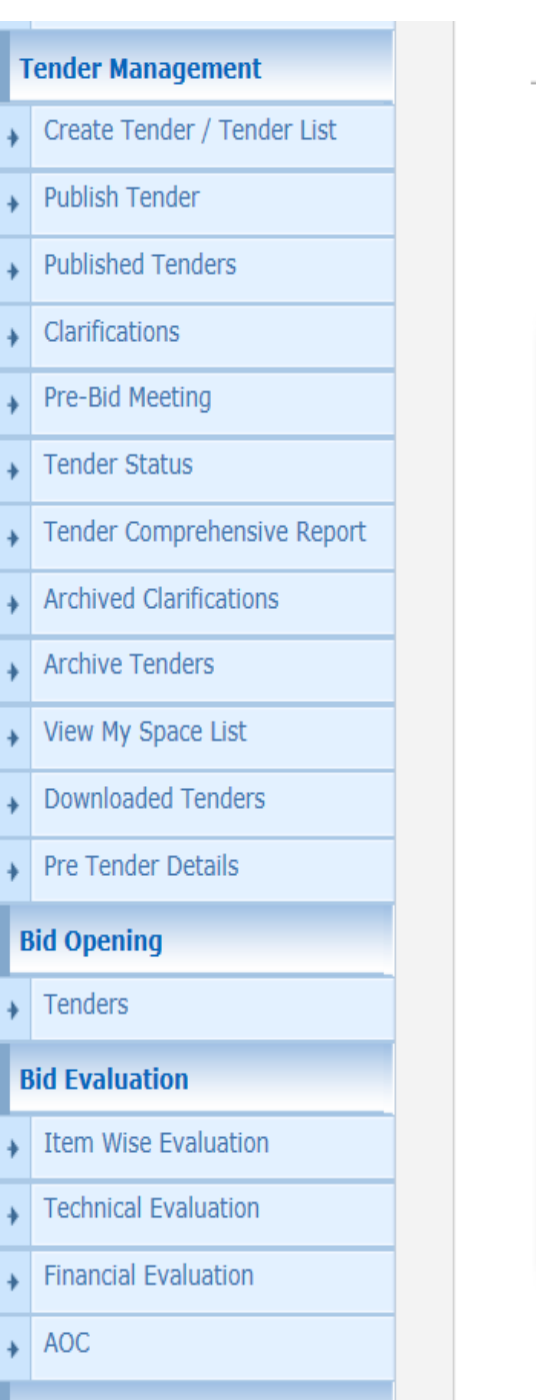

Corrigendum

#### Bid opening of cover 'Finance (2015\_NIC\_36669\_pack2)' Tender Reference Number: 2015/NIFM/51159/E3ES Tender ID: 2015\_NIC\_36669\_1 Tender Title: Supply of Items to setting computer lab at NIFM Packet Reference Number: 2015\_NIC\_36669\_pack2  $\mathbf{x}$ Save As Search Desktop  $\left( \begin{matrix} \bullet \\ \bullet \end{matrix} \right)$ Desktop >  $\mathbf{v}$   $\mathbf{t}$ م EE Y  $\odot$ Organize  $\blacktriangledown$ New folder ▲ Favorites - 6 Libraries Desktop System Folder **L** Downloads Praveen Rawat Recent Places System Folder **A** Libraries Computer  $\triangleright \blacksquare$  Documents System Folder  $\triangleright$  Music  $\triangleright$  **Pictures Network**  $\triangleright$  **Wideos** System Folder Document Zip 24\_07\_2015\_Final PPT 4<sup>1</sup> Computer File name: 2015 NIC 36669 pack2Finance 25249.zip  $\overline{\mathbf{v}}$ Save as type: WinRAR ZIP archive (\*.zip)  $\overline{\mathbf{v}}$ verify  $C_{212}$ Cancel Hide Folders Click on Save verify Button $+$  $+$  $\lambda$  - Denoted by  $\lambda$

#### **User Management**

#### $\bullet$  Bid Opening  $\bullet$  Bid List

#### My Accounts

#### **Tender Management**

- Create Tender / Tender List
- Publish Tender
- **Published Tenders**
- Clarifications
- Pre-Bid Meeting
- Tender Status
- Tender Comprehensive Report
- Archived Clarifications
- Archive Tenders
- View My Space List
- Downloaded Tenders
- Pre Tender Details

#### **Bid Opening**

 $\overline{\phantom{a}}$  Tenders

#### **Bid Evaluation**

- Item Wise Evaluation
- Technical Evaluation
- **Financial Evaluation**

#### Bid opening of cover 'Finance (2015\_NIC\_36669\_pack2)'

Tender Reference Number: 2015/NIFM/51159/E3ES

Tender ID: 2015\_NIC\_36669\_1

Tender Title: Supply of Items to setting computer lab at NIFM

Bid Opening Date & Time: 31-Jul-2015 11:30 AM

Packet: Finance (2015\_NIC\_36669\_pack2)

#### Accepted Bids: 2

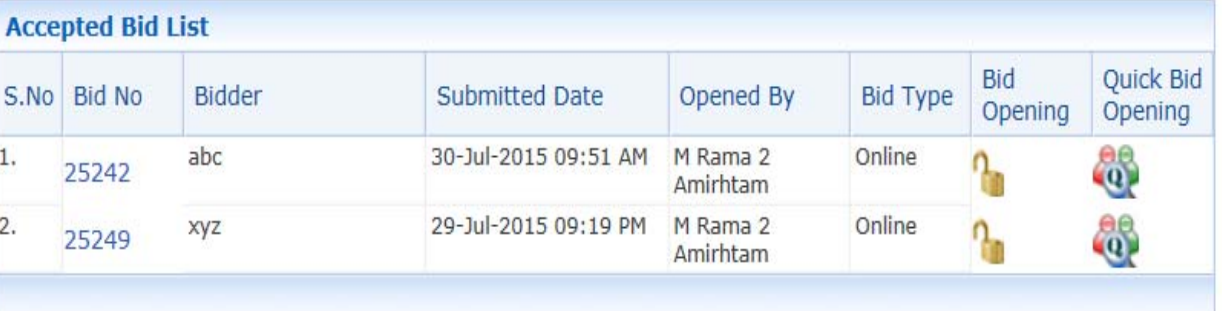

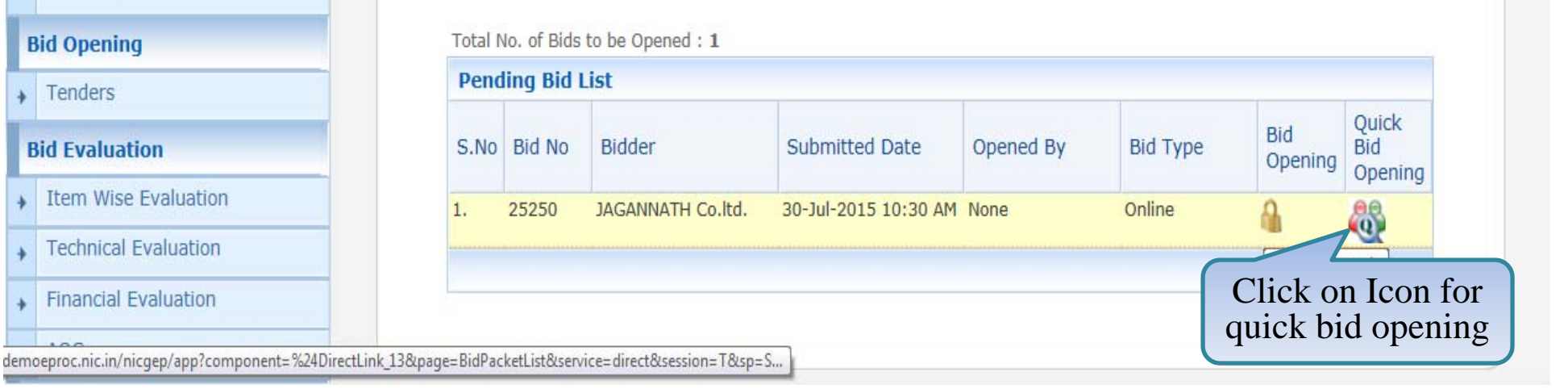

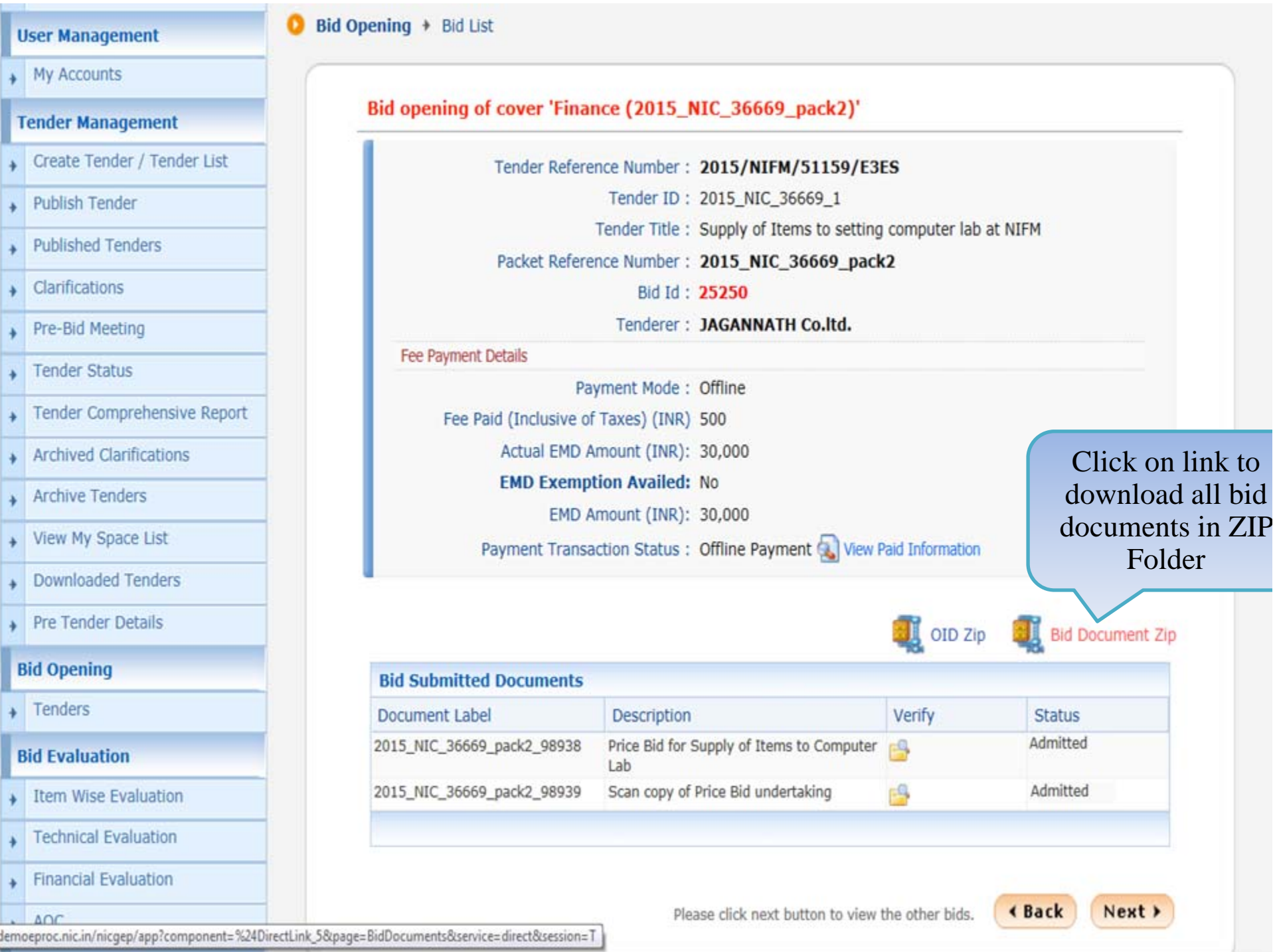

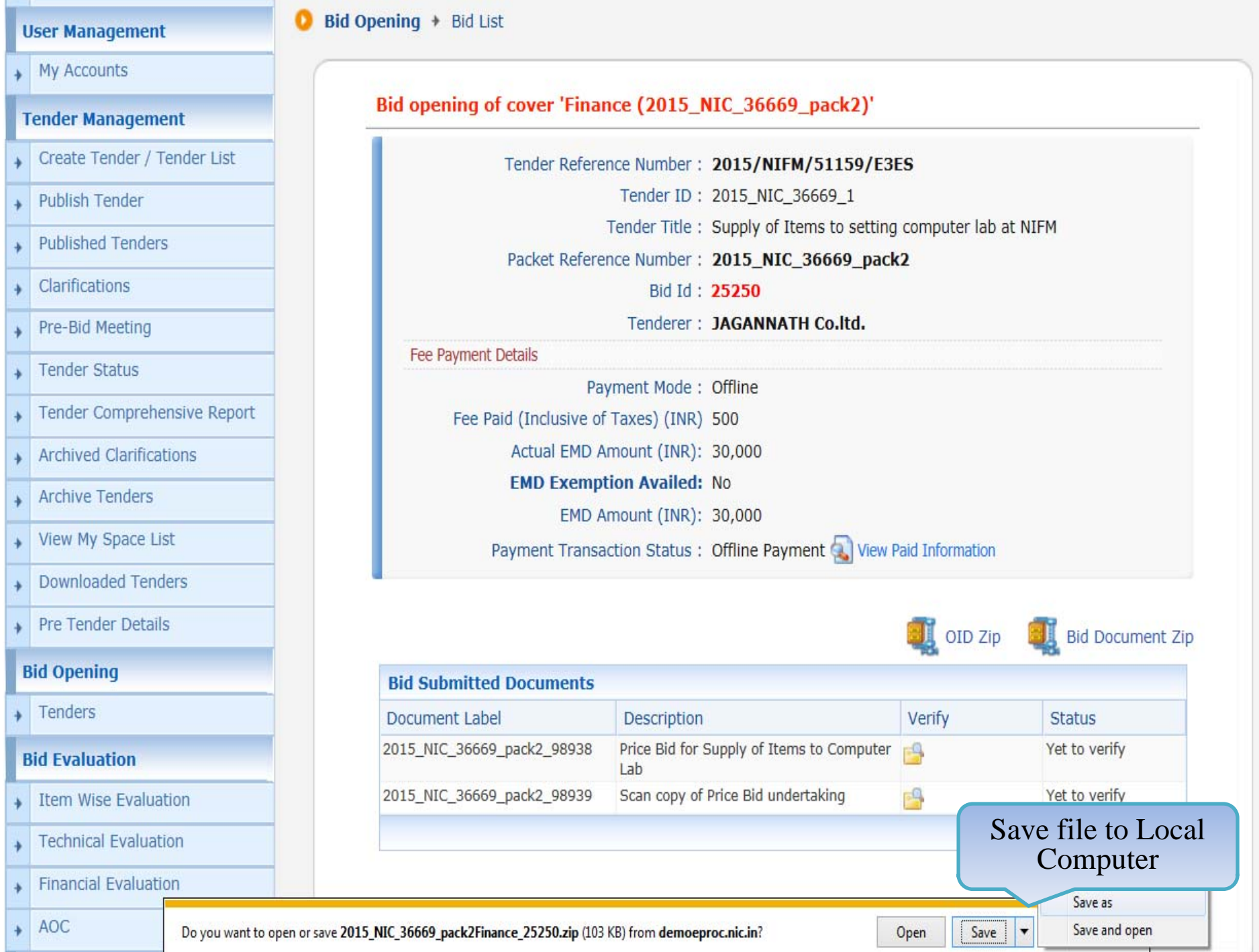

#### **User Management**

# $\bullet$  Bid Opening + Bid List

# + My Accounts

#### **Tender Management**

- Create Tender / Tender List
- + Publish Tender
- published Tenders
- $\overline{\phantom{a}}$  Clarifications
- Pre-Bid Meeting  $\ddot{}$
- $\overline{\phantom{a}}$  Tender Status
- Tender Comprehensive Report
- Archived Clarifications
- $\overline{\phantom{a}}$  Archive Tenders
- View My Space List
- Downloaded Tenders
- Pre Tender Details

#### **Bid Opening**

 $\longrightarrow$  Tenders

# **Bid Evaluation**

- Item Wise Evaluation
- Fechnical Evaluation
- Financial Evaluation

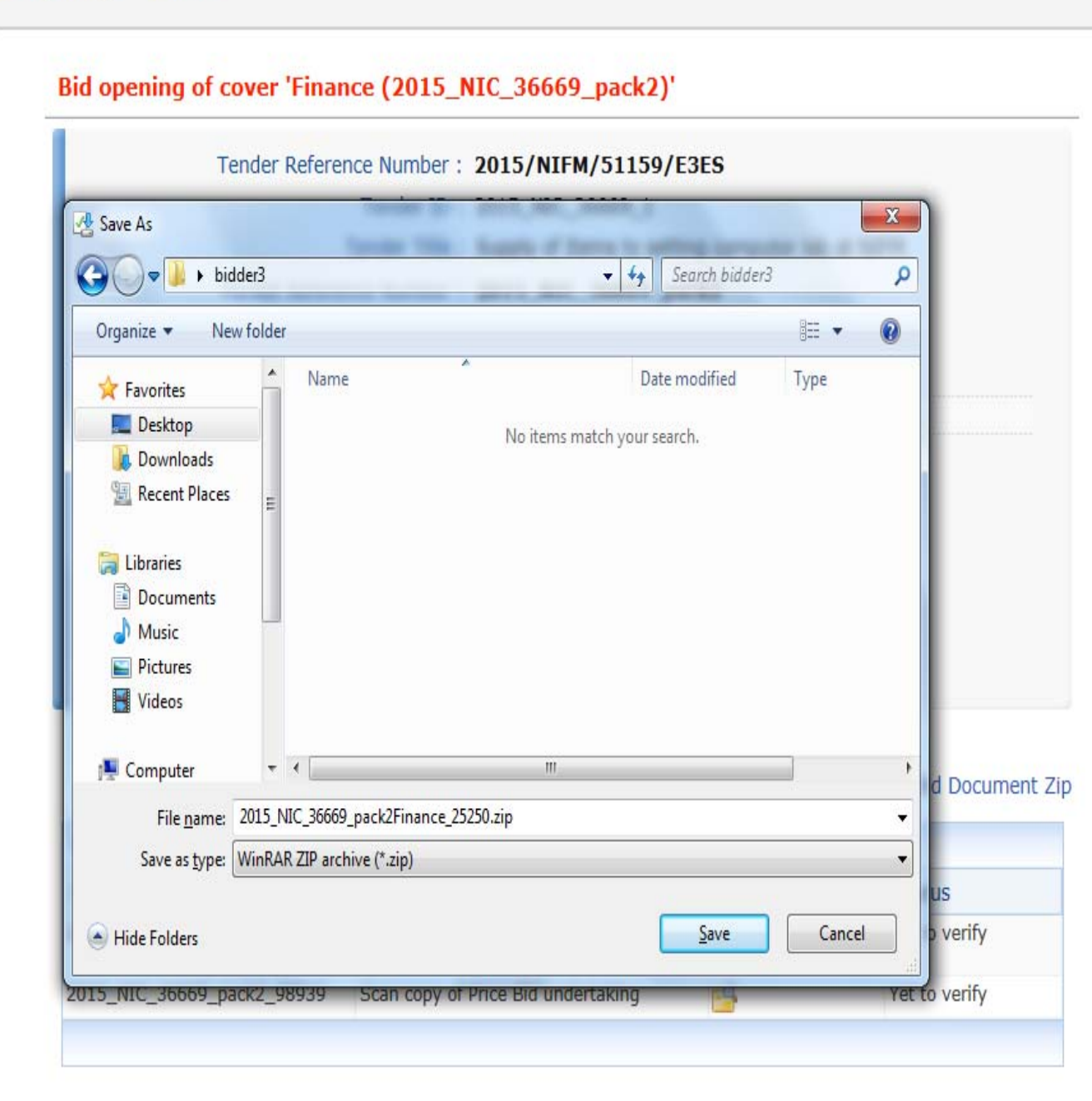

#### **Tender Management**

- Create Tender / Tender List
- Publish Tender
- **Published Tenders**
- **Clarifications**
- Pre-Bid Meeting
- **Tender Status**
- Tender Comprehensive Report
- **Archived Clarifications**
- **Archive Tenders**
- View My Space List
- **Downloaded Tenders**
- → Pre Tender Details

#### **Bid Opening**

 $\overline{\phantom{a}}$  Tenders

#### **Bid Evaluation**

- $\downarrow$  Item Wise Evaluation
- Technical Evaluation
- **Financial Evaluation**
- $\rightarrow$  AOC

#### Corrigendum

Croote Corrigondum demoeproc.nic.in/nicgep/app

#### Bid opening of cover 'Finance (2015\_NIC\_36669\_pack2)'

# Tender Reference Number: 2015/NIFM/51159/E3ES

Tender ID: 2015\_NIC\_36669\_1

Tender Title: Supply of Items to setting computer lab at NIFM

Bid Opening Date & Time: 31-Jul-2015 11:30 AM

Packet: Finance (2015\_NIC\_36669\_pack2)

# Accepted Bids: 3

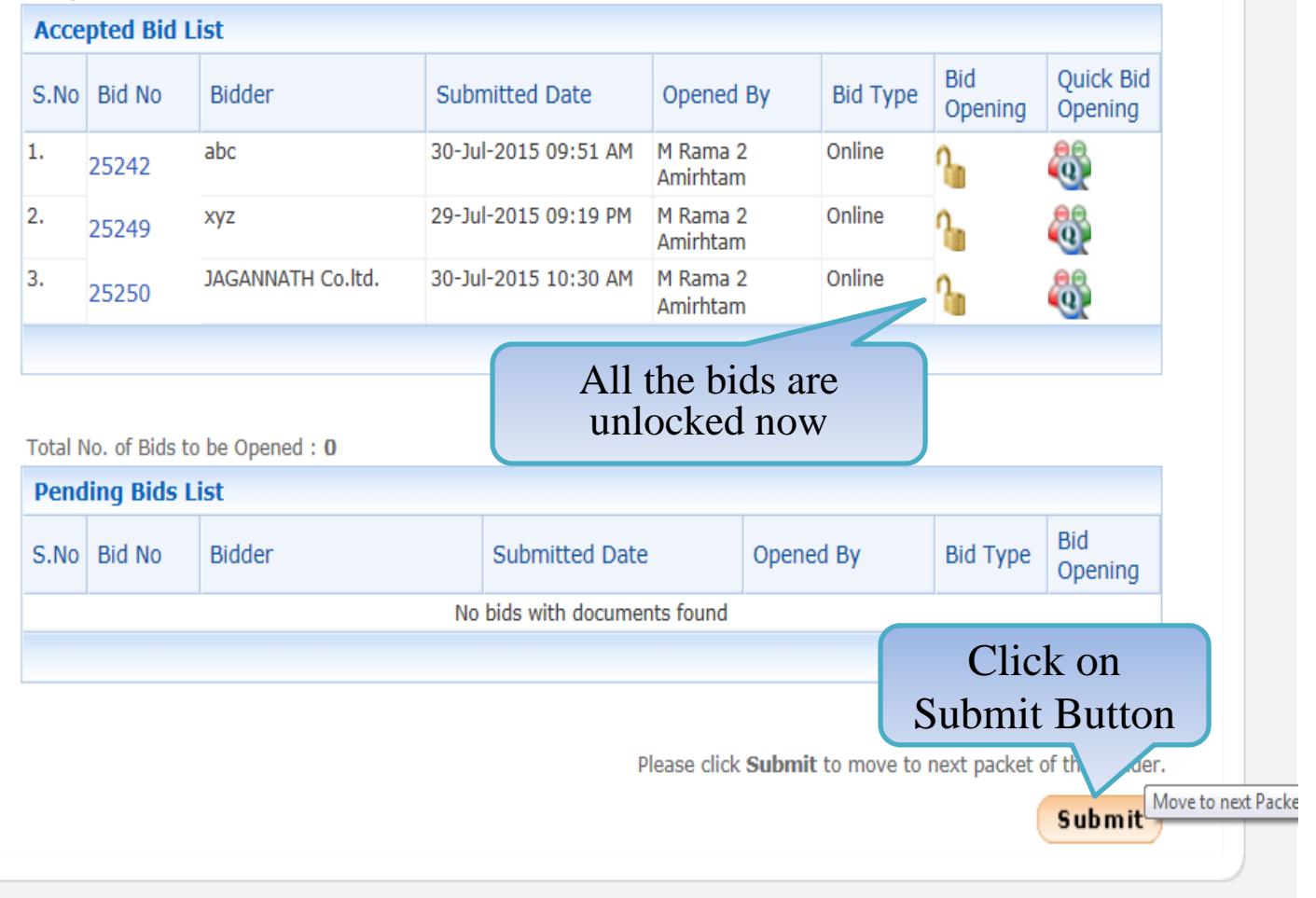

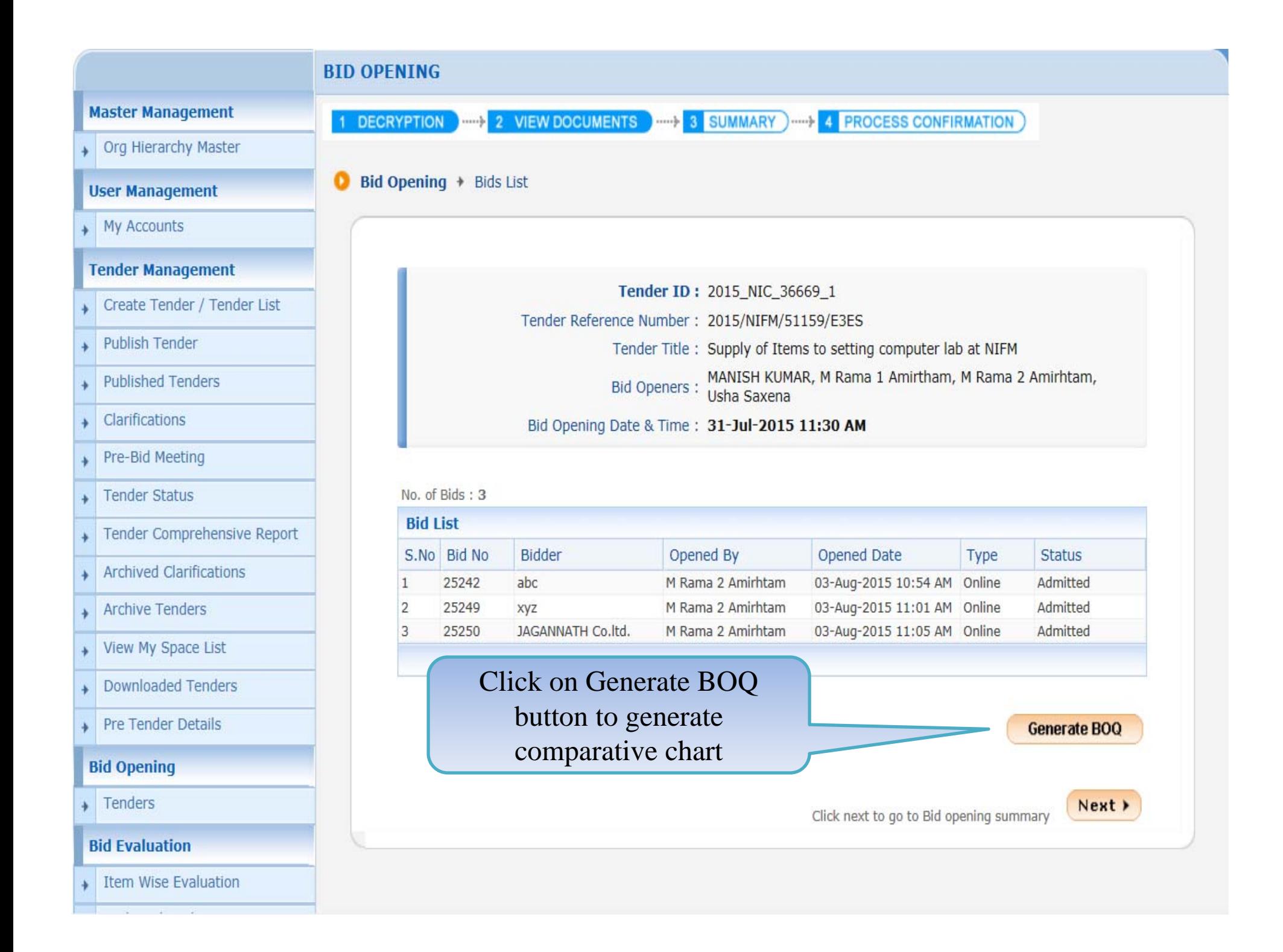

#### **Master Management** Org Hierarchy Master  $\bullet$  Bid Opening  $+$  Bids List **User Management** My Accounts **Tender Management** Tender ID: 2015\_NIC\_36669\_1 Create Tender / Tender List Tender Reference Number: 2015/NIFM/51159/E3ES Publish Tender Tender Title: Supply of Items to setting computer lab at NIFM MANISH KUMAR, M Rama 1 Amirtham, M Rama 2 Amirhtam,<br>Usha Saxena **Published Tenders Bid Openers:** Clarifications Bid Opening Date & Time: 31-Jul-2015 11:30 AM Pre-Bid Meeting Tender Status No. of Bids: 3 **Bid List** Tender Comprehensive Report Opened By Opened Date S.No Bid No **Bidder** Type **Status** Archived Clarifications  $\mathbf{1}$ 25242  $abc$ M Rama 2 Amirhtam 03-Aug-2015 10:54 AM Online Admitted  $\overline{2}$ 25249 M Rama 2 Amirhtam 03-Aug-2015 11:01 AM Online Admitted **Archive Tenders** xyz 3 25250 JAGANNATH Co.ltd. M Rama 2 Amirhtam 03-Aug-2015 11:05 AM Online Admitted View My Space List **Downloaded Tenders** Click on Link to download Pre Tender Details Comparative chart**View BOQ Chart Bid Opening**  $\rightarrow$  Tenders BOQ comparative chart has been generated. Please click on 'View BOQ Chart' **Bid Evaluation** to view Excel file. Item Wise Evaluation Next > Click next to go to Bid opening summary **Technical Evaluation Financial Evaluation**

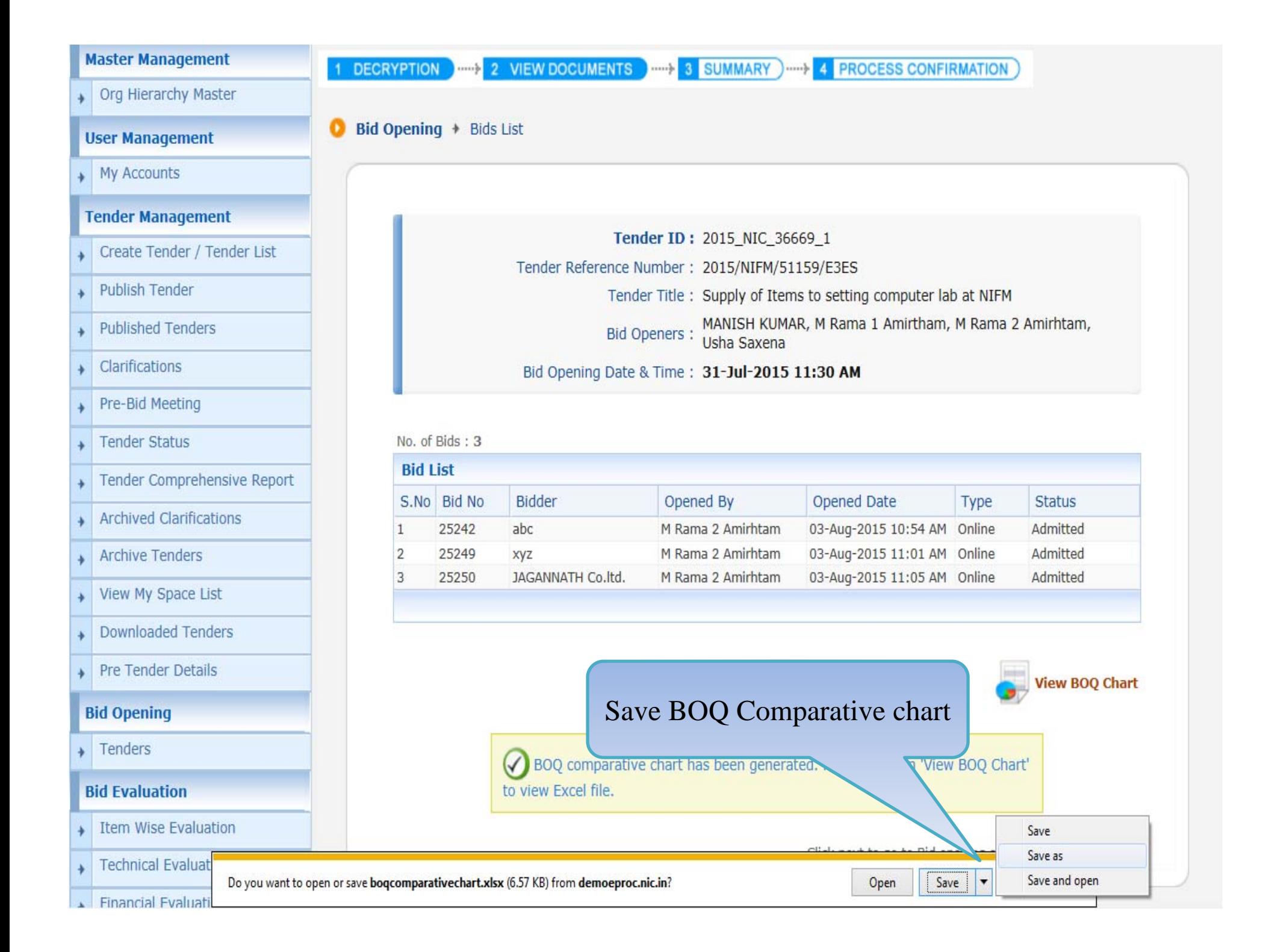

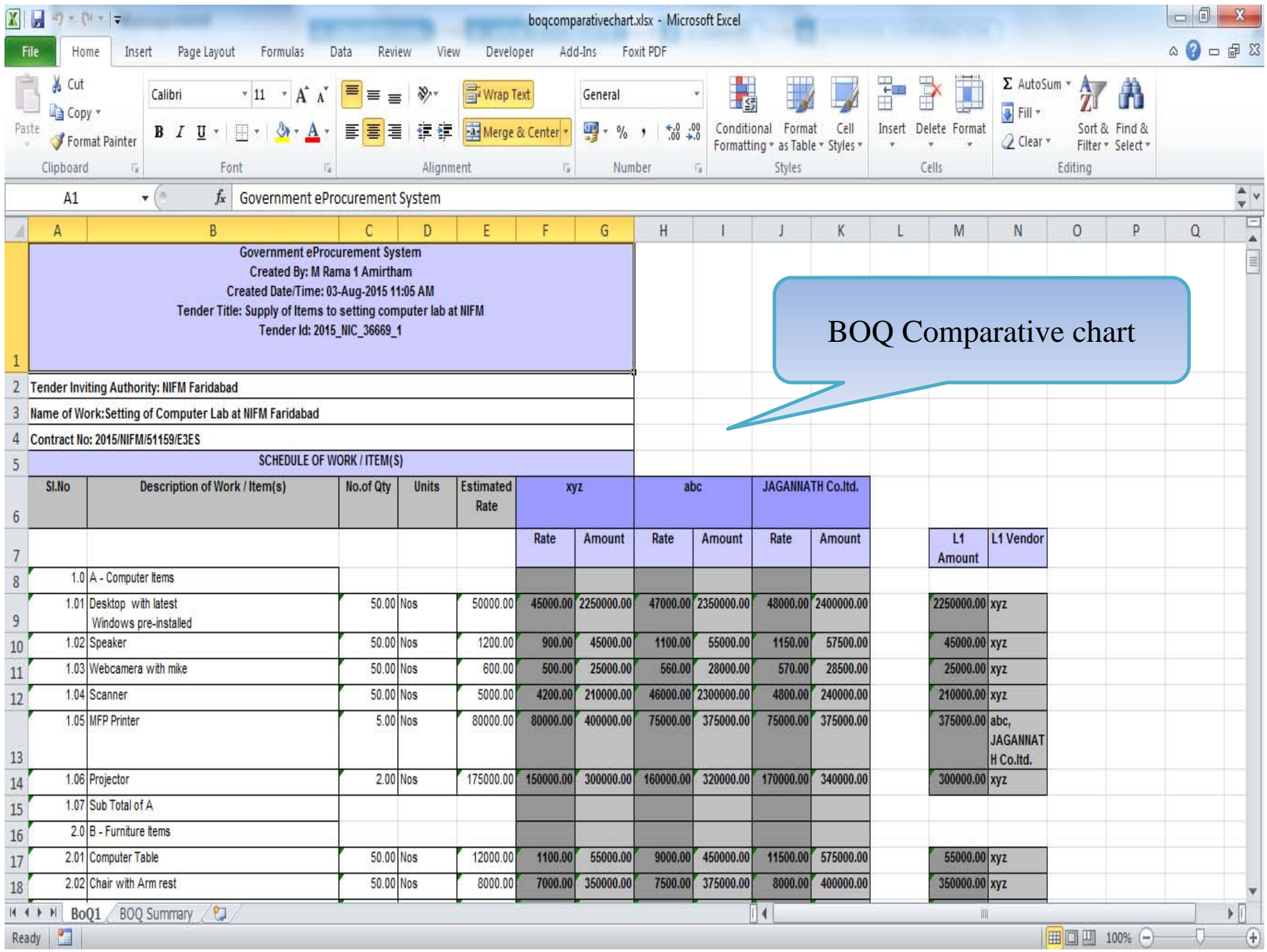

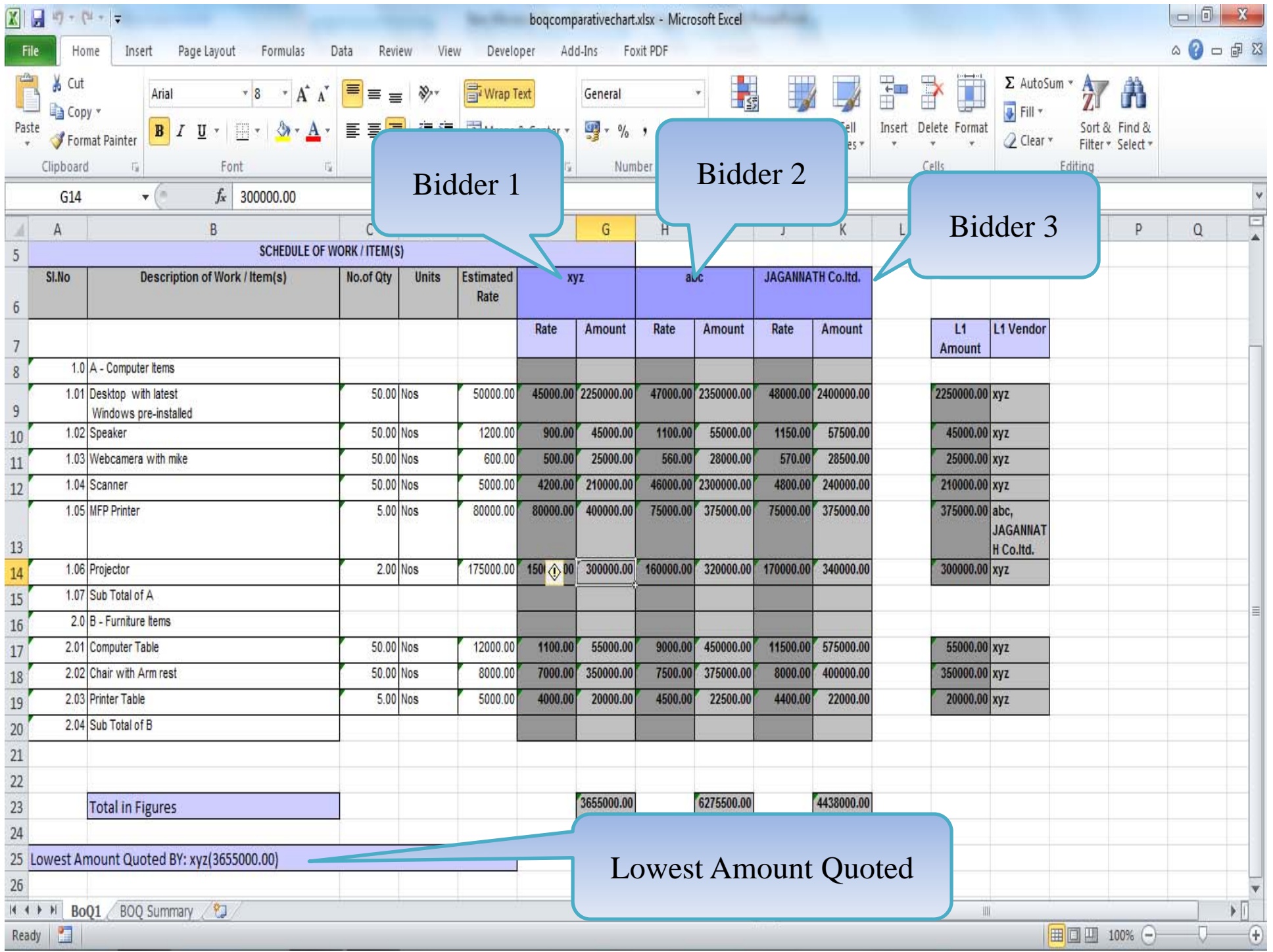

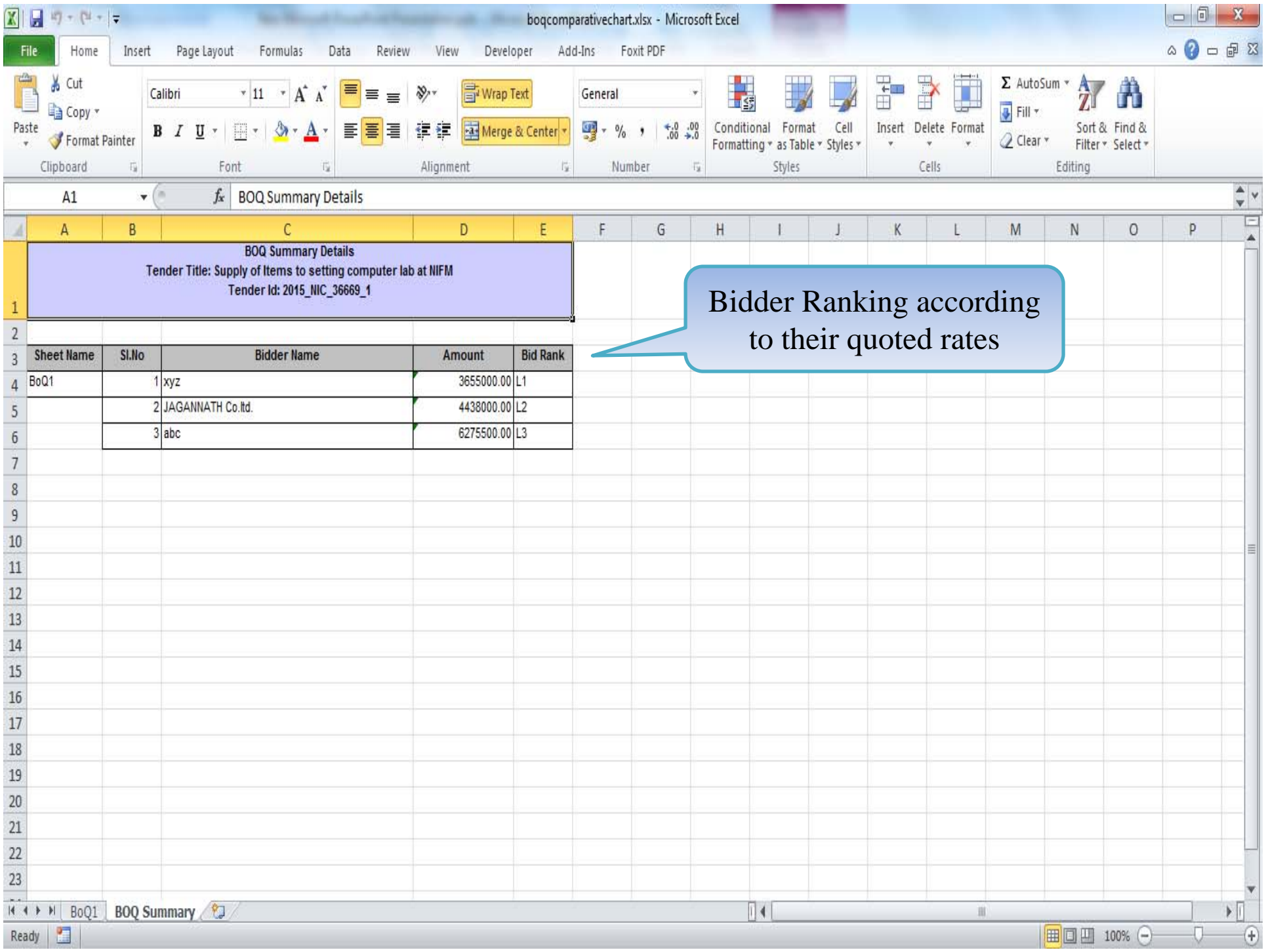

#### **Master Management** 1 DECRYPTION **WHATER 2** VIEW DOCUMENTS **WHATER A** SUMMARY **WHATER 4 PROCESS CONFIRMATION** Org Hierarchy Master Bid Opening + Bids List o **User Management** My Accounts **Tender Management** Tender ID: 2015\_NIC\_36669\_1 Create Tender / Tender List Tender Reference Number: 2015/NIFM/51159/E3ES Publish Tender Tender Title: Supply of Items to setting computer lab at NIFM Bid Openers: MANISH KUMAR, M Rama 1 Amirtham, M Rama 2 Amirhtam, Usha Saxena **Published Tenders Clarifications** Bid Opening Date & Time: 31-Jul-2015 11:30 AM Pre-Bid Meeting Tender Status No. of Bids: 3 **Bid List** Tender Comprehensive Report S.No Bid No Opened By Opened Date **Bidder** Type **Status** Archived Clarifications 03-Aug-2015 10:54 AM Online  $\mathbf{1}$ 25242  $abc$ M Rama 2 Amirhtam Admitted  $\overline{2}$ 25249 M Rama 2 Amirhtam 03-Aug-2015 11:01 AM Online Admitted **Archive Tenders** xyz 03-Aug-2015 11:05 AM Online 3 25250 JAGANNATH Co.ltd. M Rama 2 Amirhtam Admitted View My Space List **Downloaded Tenders** Pre Tender Details **View BOQ Chart Bid Opening** Click on Next  $\overline{\phantom{a}}$  Tenders ButtonBOQ comparative chart has been generated. Please click on 'View BOQ C **Bid Evaluation** to view Excel file. Item Wise Evaluation Next<sup>5</sup> Click next to go to Bid opening summary

**Technical Evaluation** 

**Financial Evaluation** 

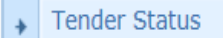

Tender Comprehensive Report

No.

 $\vert$  1 2

3

- Archived Clarifications ¥
- Archive Tenders  $\ddot{\phantom{1}}$
- View My Space List
- Downloaded Tenders  $\ddot{}$
- → Pre Tender Details

#### **Bid Opening**

 $\rightarrow$  Tenders

#### **Bid Evaluation**

- Item Wise Evaluation  $\ddot{}$
- Technical Evaluation  $\ddot{}$
- Financial Evaluation  $\ddot{\bullet}$
- $\rightarrow$  AOC

# Corrigendum

- Create Corrigendum  $\ddot{}$
- + Publish Corrigendum
- published Corrigendum

# **Auction Management**

- Tender Cum Auction  $\ddot{\phantom{1}}$
- View Live Auction List
- + Auction History List

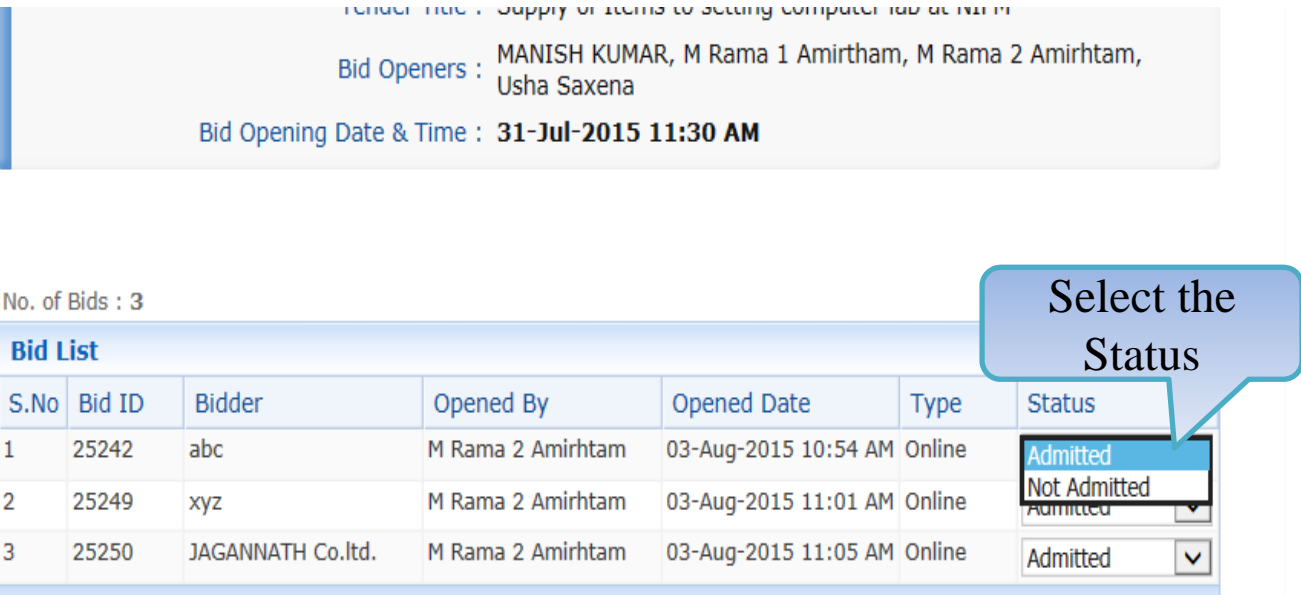

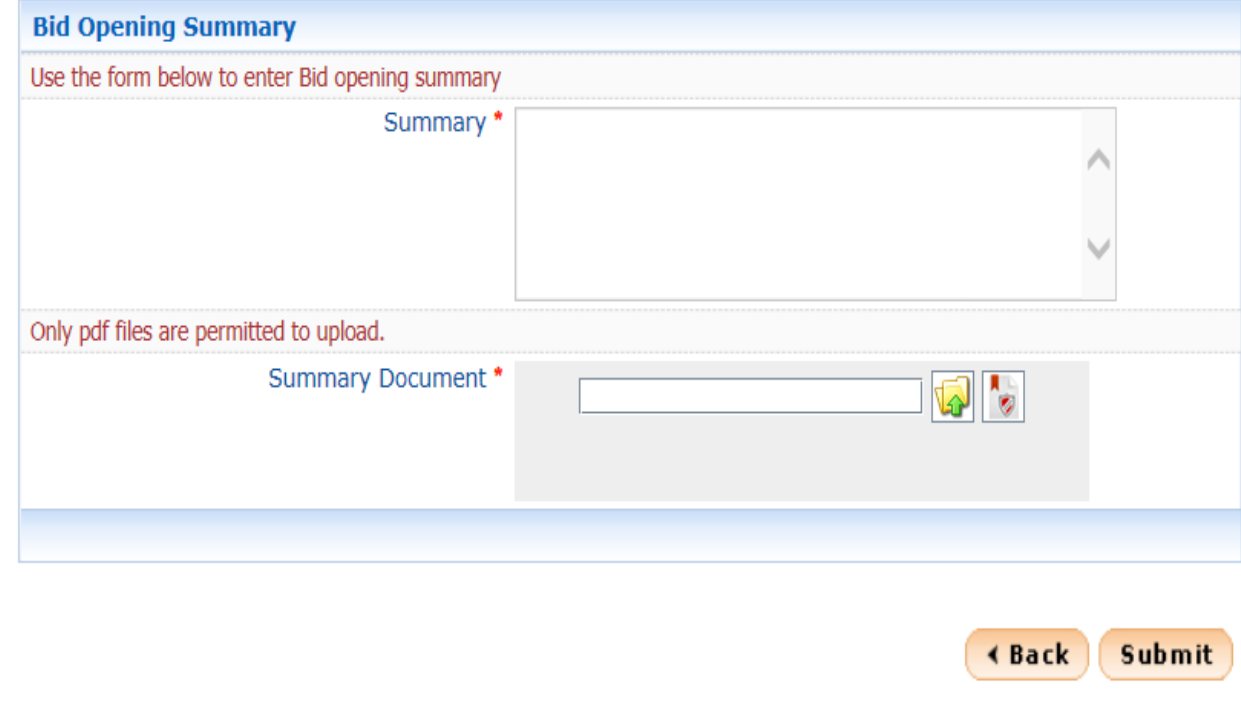

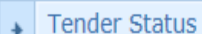

**TTC DRI PROGRIM** 

- Tender Comprehensive Report
- Archived Clarifications
- **Archive Tenders**
- View My Space List
- **Downloaded Tenders**
- $\overline{\phantom{a}}$  Pre Tender Details

#### **Bid Opening**

 $\overline{\phantom{a}}$  Tenders

#### **Bid Evaluation**

- Item Wise Evaluation
- Technical Evaluation
- Financial Evaluation
- $\rightarrow$  AOC

#### Corrigendum

- Create Corrigendum
- Publish Corrigendum
- Published Corrigendum

# **Auction Management**

- **Tender Cum Auction**
- View Live Auction List

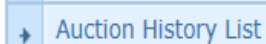

Tender Title: Supply of Items to setting computer lab at NIFM Bid Openers: MANISH KUMAR, M Rama 1 Amirtham, M Rama 2 Amirhtam, Usha Saxena Bid Opening Date & Time: 31-Jul-2015 11:30 AM

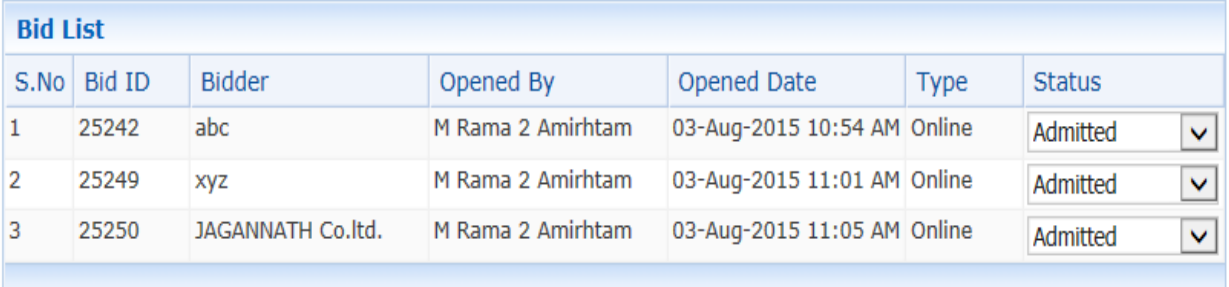

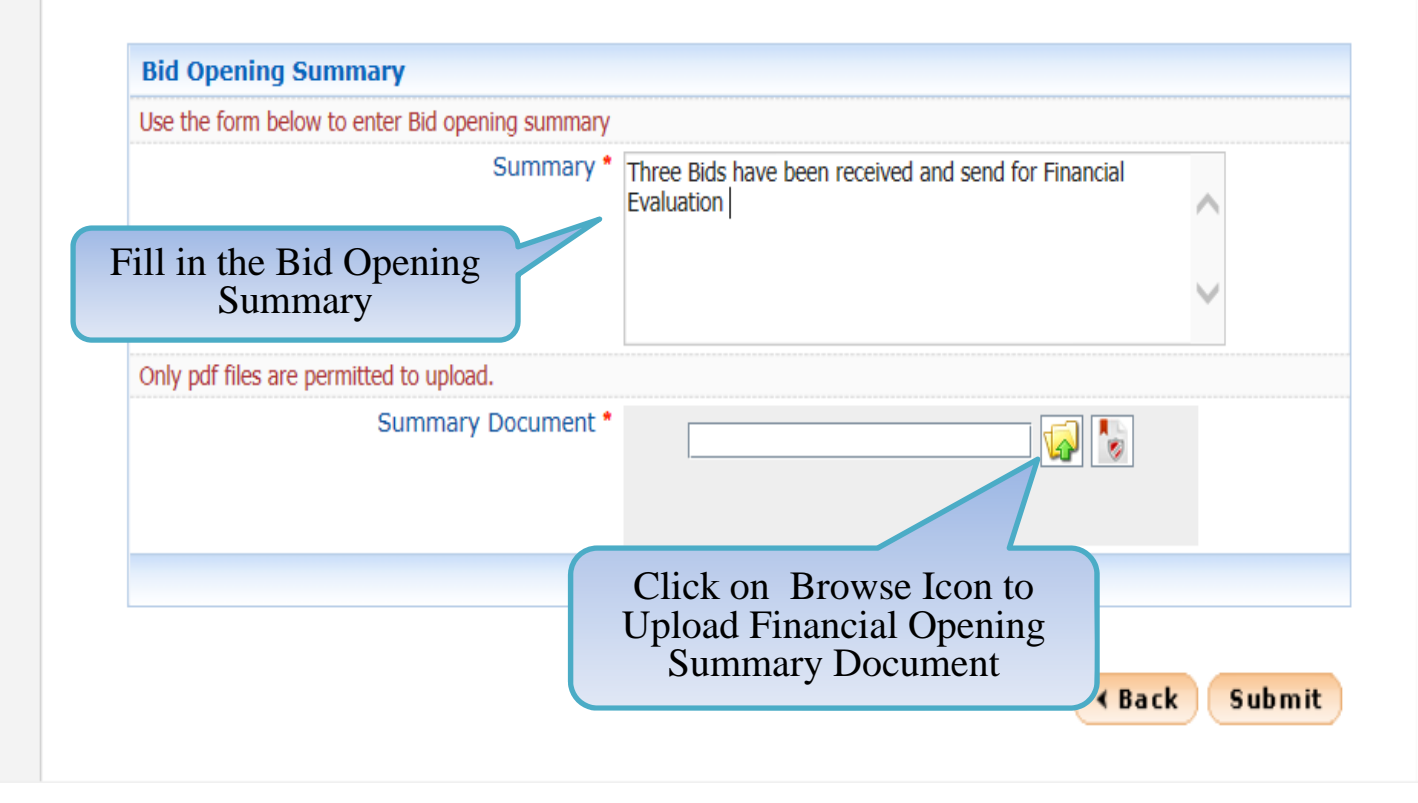

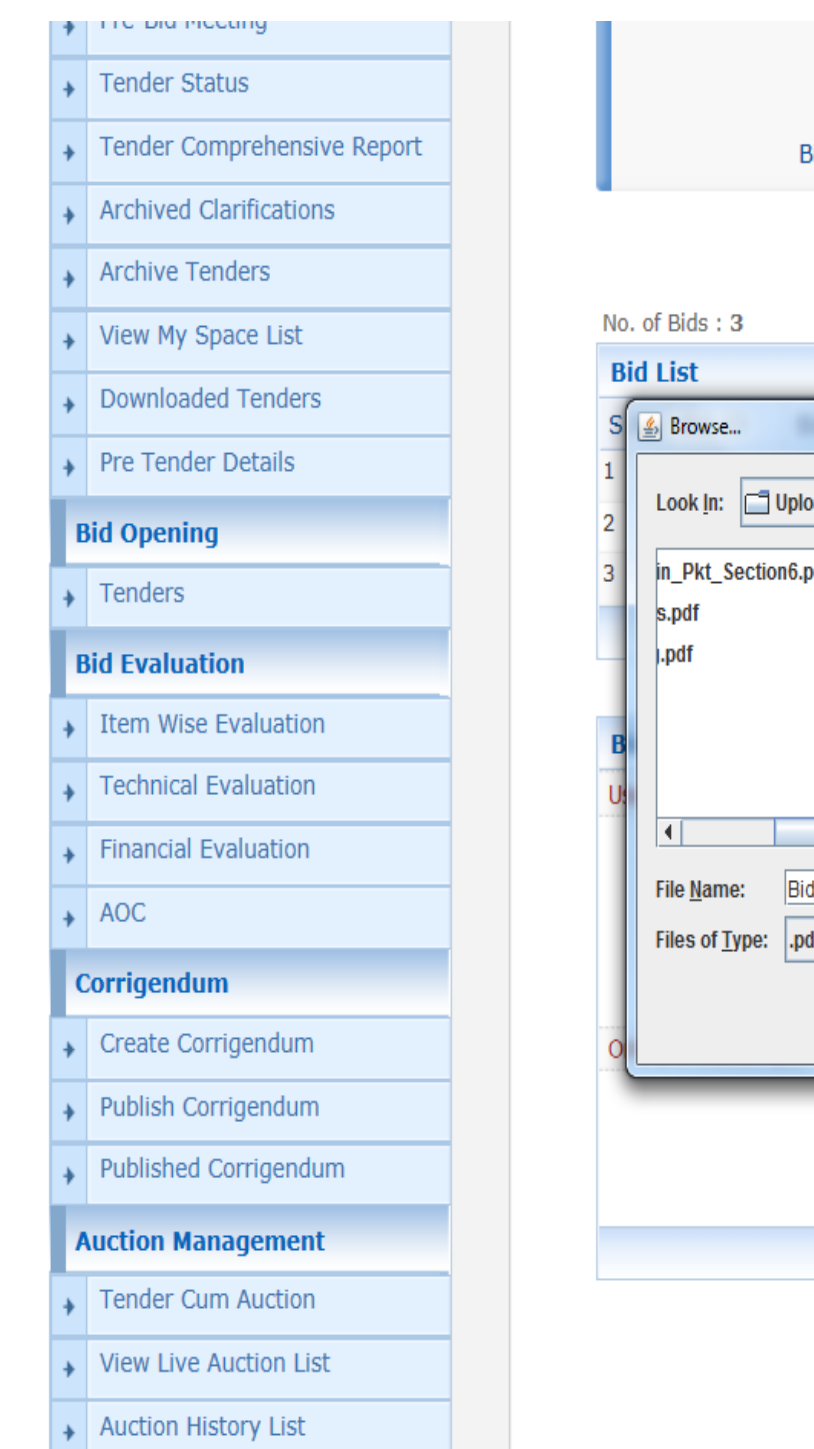

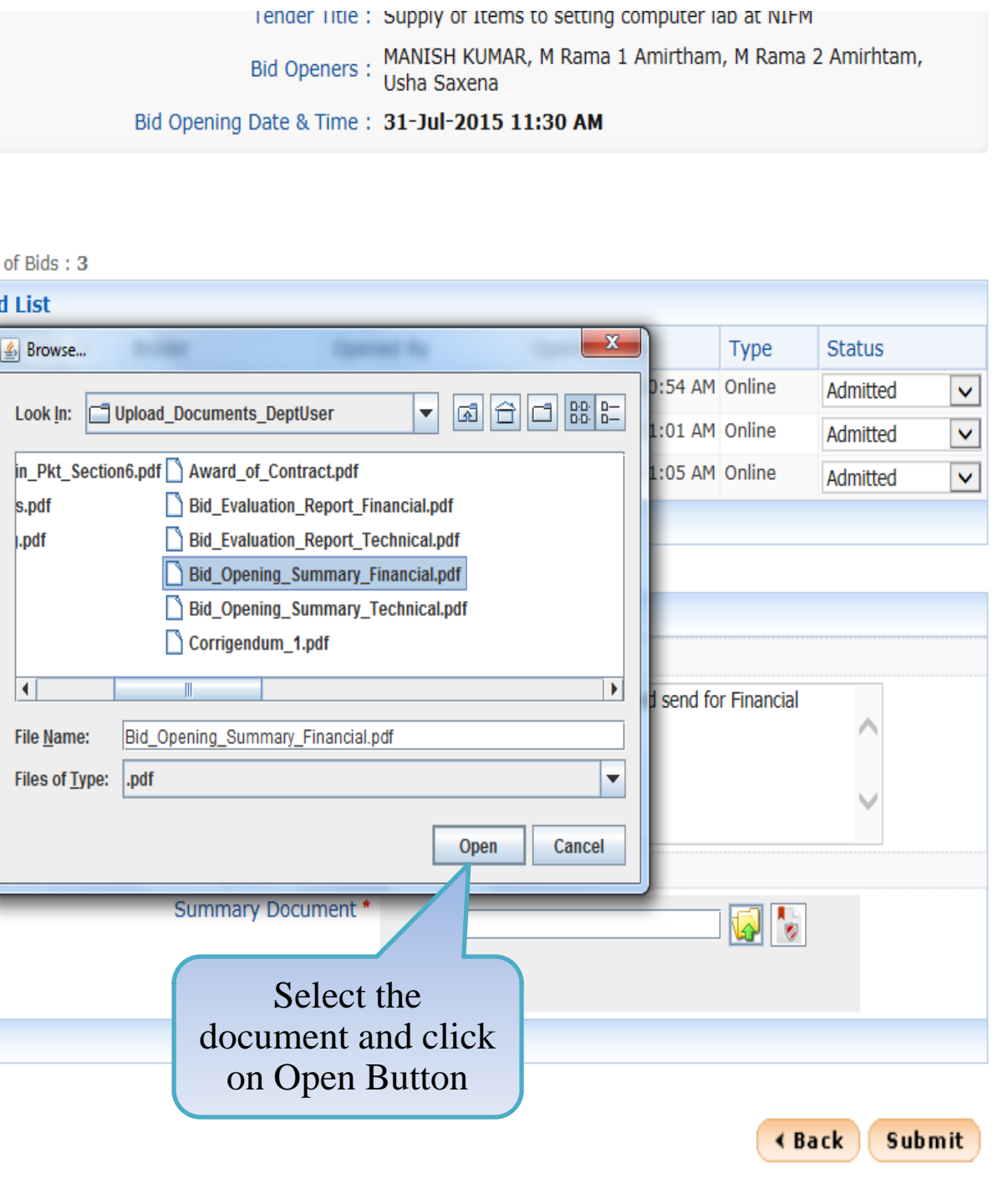

- $\overline{\phantom{a}}$  Archived Clarifications
- $\overline{\phantom{a}}$  Archive Tenders
- View My Space List
- Downloaded Tenders
- $\overline{\phantom{a}}$  Pre Tender Details

# **Bid Opening**

 $\longrightarrow$  Tenders

# **Bid Evaluation**

- Item Wise Evaluation
- Technical Evaluation
- Financial Evaluation
- $\star$  AOC

# Corrigendum

- Create Corrigendum
- + Publish Corrigendum
- Published Corrigendum  $\ddot{}$

#### **Auction Management**

- Tender Cum Auction
- View Live Auction List
- Auction History List

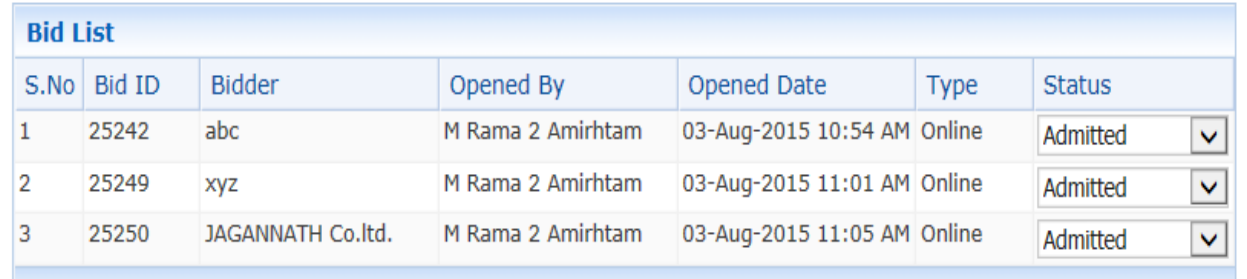

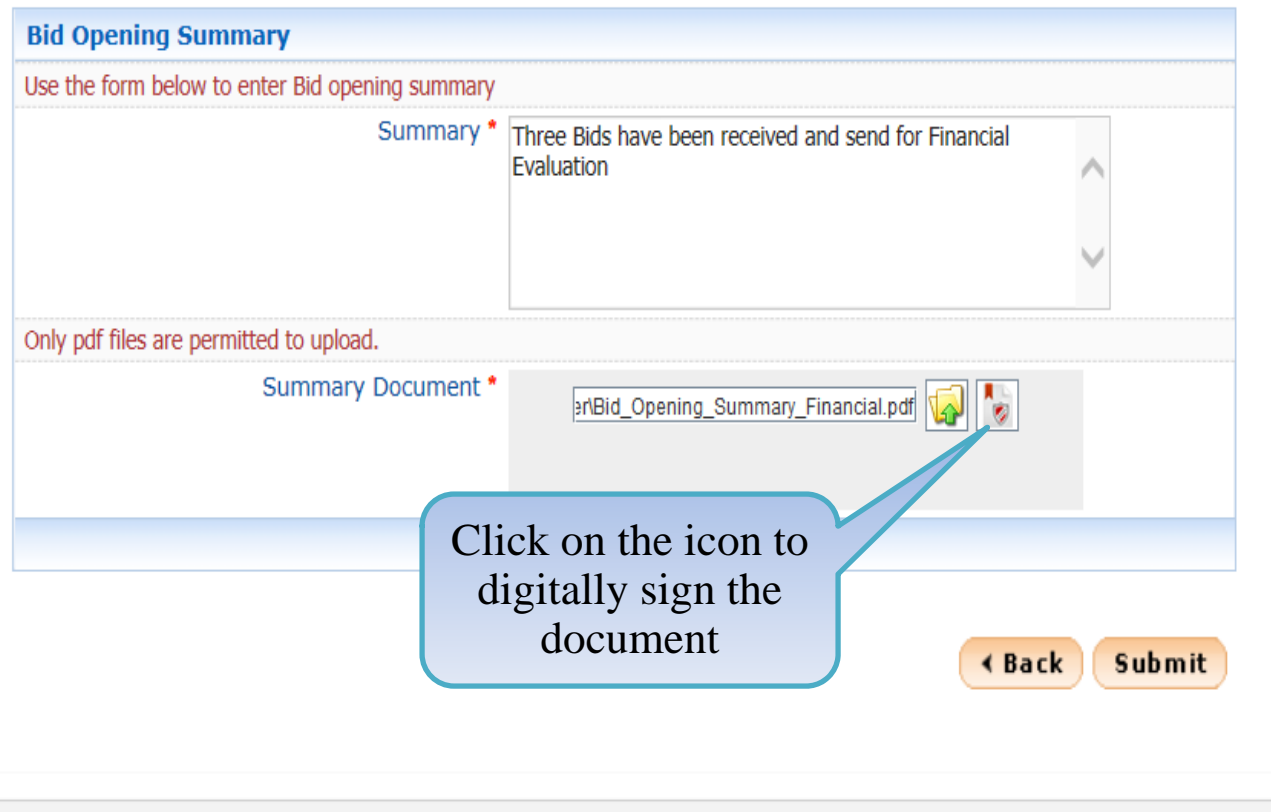

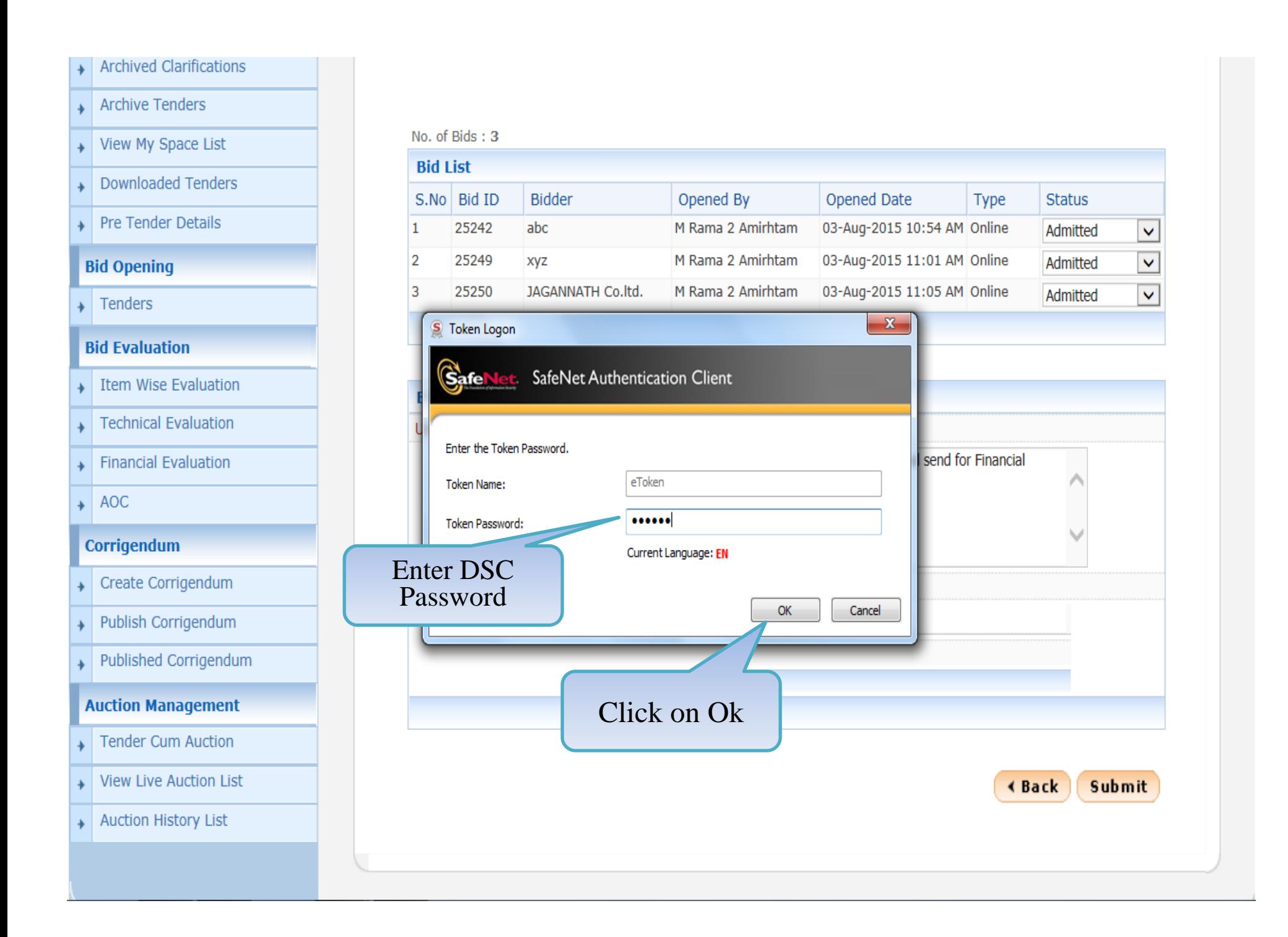

- **Archived Clarifications**
- Archive Tenders  $\ddot{\bullet}$
- View My Space List
- Downloaded Tenders  $\ddot{\phantom{0}}$
- → Pre Tender Details

# **Bid Opening**

 $\overline{\phantom{a}}$  Tenders

# **Bid Evaluation**

- Item Wise Evaluation
- Technical Evaluation
- Financial Evaluation
- $\rightarrow$  AOC

# Corrigendum

- $\downarrow$  Create Corrigendum
- + Publish Corrigendum
- Published Corrigendum  $\ddot{}$

#### **Auction Management**

- Tender Cum Auction
- View Live Auction List  $\ddot{}$
- + Auction History List

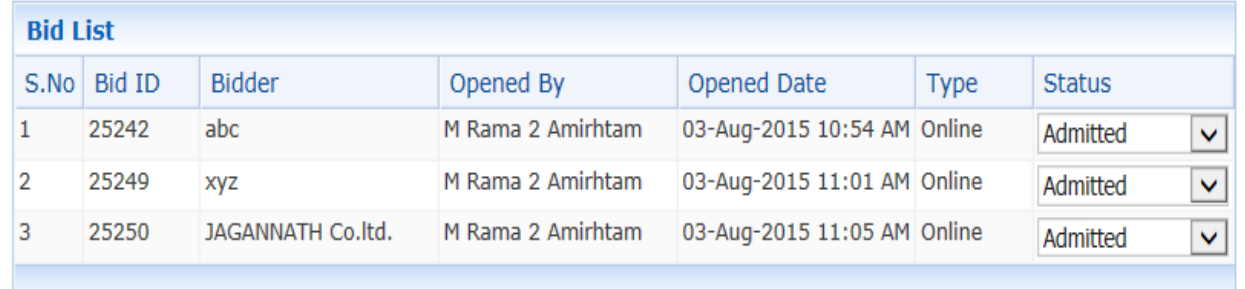

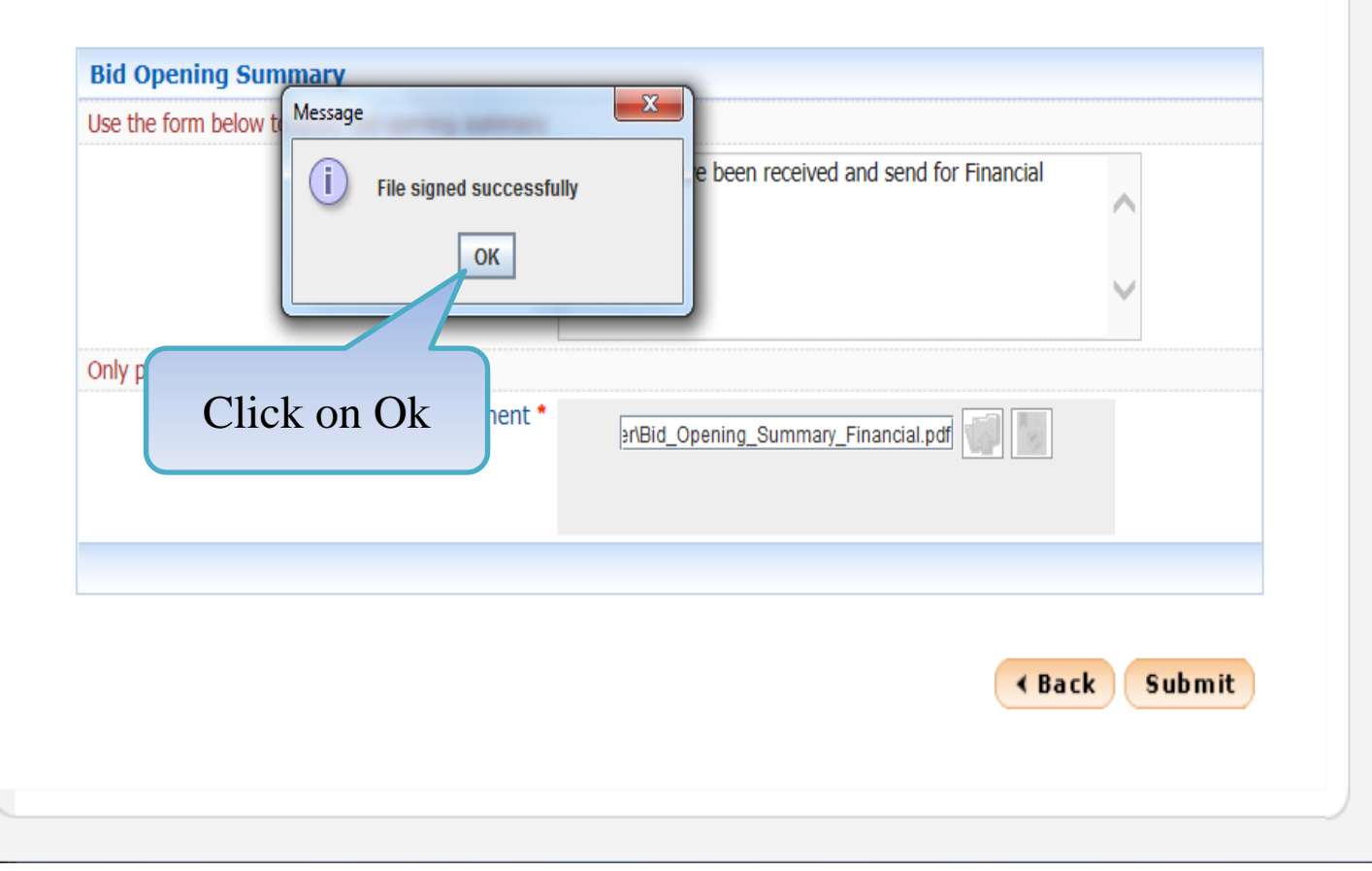

- **Archived Clarifications**
- Archive Tenders  $\ddot{\bullet}$
- View My Space List
- **Downloaded Tenders**
- Pre Tender Details

# **Bid Opening**

 $\overline{\phantom{a}}$  Tenders

# **Bid Evaluation**

- Item Wise Evaluation
- Technical Evaluation
- Financial Evaluation
- $\star$  AOC

# Corrigendum

- Create Corrigendum  $\ddot{}$
- Publish Corrigendum  $\ddot{}$
- Published Corrigendum ÷.

#### **Auction Management**

- Tender Cum Auction
- View Live Auction List
- + Auction History List

#### No. of Bids: 3

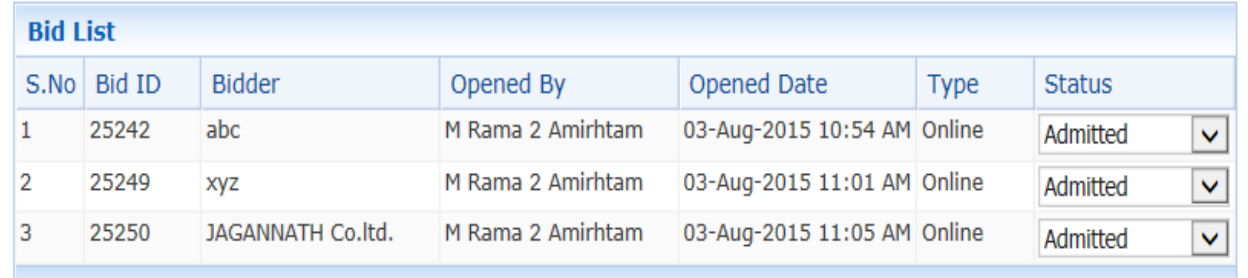

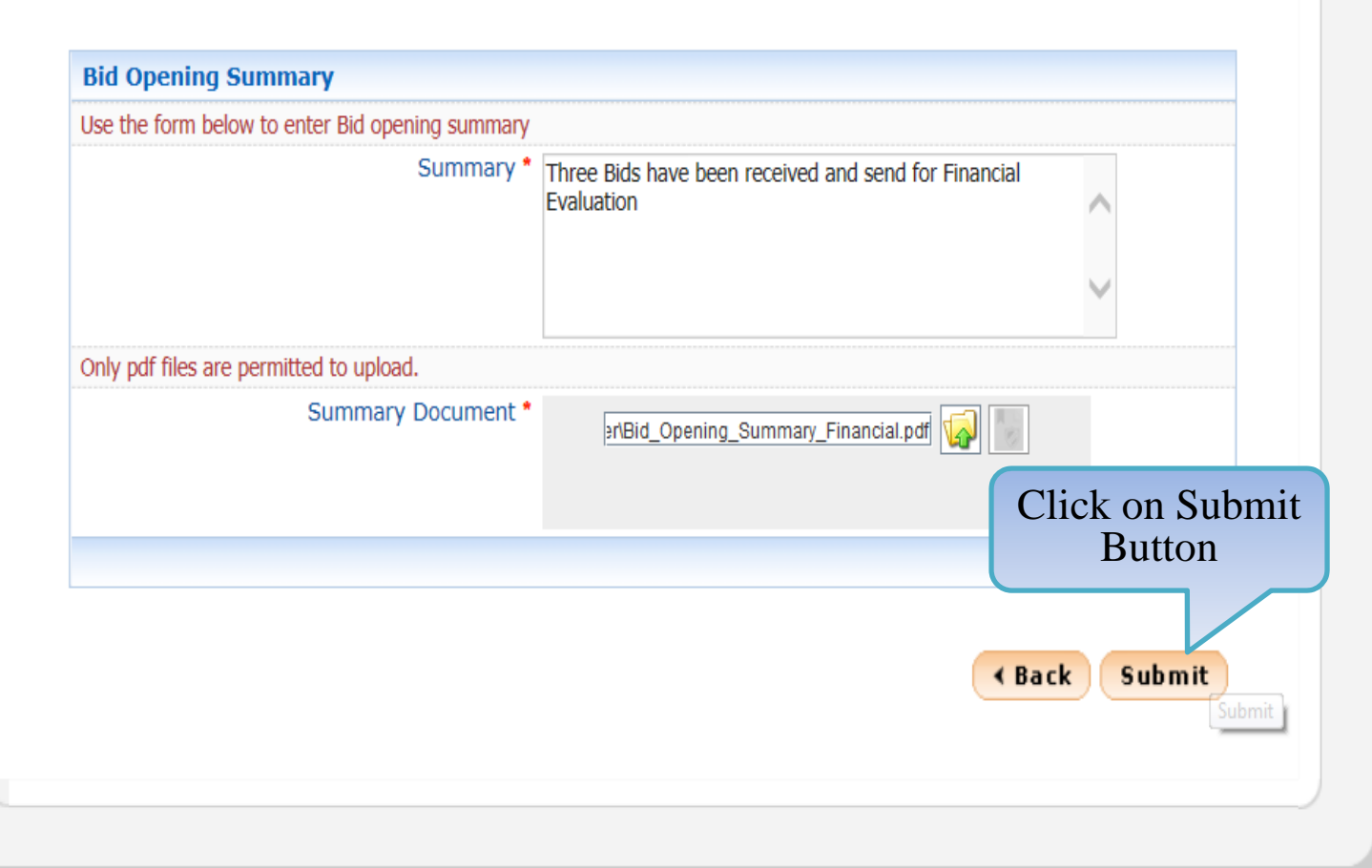

demoeproc.nic.in/nicgep/app

# **Tender Management**

Create Tender / Tender List

- + Publish Tender
- published Tenders
- Clarifications ٠
- Pre-Bid Meeting
- $\overline{\phantom{a}}$  Tender Status
- Tender Comprehensive Report
- Archived Clarifications
- $\overline{\phantom{a}}$  Archive Tenders
- View My Space List
- Downloaded Tenders
- → Pre Tender Details

# **Bid Opening**

 $\longrightarrow$  Tenders

# **Bid Evaluation**

- Item Wise Evaluation
- Technical Evaluation
- Financial Evaluation
- $+ AOC$

#### Corrigendum

Create Corrigendum

demoeproc.nic.in/nicgep/app?component=%24DirectLink\_0&page

# 'Finance' Bid opening Summary

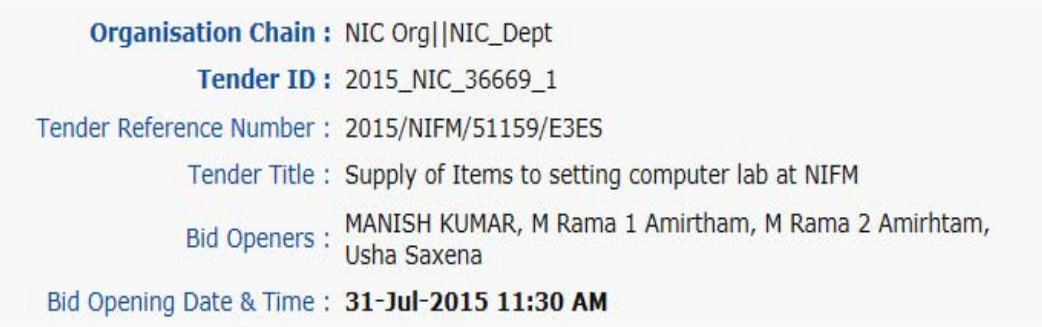

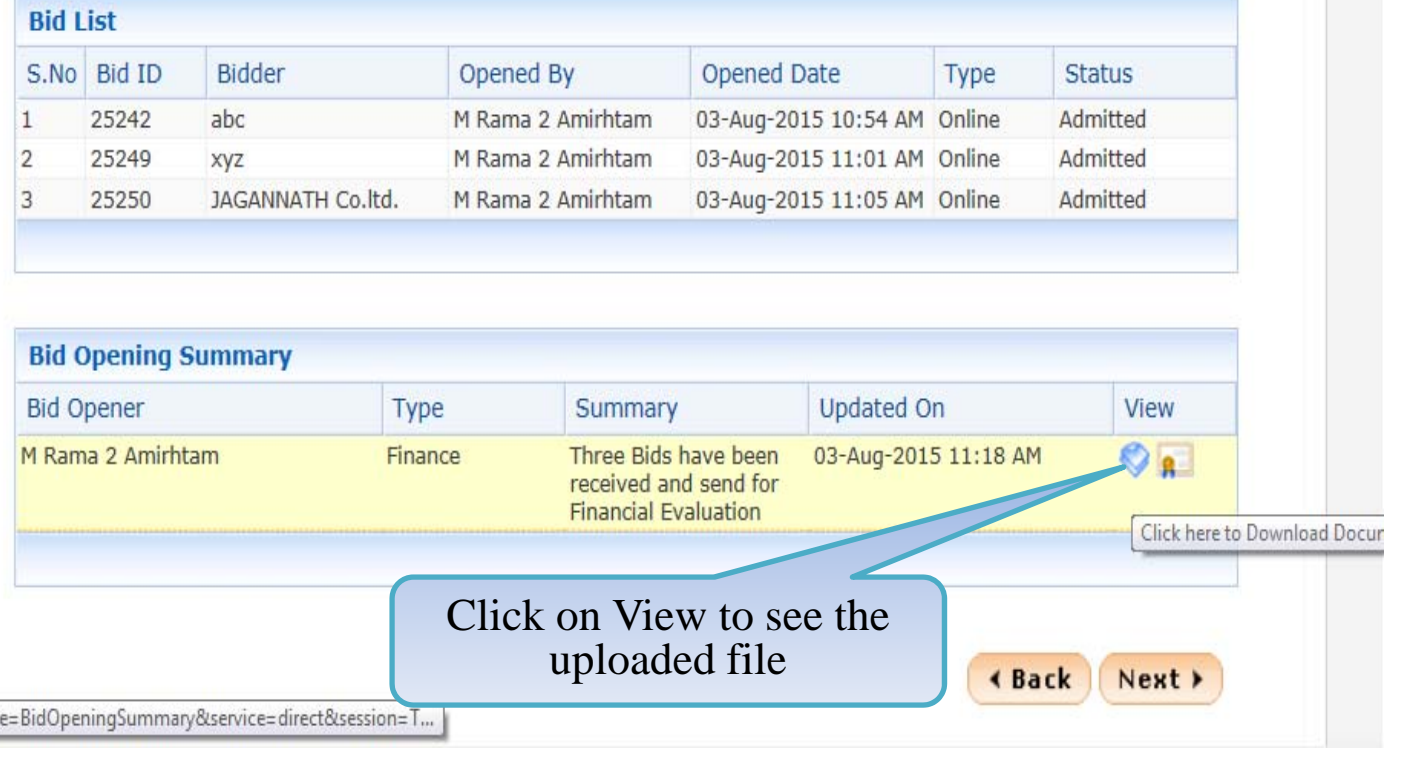

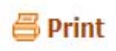

#### Create Tender / Tender List

- Publish Tender  $\ddot{}$
- **Published Tenders**
- Clarifications
- Pre-Bid Meeting
- $\overline{\phantom{a}}$  Tender Status
- Tender Comprehensive Report
- **Archived Clarifications**
- $\overline{\bullet}$  Archive Tenders
- View My Space List
- **Downloaded Tenders**
- Pre Tender Details

#### **Bid Opening**

 $\overline{\phantom{a}}$  Tenders

# **Bid Evaluation**

- Item Wise Evaluation
- Technical Evaluation
- Financial Evaluation
- $\star$  AOC

### Corrigendum

- Create Corrigendum
- + Publish Corrigendum
- Published Corrigendum

# 'Finance' Bid opening Summary

Organisation Chain: NIC Org||NIC\_Dept

Tender ID: 2015\_NIC\_36669\_1

Tender Reference Number: 2015/NIFM/51159/E3ES

Tender Title: Supply of Items to setting computer lab at NIFM

Bid Openers: MANISH KUMAR, M Rama 1 Amirtham, M Rama 2 Amirhtam, Usha Saxena

Bid Opening Date & Time: 31-Jul-2015 11:30 AM

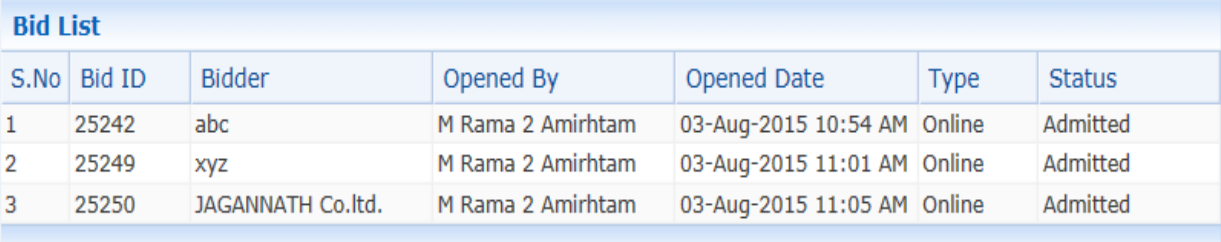

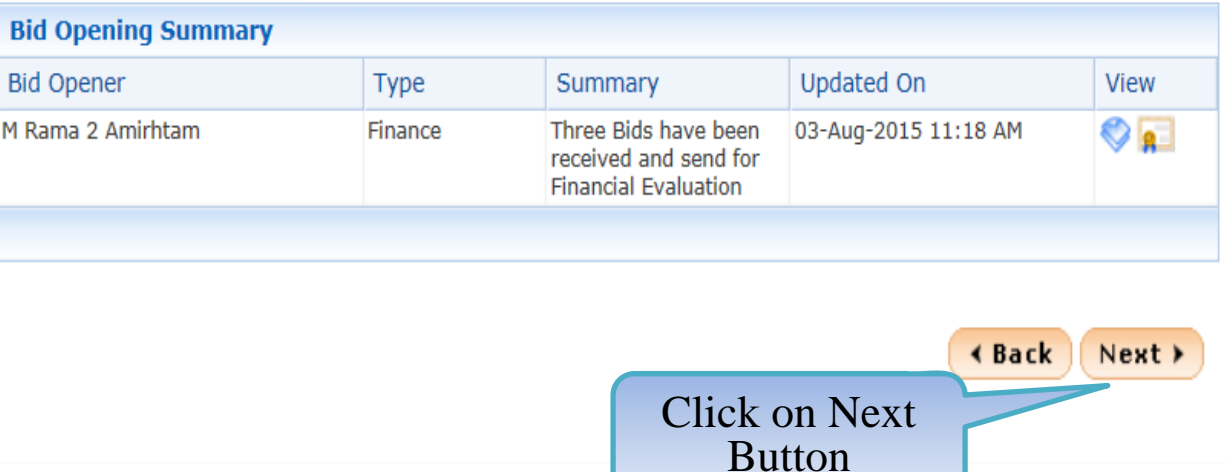

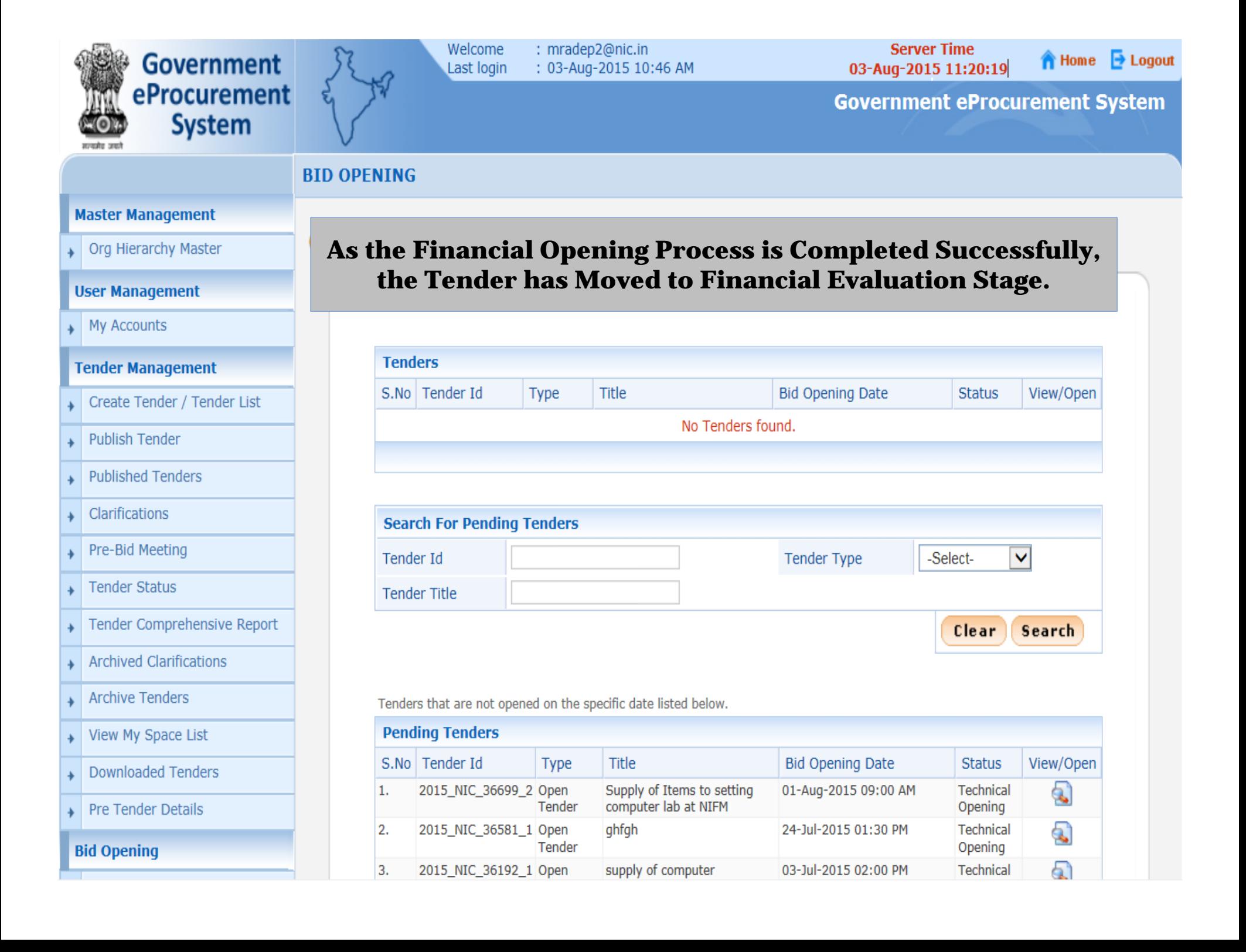

# **Financial Evaluation**

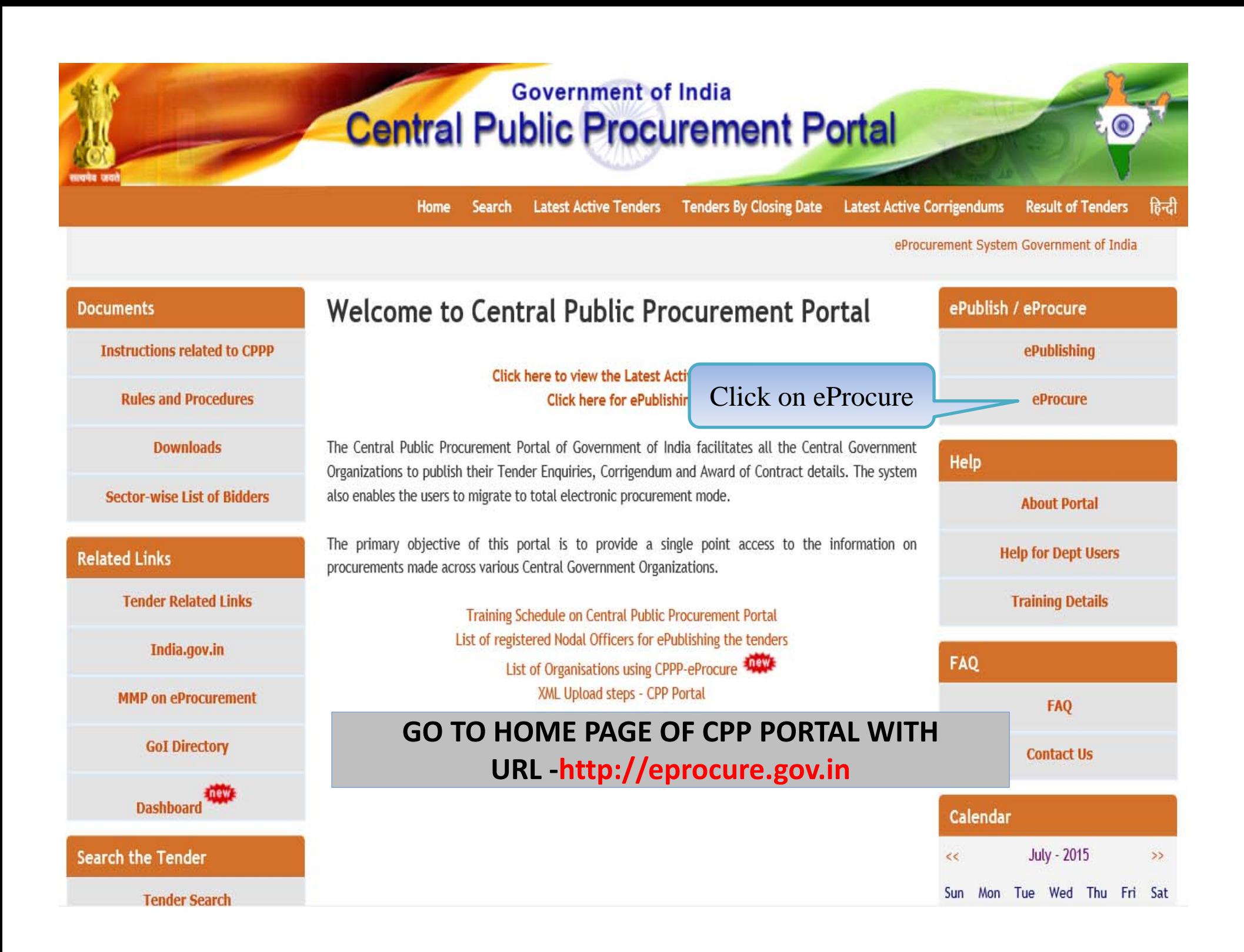
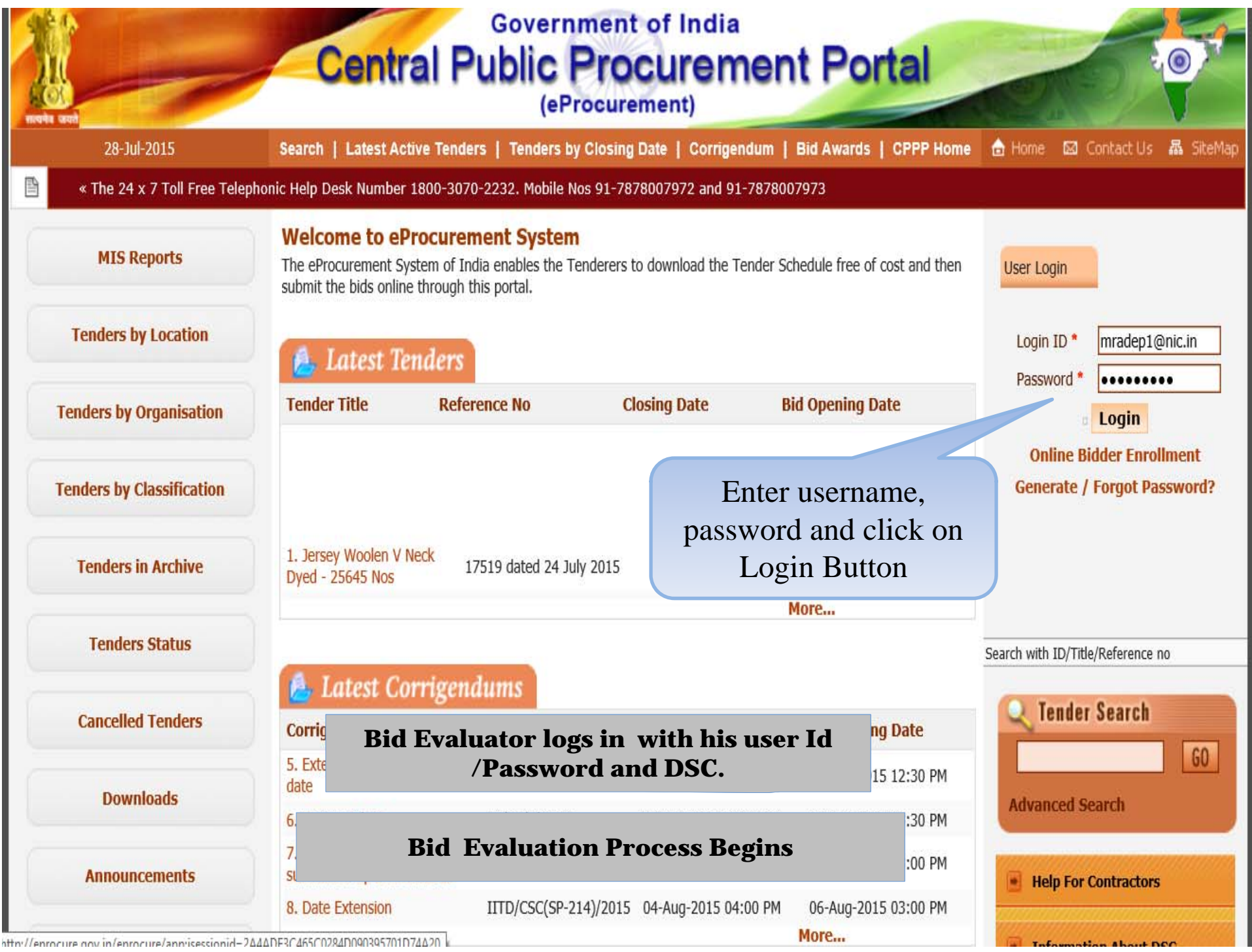

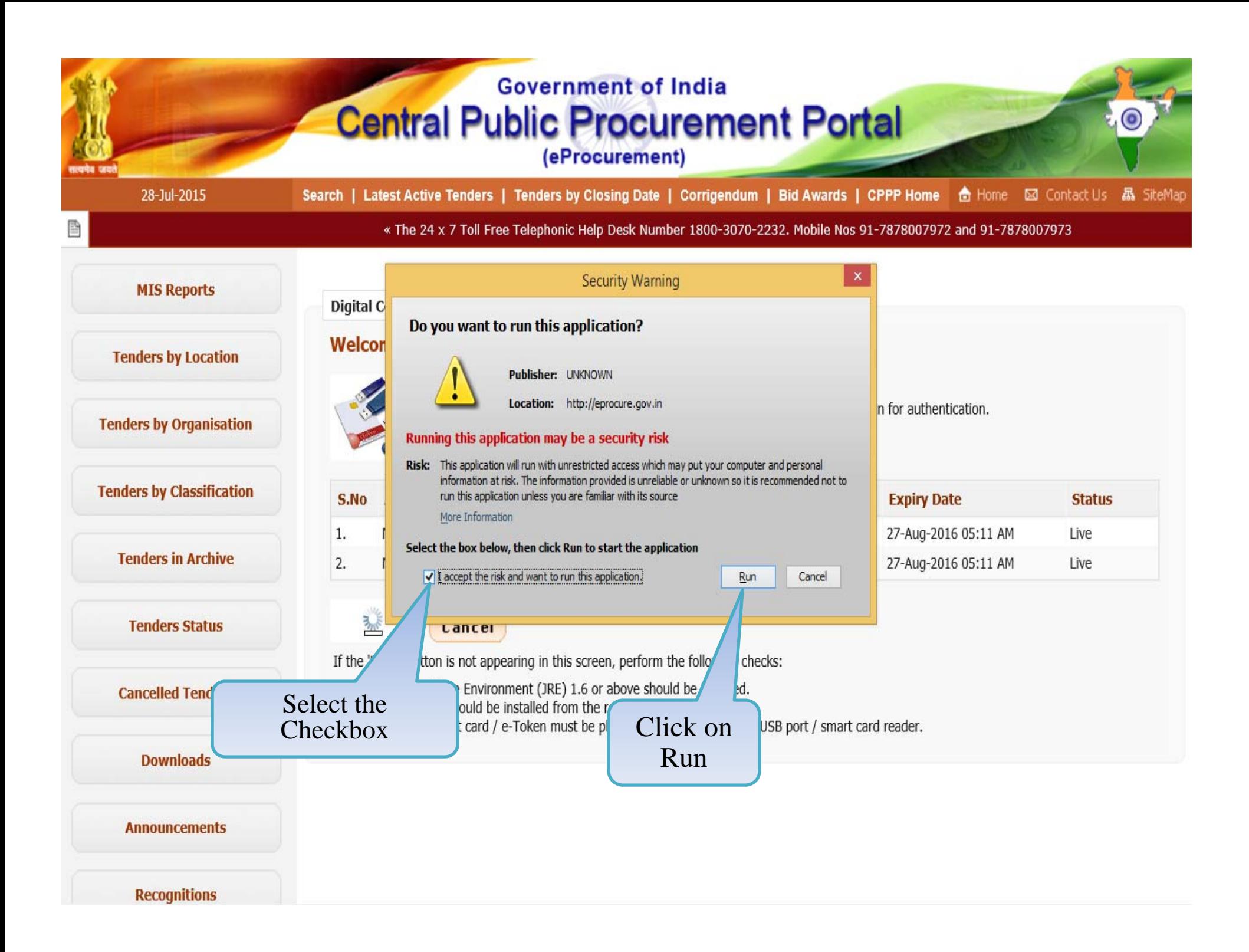

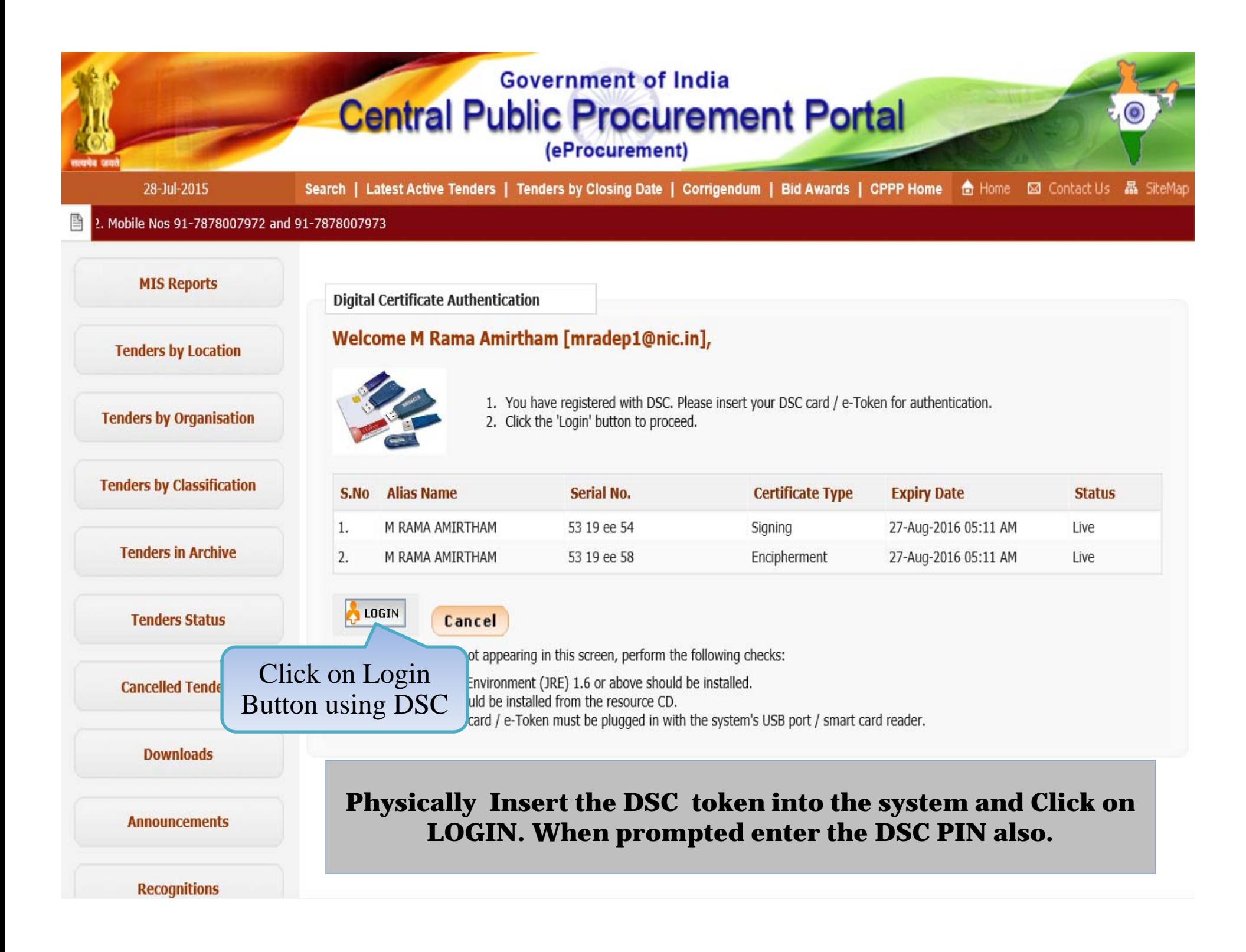

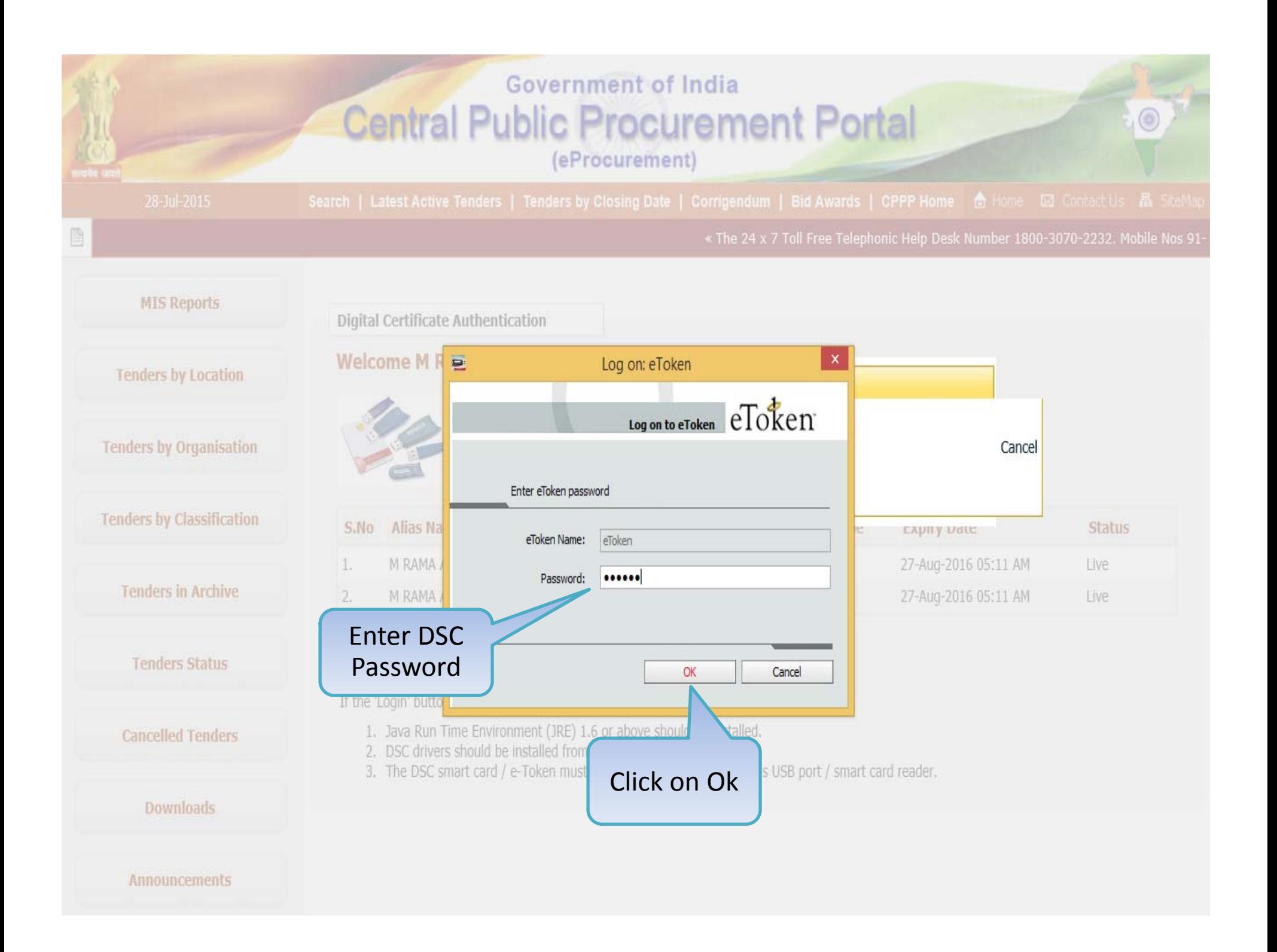

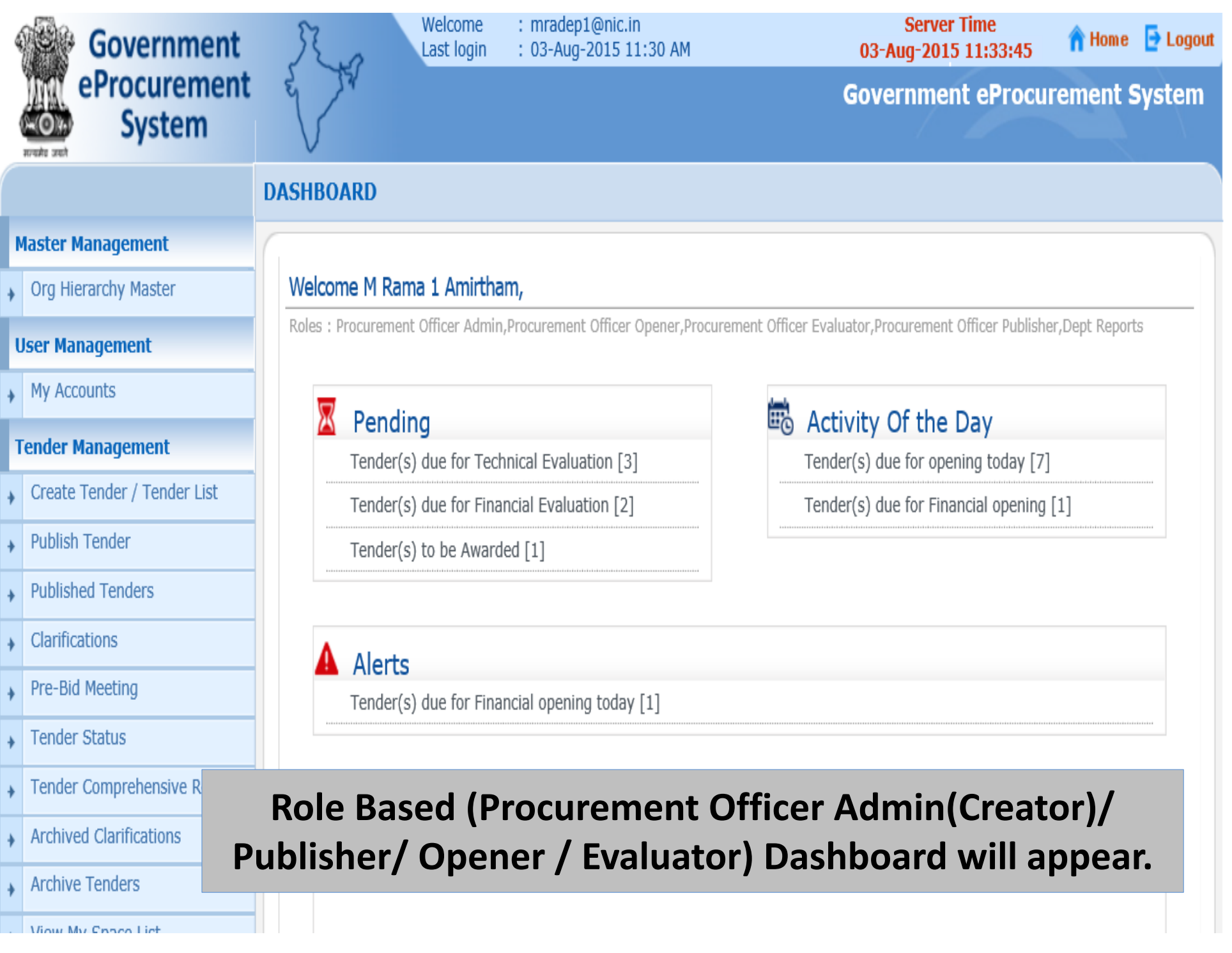

# + My Accounts

## **Tender Management**

**USEF Management** 

- Create Tender / Tender List
- Publish Tender  $\ddot{\bullet}$
- Published Tenders
- Clarifications
- Pre-Bid Meeting
- + Tender Status
- Tender Comprehensive Report
- Archived Clarifications
- $\rightarrow$  Archive Tenders
- View My Space List
- Downloaded Tenders
- Pre Tender Details

## **Bid Opening**

 $\longrightarrow$  Tenders

# **Bid Evaluation**

- Item Wise Evaluation
- Fechnical Evaluation
- Financial Evaluation
- $\rightarrow$  AOC

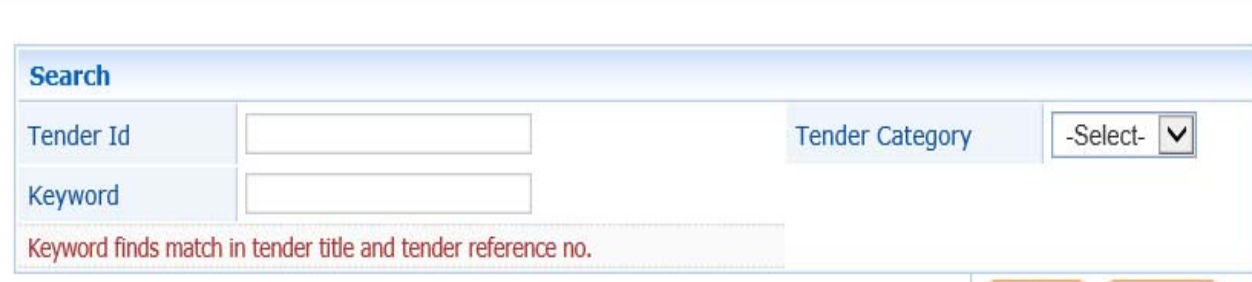

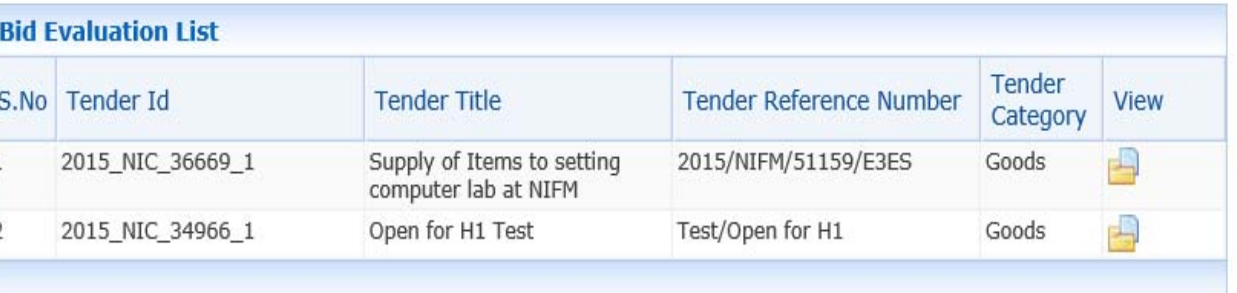

Clear Search

**Click on Financial** 

**Evaluation** link

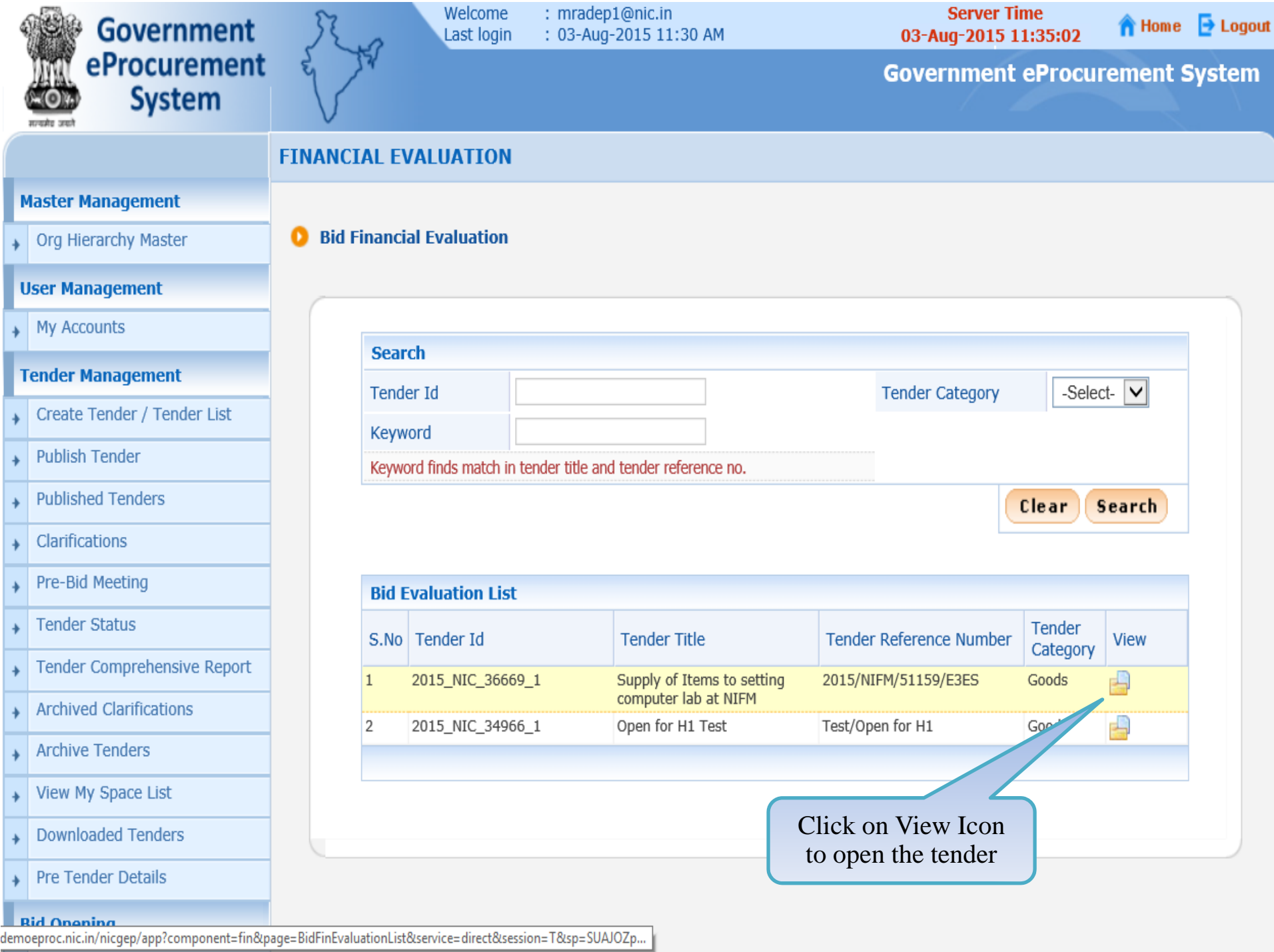

Org Hierarchy Master

## **User Management**

My Accounts

# **Tender Management**

Create Tender / Tender List

- Publish Tender
- **Published Tenders**
- Clarifications  $\ddot{}$
- Pre-Bid Meeting ۰
- + Tender Status
- Tender Comprehensive Report  $\ddot{}$
- **Archived Clarifications**
- **Archive Tenders**
- View My Space List
- **Downloaded Tenders**
- Pre Tender Details  $\ddot{}$

## **Bid Opening**

 $\overline{\phantom{a}}$  Tenders

## **Bid Evaluation**

- Item Wise Evaluation
- Technical Evaluation

demoeproc.nic.in/nicgep/app?component=%24DirectLink&page=BidsFinEvaluation&service=direct&session=T&sp=...

Tender Id: 2015\_NIC\_36669\_1 Tender Reference Number: 2015/NIFM/51159/E3ES Tender Title: Supply of Items to setting computer lab at NIFM Opened Date: 03-Aug-2015 11:05 AM

#### No. of Bids: 3

**O** Tender Work Items Financial Evaluation

#### **Bid List** Bid **Bid Bid** Quoted Amount S.No **Documents Bidder Name Status** Reasons\* Number Type Rank\*  $(INR)$ 25242 Online View Doc  $\mathbf{1}$ abc Accept V Online View Doc  $Accept \nightharpoonup$ Click View Doc to view the document of a specific bidder Itd. Online View Doc  $Accept \nightharpoonup$ **View BOQ Chart** Submit Cancel

Org Hierarchy Master

#### **User Management**

My Accounts

# **Tender Management**

Create Tender / Tender List

- **Publish Tender**
- **Published Tenders**
- Clarifications  $\ddot{}$
- Pre-Bid Meeting ۰
- + Tender Status
- Tender Comprehensive Report  $\ddot{}$
- **Archived Clarifications**
- **Archive Tenders**
- View My Space List
- **Downloaded Tenders**
- **Pre Tender Details**  $\ddot{}$

## **Bid Opening**

 $\overline{\phantom{a}}$  Tenders

## **Bid Evaluation**

- Item Wise Evaluation
- Technical Evaluation

demoeproc.nic.in/nicgep/app?component=%24DirectLink\_0&page=BidsFinEvaluation&service=direct&session=T

Tender Id: 2015\_NIC\_36669\_1 Tender Reference Number: 2015/NIFM/51159/E3ES Tender Title: Supply of Items to setting computer lab at NIFM Opened Date: 03-Aug-2015 11:05 AM

#### No. of Bids: 3

**O** Tender Work Items Financial Evaluation

#### **Bid List** Bid **Bid Bid** Quoted Amount **Documents** S.No **Bidder Name** Reasons\* **Status** Number Rank\* Type  $(INR)$ 25242  $\mathbf{1}$ abc Online View Doc  $Accept$   $\vee$ Online View Doc 25249  $\overline{2}$ xyz  $Accept \nightharpoonup$ JAGANNATH Co.ltd. Online View Doc. 3 25250  $Accept \nightharpoonup$ Click to View **BOQ Chart View BOQ Chart** Submit Cancel

Org Hierarchy Master

Q

# **User Management**

My Accounts

# **Tender Management**

- Create Tender / Tender List
- **Publish Tender**
- **Published Tenders**
- Clarifications
- Pre-Bid Meeting
- **Tender Status**
- Tender Comprehensive Report
- **Archived Clarifications**
- **Archive Tenders**
- View My Space List
- **Downloaded Tenders**
- Pre Tender Details

# **Bid Opening**

Tenders

# **Bid Evaluation**

- **Item Wise Evaluation**
- **Technical Evaluation**
- Financial Evaluation

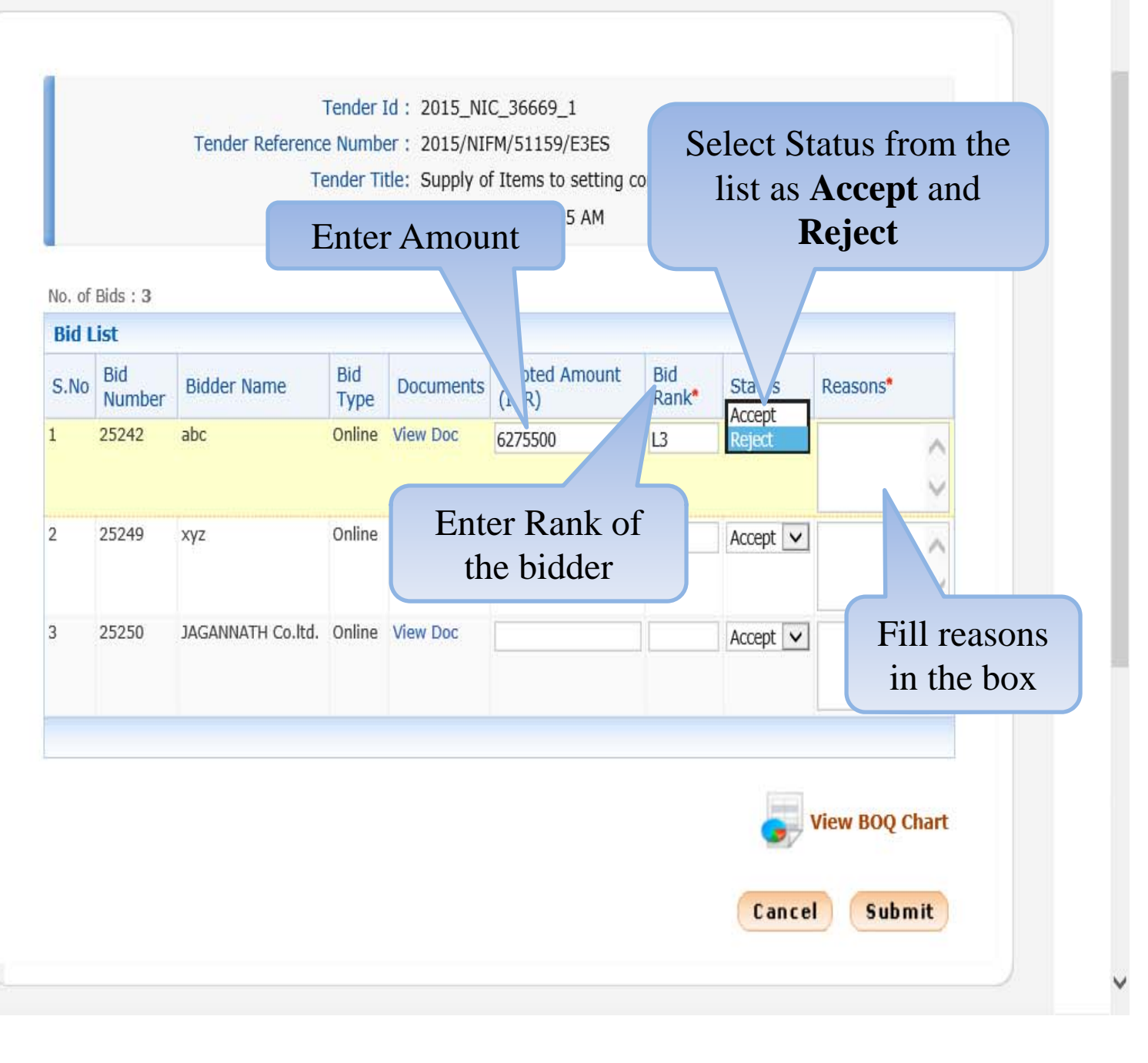

Org Hierarchy Master

## **User Management**

+ My Accounts

# **Tender Management**

Create Tender / Tender List

- Publish Tender  $\ddot{}$
- Published Tenders
- + Clarifications
- Pre-Bid Meeting
- + Tender Status
- Tender Comprehensive Report  $\ddot{\bullet}$
- Archived Clarifications
- $\overline{\phantom{a}}$  Archive Tenders
- View My Space List
- Downloaded Tenders  $\ddot{\phantom{1}}$
- Pre Tender Details

# **Bid Opening**

 $\longrightarrow$  Tenders

# **Bid Evaluation**

- Item Wise Evaluation
- Fechnical Evaluation
- $\overline{\phantom{a}}$  Financial Evaluation

Tender Id: 2015\_NIC\_36669\_1 Tender Reference Number: 2015/NIFM/51159/E3ES Tender Title: Supply of Items to setting computer lab at NIFM Opened Date: 03-Aug-2015 11:05 AM

### No. of Bids: 3

والمالين

**O** Tender Work Items Financial Evaluation

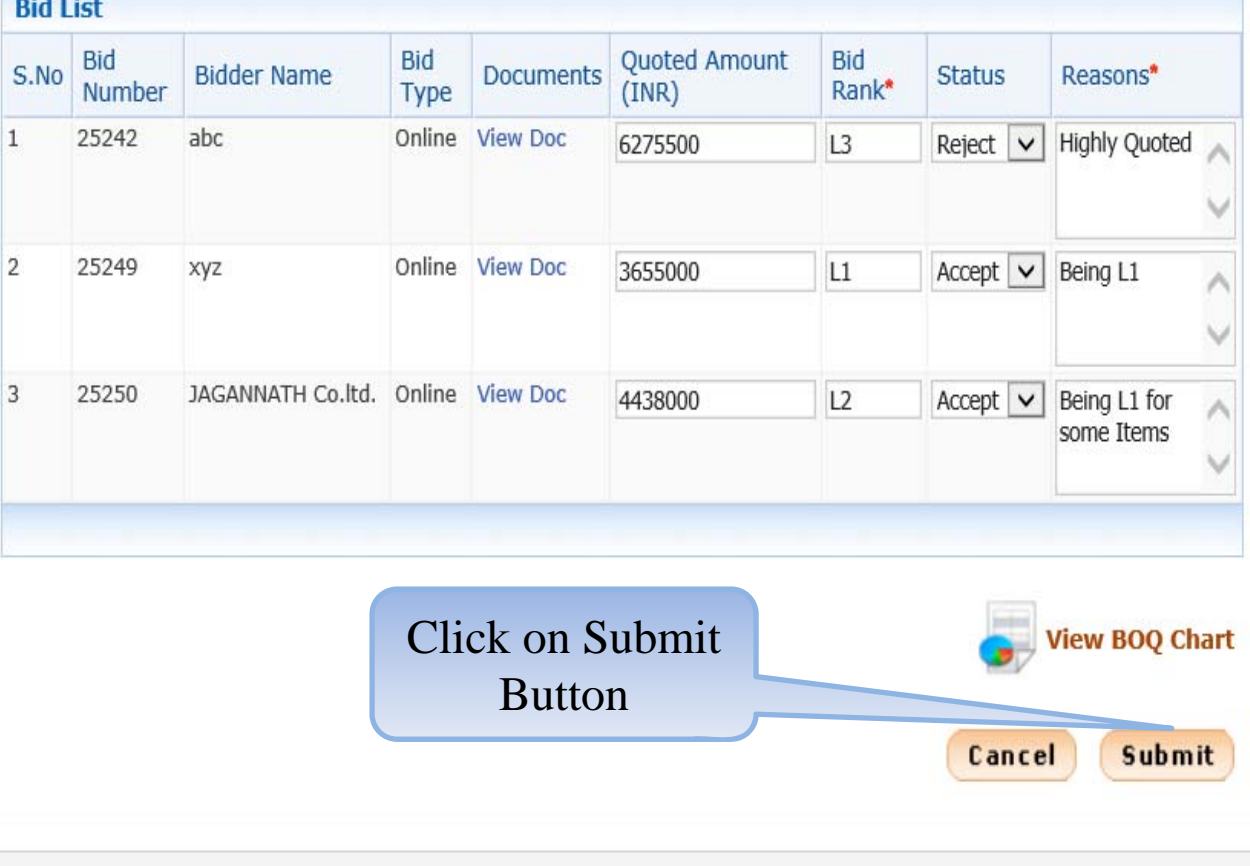

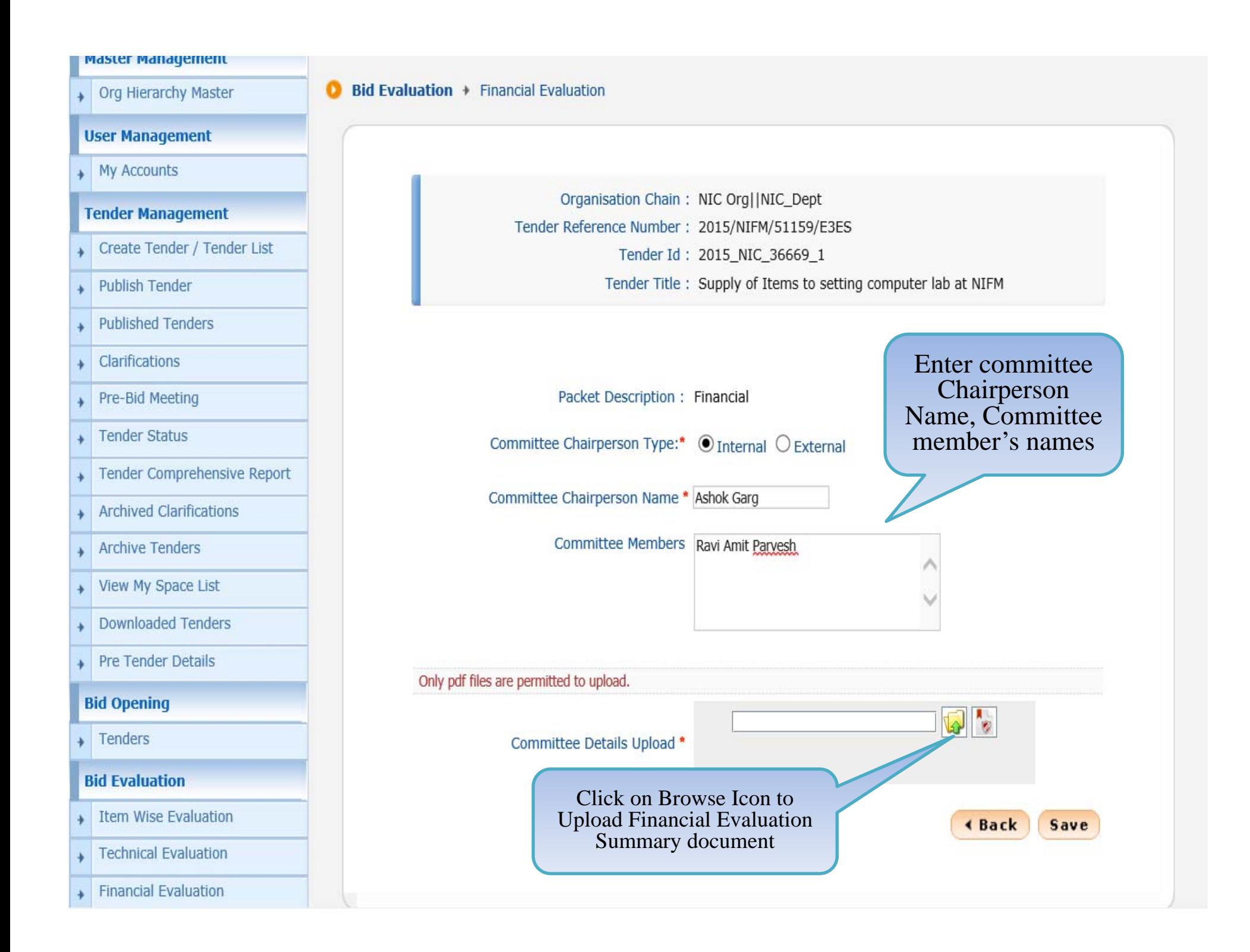

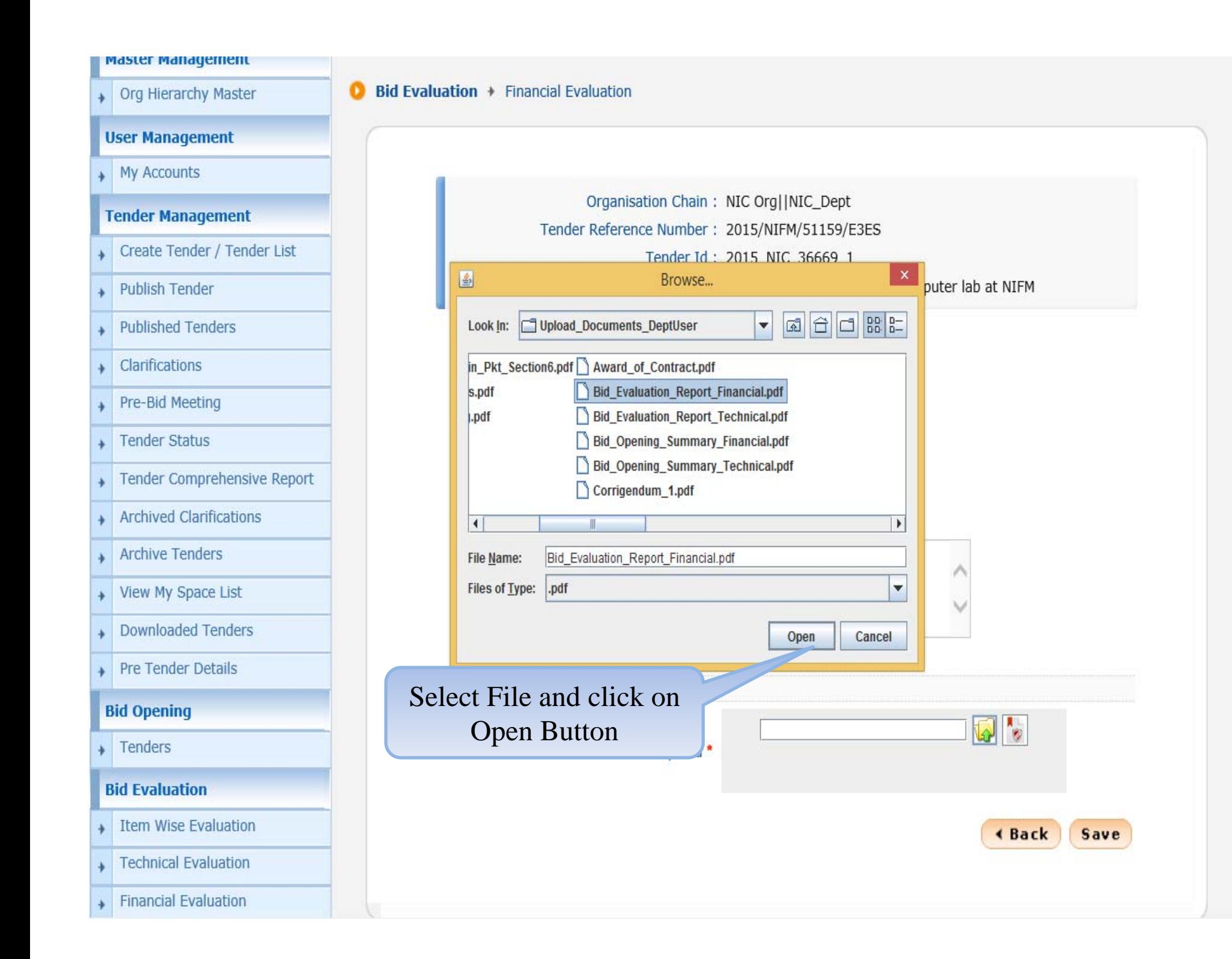

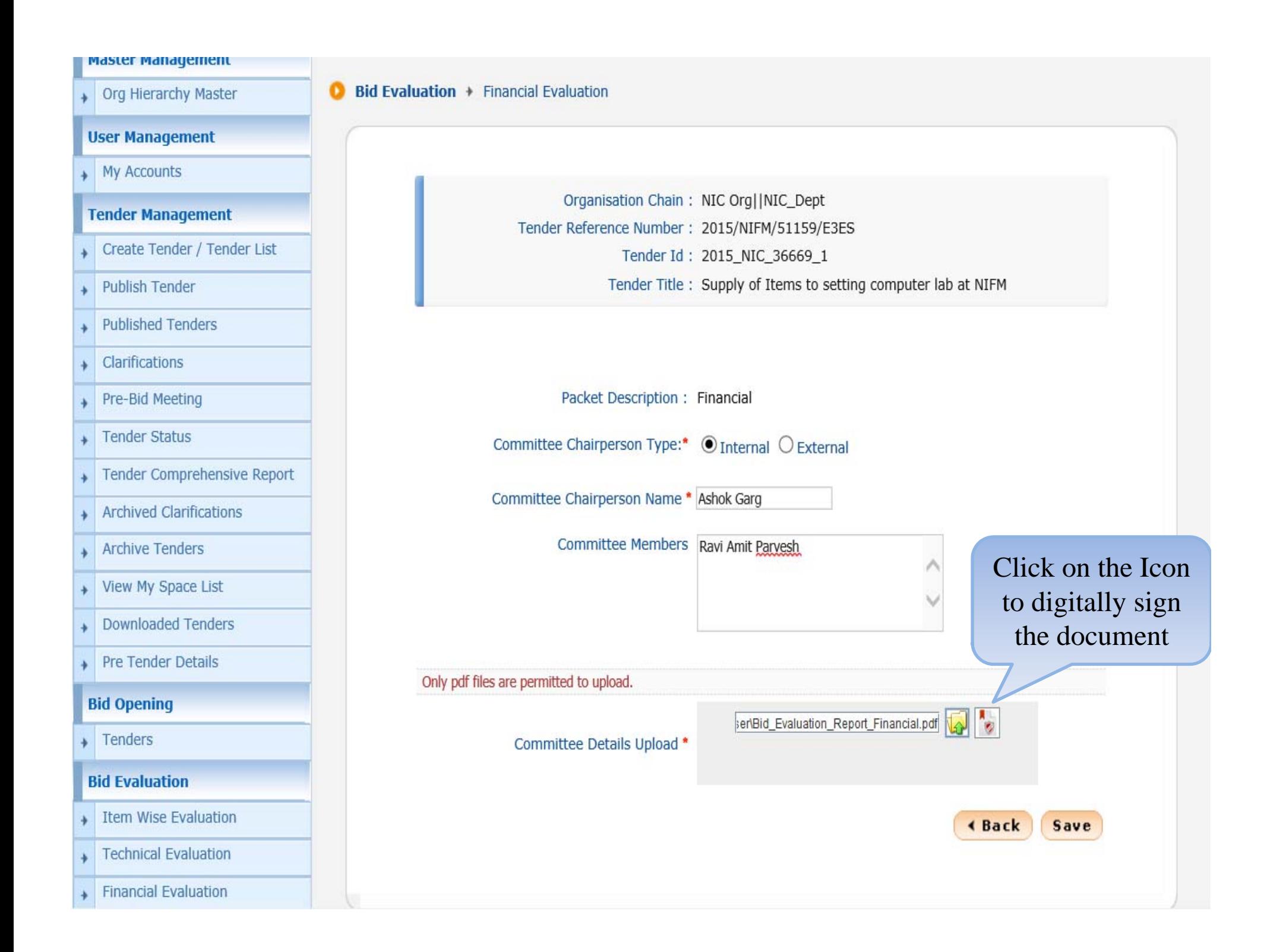

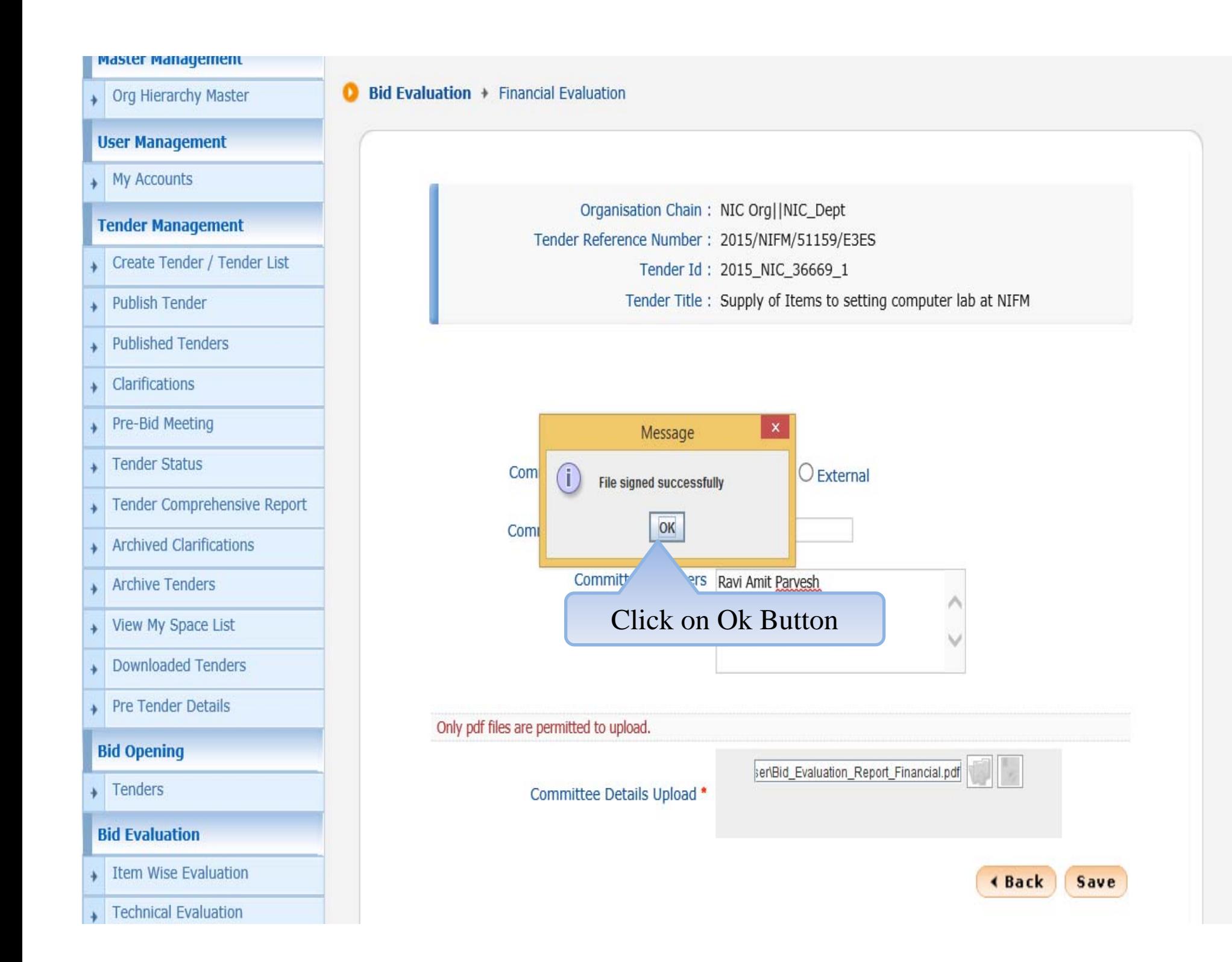

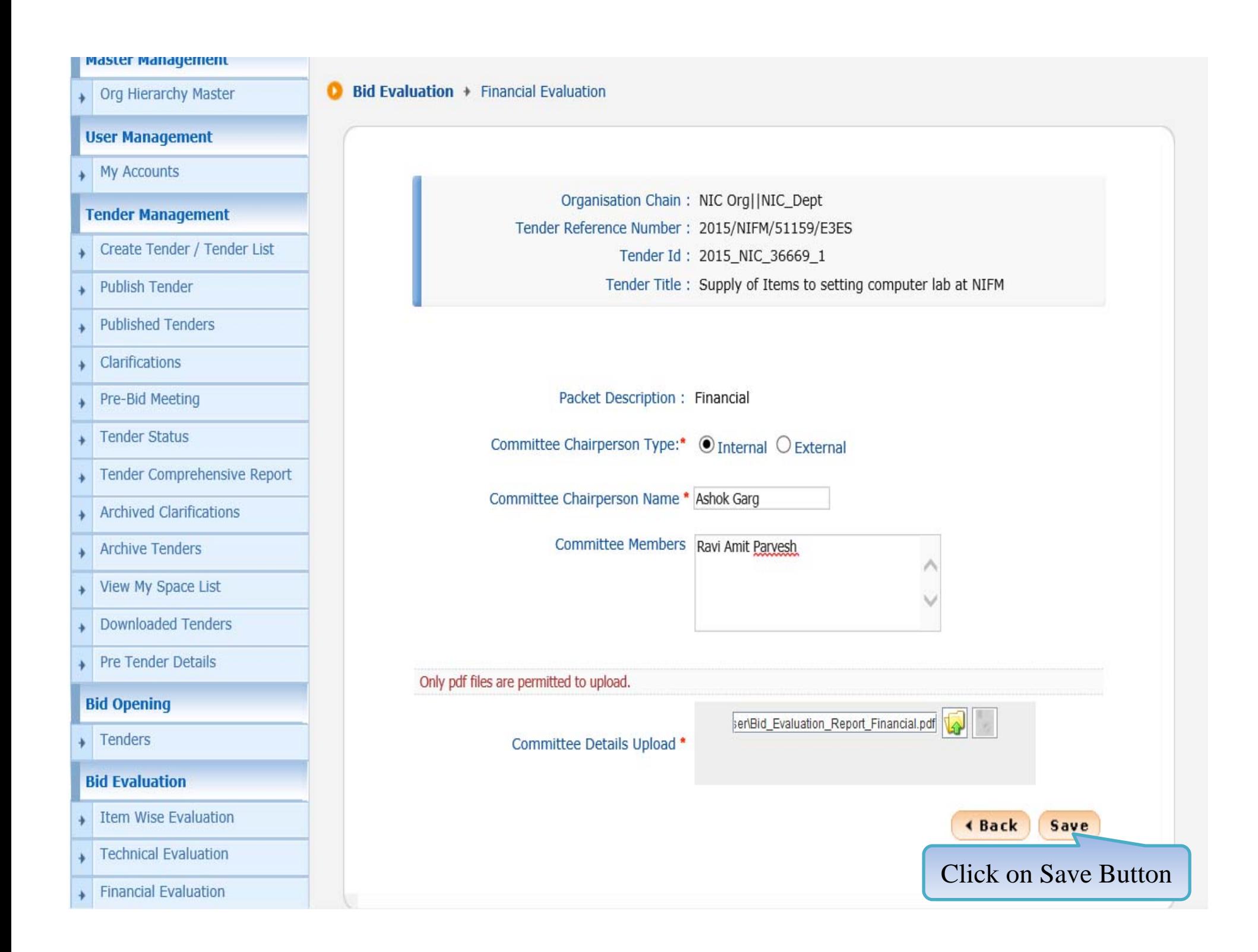

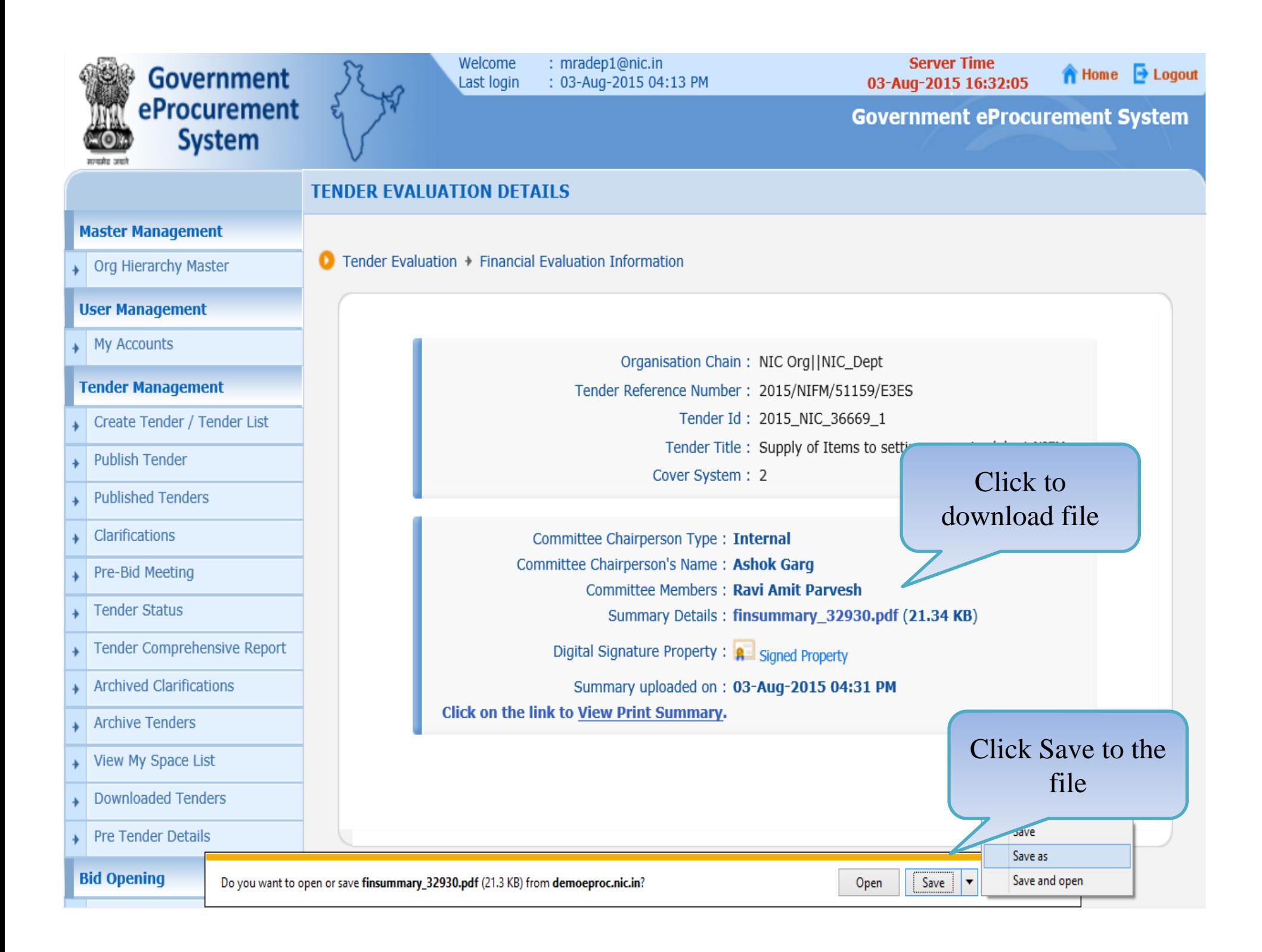

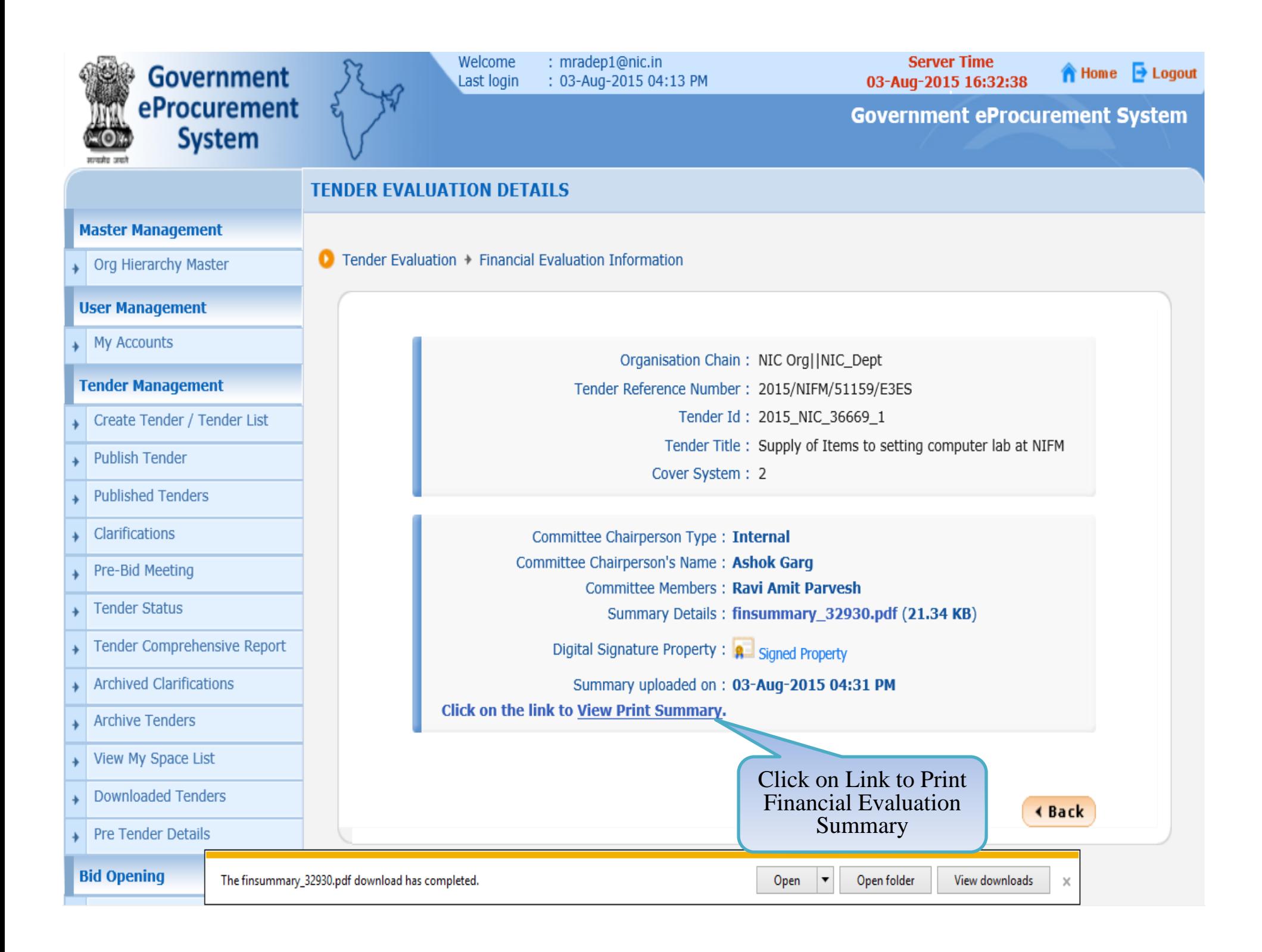

# **END OF FINANCIAL OPENING AND EVALUATION**

 **Any further queries can be clarified through… Mail – cppp‐nic@nic.in Phone – Toll Free 24 <sup>x</sup> 7 Help Desk 1800‐3070‐2232**

**T H A N K Y O U**